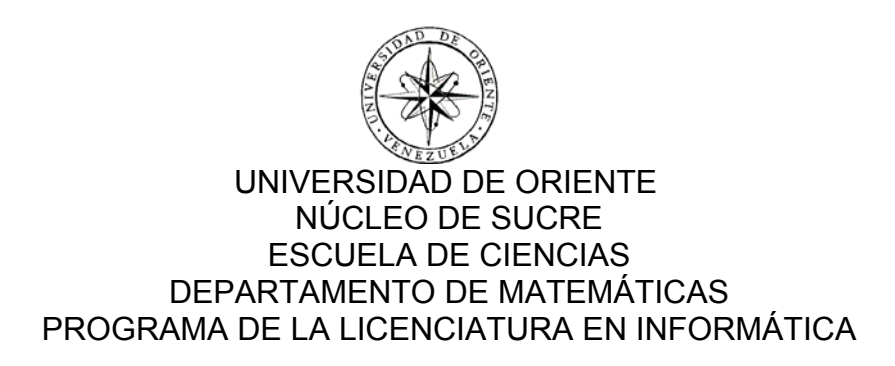

## SISTEMA DE INFORMACIÓN *WEB* PARA EL CÁLCULO DE LAS PRESTACIONES SOCIALES DEL PERSONAL DE LA UNIVERSIDAD DE ORIENTE (Modalidad: Pasantía)

## KARLYS EVELIA NORIEGA SANTANA

## TRABAJO DE GRADO PRESENTADO COMO REQUISITO PARCIAL PARA OPTAR AL TÍTULO DE LICENCIADO EN INFORMÁTICA

CUMANÁ, 2011

# SISTEMA DE INFORMACIÓN *WEB* PARA EL CÁLCULO DE LAS PRESTACIONES SOCIALES DEL PERSONAL DE LA UNIVERSIDAD DE ORIENTE

APROBADO POR:

Prof. Claudia Carmona Asesor Académico

 $\mathcal{L}_\text{max}$  , where  $\mathcal{L}_\text{max}$  is the set of the set of the set of the set of the set of the set of the set of the set of the set of the set of the set of the set of the set of the set of the set of the set of the se

Prof. Lisbeth Fernández Coasesor Académico

 $\mathcal{L}_\text{max}$  , where  $\mathcal{L}_\text{max}$  is the set of the set of the set of the set of the set of the set of the set of the set of the set of the set of the set of the set of the set of the set of the set of the set of the se

Ing. Ramón Gorrín Asesor Institucional

 $\_$ 

 $\frac{1}{2}$  , and the set of the set of the set of the set of the set of the set of the set of the set of the set of the set of the set of the set of the set of the set of the set of the set of the set of the set of the set Jurado

 $\_$ Jurado

## **DEDICATORIA**

Este trabajo está dedicado a todas aquellas personas que de alguna manera contribuyeron con un granito de arena para hacer posible esta meta, A:

Dios, todopoderoso, que por su infinita sabiduría y nobleza estuvo presente en todo momento brindándome la fuerza necesaria para alcanzar esta meta.

Mis Padres, Héctor Noriega y Matilde Santana, que Dios lo tenga en su gloria, y aunque no están físicamente se que con su más imperecedera bondad siempre creyeron en mí y me brindaron su apoyo incondicional. Yo se que donde quieran que se encuentren deben sentirte orgullosos de mi, ojalá estuvieran aquí para compartir esta alegría juntos, los amo mis viejos esto es por y para ustedes.

Mi hermana Kasandra Noriega, mujer excepcional quien hizo de mi lo que soy hoy. Gracias por tu apoyo, sin tu ayuda no lo hubiese logrado con éxito.

Mis hermanos Héctor Idiomar y Héctor José. Quienes han estado presente en muchas etapas de mi vida y ésta representa una de ellas.

Mi novio, Engelbert Otero y su familia por estar a mi lado brindandome su ayuda en todo momento durante mis estudios y llenándome de ánimos para enfrentar las dificultades que se presentaron.

Mi padrino, Alfredo González por estar siempre atento en todo lo referente a mis estudios.

## **AGRADECIMIENTOS**

 $A$ :

La Universidad de Oriente, Núcleo de Sucre, casa de estudios que me permitió realizarme como profesional.

El Ingeniero Ramón Gorrín por haberme brindado sus conocimientos como profesional.

Al personal que labora en el Departamento de Pasivos Laborales Rectorado de la Universidad de Oriente por su colaboración.

La profesora Claudia Carmona, por su asesoría a nivel académico.

La Lcda. Nohemi Pinto, el Ingeniero Hernán Márquez, el T.S.U. Freddy Fuentes y el Lcdo. Armando Vargas por sus asesorías e ideas innovadoras durante el desarrollo de todo el proyecto.

Mis grandes amigos, que estuvieron presentes durante toda la carrera para ayudarnos mutuamente: Marci Smith, José Luis Cumana y Maribel Machado.

# ÍNDICE

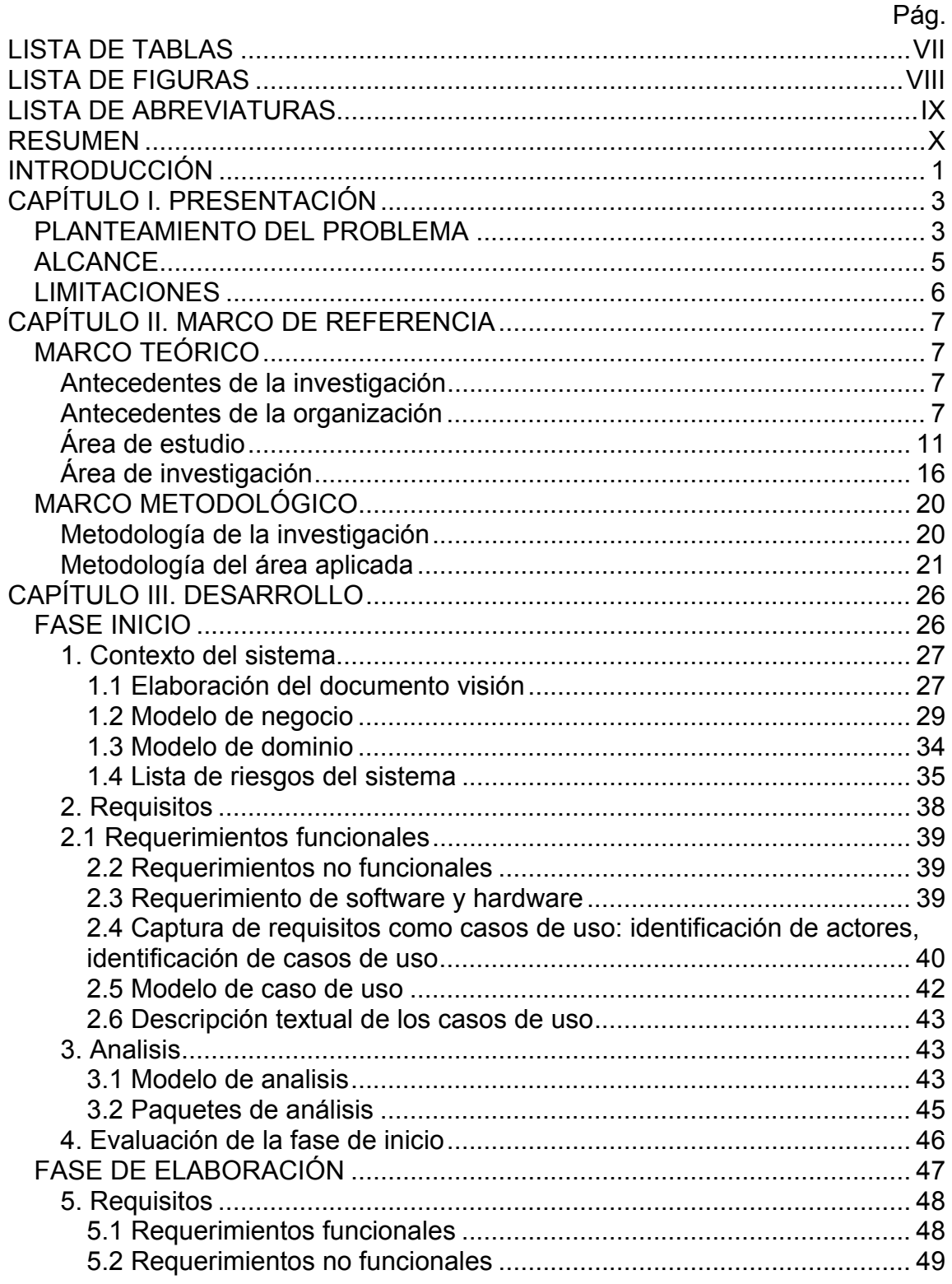

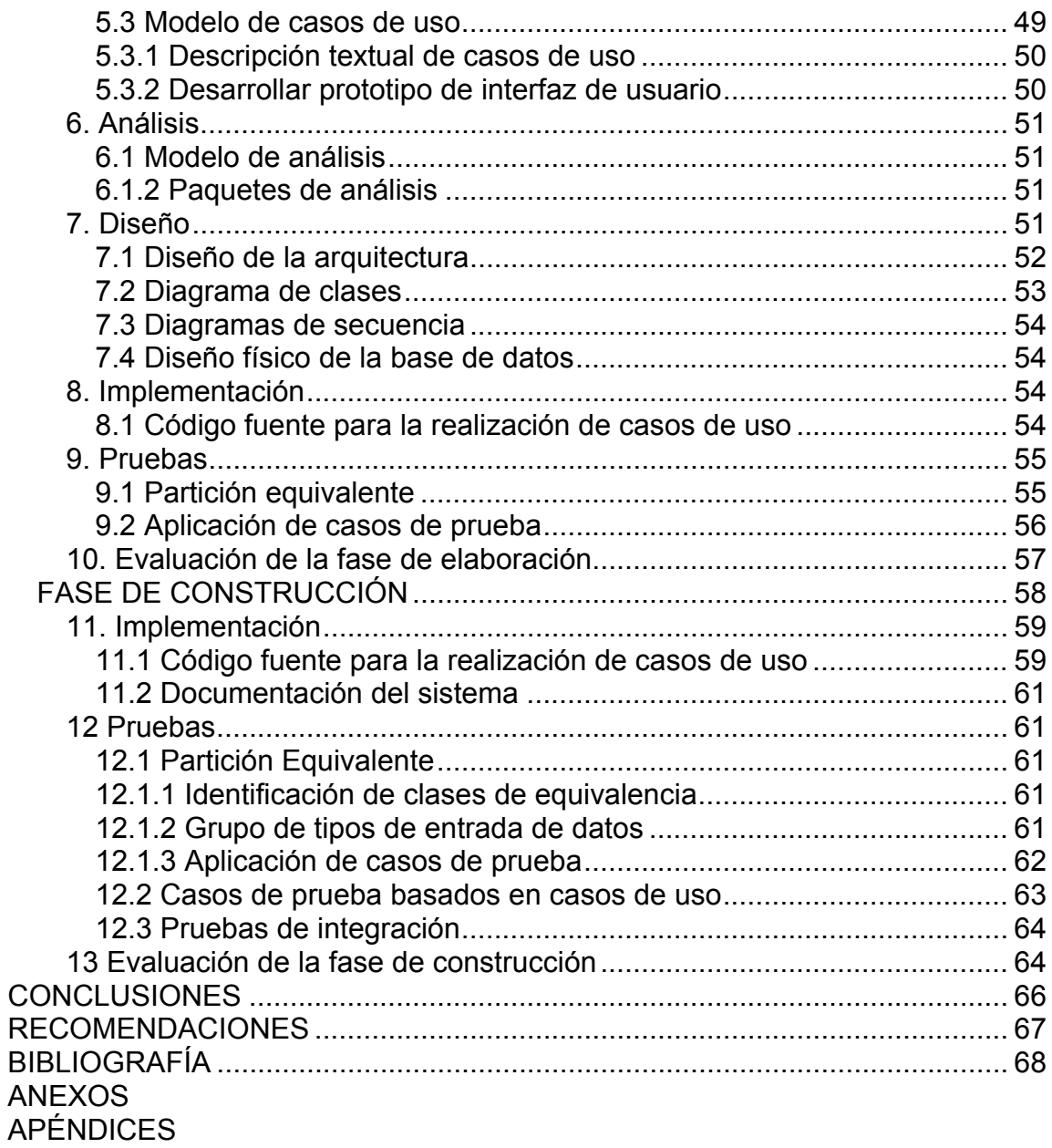

## **LISTA DE TABLAS**

<span id="page-6-0"></span>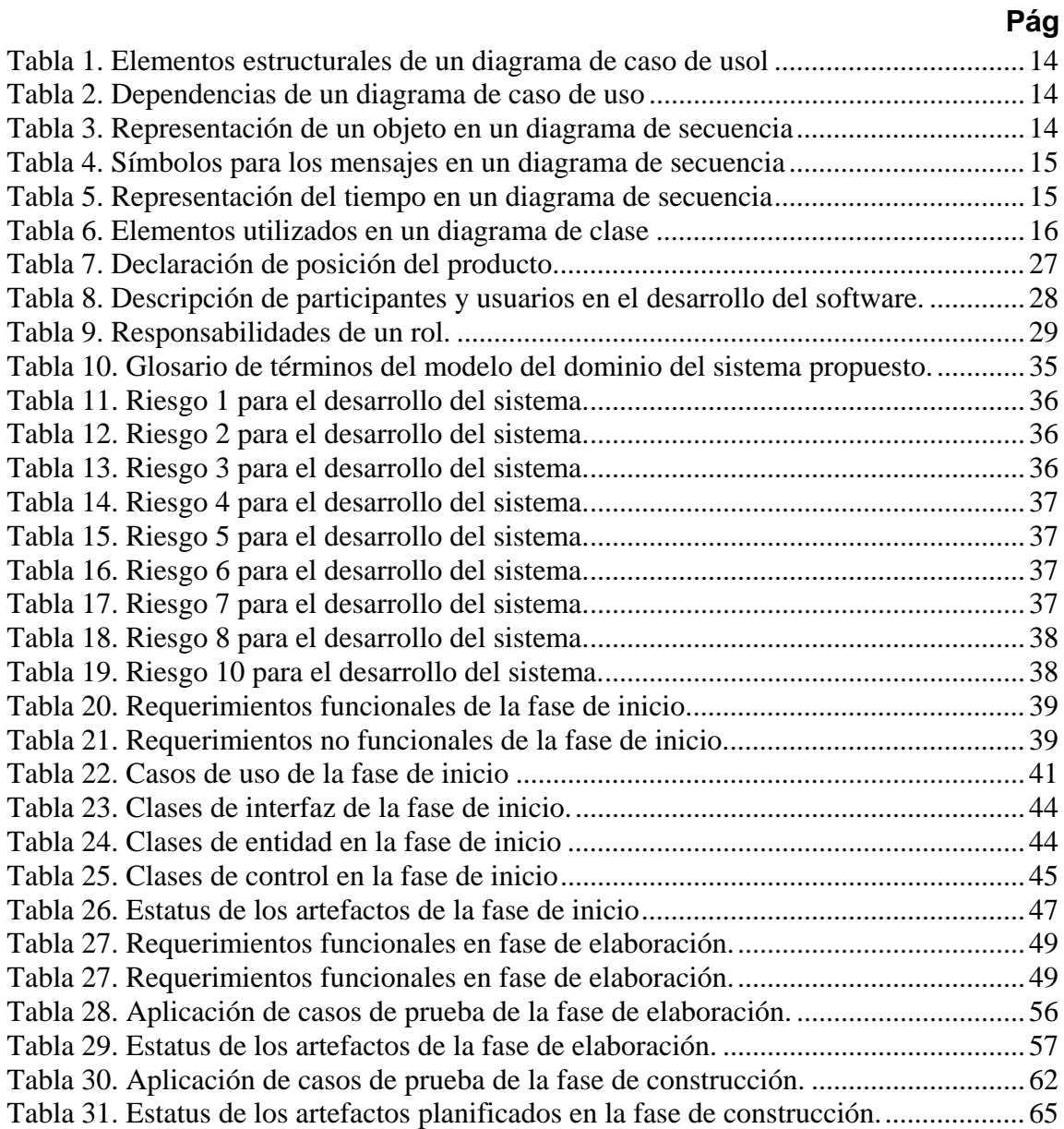

## **LISTA DE FIGURAS**

<span id="page-7-0"></span>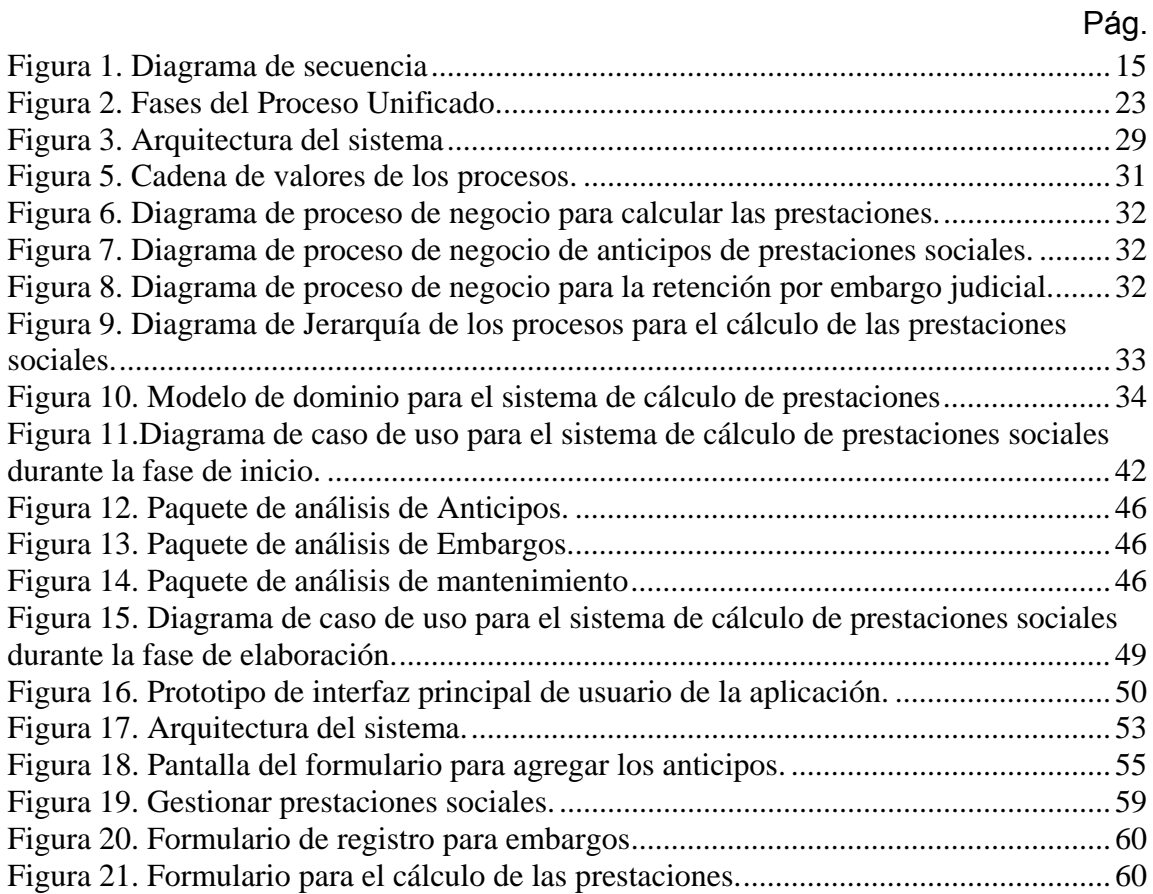

## **LISTA DE ABREVIATURAS**

<span id="page-8-0"></span>UDO: Universidad de Oriente

UP: *Unified Process* (Proceso Unificado)

UML: *Unified Model Languaje* (Modelado de Lenguaje Unificado)

HTML: *HyperText Markup Language* (Lenguaje de Marcas de Hipertexto)

DHTML: *Dynamic HTML* (Versión Dinámica del Lenguaje de Marcas de Hipertexto)

HTTP: *Hypertext Tranfer Protocol* (Protocolo de Transferencia de Hipertexto) HTTPS: *Hypertext Tranfer Protocol Security* (Versión Segura del Protocolo de Transferencia de Hipertexto)

TCP: *Transmission Control Protocol* (Protocolo de Control de Transmisión) TCP/IP: *Transmission Control Protocol/Internet Protocol* (Protocolo de Control de Transmisión/Protocolo de Internet)

WWW: *World Wide Web*

PHP: *Hypertext Preprocessor* (Procesador a Hipertexto)

URL: *Uniform Resource Locator* (Localizor Uniforme de Recursos)

SQL: *Structured Query Language* (Lenguaje Estructurado de Consultas)

### **RESUMEN**

<span id="page-9-0"></span>Se desarrolló un sistema de información *Web* para el cálculo de las prestaciones sociales del personal de la UDO, utilizando el Proceso Unificado de Desarrollo de Software planteado por Jacobson, Booch y Rumbaugh (2004), abarcando las fases de inicio, elaboración y construcción a través de un conjunto de iteraciones que permitieron controlar los incrementos del sistema. Inicialmente se recopilaron los requisitos necesarios que permitieron conocer con precisión la problemática presentada en el Departamento de Pasivos Laborales, vinculada con prestaciones sociales, para poder elaborar un modelo del negocio, un modelo de dominio, identificar los posibles riesgos que se obtendrían durante su desarrollo, y una lista de requisitos funcionales indispensables, los cuales permitieron crear los modelos de casos de uso a desarrollar. En la fase de elaboración se analizaron y especificaron los requerimientos del sistema actual con mayor detalle para culminar la elaboración de los casos de uso críticos iníciales y se diseñó la arquitectura del sistema desarrollado. En la fase de construcción se codificó y construyó el sistema, además de las pruebas diseñadas en la fase anterior, a través de de diversas herramientas tales como PHP 5 como lenguaje de programación, JavaScript para la programación y validaciones del lado del cliente, servidor *Web* Apache 2.2, el navegador Mozilla Firefox 3.0 y como manejador de bases de datos MySQL. Esto con la finalidad de minimizar la redundancia de datos, lo cual es necesario a la hora de tomar decisiones confiables y en un menor tiempo.

### **INTRODUCCIÓN**

<span id="page-10-0"></span>Los sistemas de información son un medio por el cual los datos fluyen de una persona o Departamento hacia otros y puede ser cualquier cosa, desde la comunicación interna entre los diferentes componentes de una organización y líneas telefónicas hasta sistema de cómputo, que generen reportes periódicos para varios usuarios. Éstos proporcionan servicios a otros sistemas de una organización y enlazan todos sus componentes en forma tal, que puedan trabajar con eficiencia para alcanzar el mismo objetivo (1).

La *Web* representa un sistema de información que contiene una colección de documentos interconectados, dinámicos, con hipertextos, que ofrece interfaces simples y consistentes para acceder a una inmensidad de recursos. Ésta emplea la red como [medio de transmisión,](http://es.wikipedia.org/wiki/Medio_de_transmisión) generando una amplia gama de procesos y actividades a realizar de forma práctica, ahorrando tiempo en su ejecución, lo que ha introducido a la población mundial en las aplicaciones basadas en la *Web* (*WebApp*) (2).

Las *WebApp* son sistemas confiables, prácticos y adaptables que ofrecen un arreglo complejo de contenido y funcionalidad a una amplia población de usuarios finales, en la actualidad las *WebApp* han evolucionado en sofisticadas herramientas de computación, que no sólo proporcionan función por sí misma al usuario final, sino que también se han integrado como bases de datos corporativas y aplicaciones de negocios (3).

Es por ello, que las instituciones venezolanas, tanto públicas como privadas, están gradualmente transformando y usando los sistemas de información *Web* y, la Universidad de Oriente (UDO) como organismo de gran envergadura no escapa de esta situación

La UDO esta constituida por cinco núcleos (Nueva Esparta, Bolívar, Anzoátegui, Sucre y Monagas), Rectorado y otras instituciones. El Rectorado se encarga de dirigir, supervisar y coordinar las actividades académico – administrativas, así como representar legalmente a la UDO, como órgano de comunicación institucional ante todas las autoridades de la República y demás entes nacionales y extranjeros (4).

El Rectorado posee una Dirección de Personal que tiene como objetivo central el cumplimiento de los derechos adquiridos por el personal de la Institución, y está integrada por una diversidad de departamentos tales como Organización y Estudio, Evaluación y Control, Nómina y Pasivos Laborales, siendo este último el encargado de los procedimientos para el cálculo de las obligaciones económicas (prestaciones sociales y fideicomisos) adquiridas por la Institución con el personal que labora o laboró en ella.

El siguiente trabajo esta encaminado directamente al desarrollo de un sistema de información *Web* para el cálculo de las prestaciones sociales del personal de la UDO y se encuentra estructurado en 3 capítulos: presentación, marco referencial y desarrollo.

El capítulo I, se presenta el planteamiento del problema, el alcance y las limitaciones.

El capítulo II, expone el marco teórico relacionado con la investigación realizada y el marco metodológico utilizado para realizar el trabajo propuesto.

El capítulo III, se desarrolla cada una de las fases que plantea la metodología que se expuso en el capítulo II. Por último se emiten las conclusiones, recomendaciones, bibliografía, apéndices y anexos del trabajo desarrollado.

### **CAPÍTULO I. PRESENTACIÓN**

### <span id="page-12-1"></span><span id="page-12-0"></span>**PLANTEAMIENTO DEL PROBLEMA**

El Rectorado de la universidad de Oriente lleva a cabo una serie de actividades y funciones a través de las diferentes dependencias que lo integran, tal es el caso de la Dirección de Personal, la cual está conformada por diferentes departamentos como el de Pasivos Laborales, éste se encarga de mantener el registro actualizado del personal docente, administrativo y obrero, en condición de activos, contratados, jubilados, fallecidos, retirados de la UDO, determinando el monto de los pasivos labores y el fideicomiso generado por los mismos, además de controlar los anticipos de prestaciones sociales, fideicomisos y de elaborar las órdenes de pago, generadas por los mismos conceptos (5).

El Departamento de Pasivos Laborales maneja una hoja de Excel, que sirve de apoyo para calcular las prestaciones sociales del personal de la UDO, cumpliendo con sus objetivos, puesto que a través del mismo es posible la realización de dichos pagos. Sin embargo, este programa presenta algunos problemas para controlar y validar las diferentes actividades que esto involucra, tales como: cálculos manuales realizados por los diferentes analistas de recursos humanos del Departamento para obtener los montos de anticipos y de prestaciones sociales; creación de reportes que se envían a distintos organismos como la Organización de Planificación del Sector Universitario (OPSU); verificar si el empleado laboró en otros organismos de la administración pública para realizar los cálculos que esto genera e incluirlos en la hoja de Excel. Todo esto trae como consecuencia errores que podrían ocasionar mayores pérdidas monetarias a la Institución.

La hoja de cálculo de Excel es una herramienta de propósito general, que está siendo utilizada por los funcionarios del Departamento de Pasivos Laborales, para procesar los datos que se generan en esta dependencia referente al

cálculo de las prestaciones, lo cual se traduce al manejo de una cantidad de datos cuyo almacenamiento y actualización no esta debidamente organizada, como consecuencia de la población de empleados que posee la UDO, razón por la cual se contrató personal al cual se le asignó el cargo de analista de recursos humanos, aunque éste no sea su perfil, para realizar cálculos en específicos según el tipo de personal fijado (docente, obrero o administrativo).

El personal de la UDO no tiene acceso directo a los datos vinculados con sus prestaciones sociales, por ello deben llamar al Departamento de Pasivos Laborales en horario de oficina cada vez que se le presente una duda sobre las mismas para que los analistas la expliquen, aumentando así el trabajo de los funcionarios del Departamento y limitando al personal a obtener alguna información que necesiten en cualquier instante de tiempo.

La hoja de cálculo de Excel no se ajusta a las exigencias actuales donde todos los órganos y entes de la administración pública nacional deben migrar gradual y progresivamente todos sus proyectos y servicios informáticos hacia software libre, con estándares abiertos (6).

La falta de un sistema de información automatizado, ha ocasionado un crecimiento incontrolado y no planificado de la información necesaria para realizar los cálculos de prestaciones, debido a que cada vez que surgen nuevos lineamientos indispensables para obtener el monto de las mismas se agregan datos en la hoja de cálculo para solventarlos, sin realizar previo estudio que verifique si se pueden resolver a partir de las bases teóricas ya existentes.

Debido a todo lo antes expuesto se propone un sistema de información *Web* que permita actualizar, controlar y agilizar las diversas actividades relacionadas con los procesos llevados a cabo en el Departamento de Pasivos Laborales concerniente al cálculo de las prestaciones sociales del personal de la UDO, en condición de activos, contratados, jubilados, fallecidos y retirados, y así obtener mejoras que beneficien a la Institución y a todos sus funcionarios.

### **ALCANCES Y LIMITACIONES**

### <span id="page-14-0"></span>**ALCANCE**

El software está en capacidad de realizar las siguientes funciones:

Registrar los datos de prestaciones sociales de un funcionario de la Universidad de Oriente.

Calcular las solicitudes y aprobaciones de los anticipos de prestaciones sociales.

Registrar los datos y calcular los montos por concepto de embargos judiciales de prestaciones sociales.

Calcular las prestaciones sociales del personal docente, administrativo y obrero, en condición de activos, jubilados, pensionados, fallecidos y retirados de la UDO.

Modificar los oficios que envíe el CNU (disposiciones trasitorias) cuando ocurran cambios en la forma de calcular las prestaciones.

Permitir el acceso vía *Web* de los funcionarios de la UDO para consultar su estado de cuenta de las prestaciones sociales.

Generar reportes como hojas de cálculo, órdenes de pagos, listados de OPSU.

Generar reportes físico y digital con las prestaciones calculadas, CIUDO y RC para la OPSU.

### <span id="page-15-0"></span>**LIMITACIONES**

El sistema no calculará los intereses de las prestaciones sociales (fideicomiso), el cual será tema de otro desarrollo de software.

Los cálculos serán realizados según las Resoluciones emitidas por el Consejo universitario, reglamento del personal, convenios UDO–ASPUDO, ASEUDO, convención colectiva de obreros, Ley de Universidades, Ley Orgánica del Trabajo vigente hasta el año 1997, Ley de Educación, actas CNU-OPSU.

## **CAPÍTULO II. MARCO DE REFERENCIA**

### <span id="page-16-1"></span><span id="page-16-0"></span>**MARCO TEÓRICO**

### <span id="page-16-2"></span>**Antecedentes de la investigación**

Para la elaboración de este proyecto se realizaron revisiones bibliográficas con el fin de establecer un marco de referencia basado en los trabajos efectuados en el área de cálculos de prestaciones sociales, como se describe a continuación:

Pinto, Nohemi (2001), en su Trabajo de Grado titulado: Desarrollo de un Sistema de Información Automatizado para la Ejecución y Control de los Procesos Efectuados en el Departamento de Pasivos Laborales del Rectorado de la Universidad de Oriente, el cual expresa la automatización de los procesos del Departamento, la agilización y optimización del flujo de información entre los mismos y la mejora en gran medida de la capacidad de respuestas y la toma de decisiones (7).

### <span id="page-16-3"></span>**Antecedentes de la organización**

La UDO es una de las [universidades](http://es.wikipedia.org/wiki/Universidades) más importantes de [Venezuela](http://es.wikipedia.org/wiki/Venezuela) y la principal Institución universitaria y autónoma dedicada a la docencia e investigación del noreste del país, especialmente en Ciencia y Tecnología. La sede principal del Instituto está situada en la ciudad de [Cumaná](http://es.wikipedia.org/wiki/Cuman%C3%A1), [Estado Sucre](http://es.wikipedia.org/wiki/Estado_Sucre).

La Universidad de Oriente fue creada el [21 de noviembre](http://es.wikipedia.org/wiki/21_de_noviembre) de [1958](http://es.wikipedia.org/wiki/1958), mediante el Decreto Ley No. 459 publicado en la gaceta oficial de la República de Venezuela Nº 25.831 por la junta de Gobierno presidida por el Dr. [Edgar](http://es.wikipedia.org/wiki/Edgar_Sanabria)  [Sanabria](http://es.wikipedia.org/wiki/Edgar_Sanabria), siendo Ministro de Educación el Dr. [Rafael Pizani,](http://es.wikipedia.org/wiki/Rafael_Pizani) bajo la conducción de su Rector fundador Dr. [Luis Manuel Peñalver](http://es.wikipedia.org/w/index.php?title=Luis_Manuel_Pe%C3%B1alver&action=edit&redlink=1). Comenzó a funcionar el [12 de](http://es.wikipedia.org/wiki/12_de_febrero)  [febrero](http://es.wikipedia.org/wiki/12_de_febrero) de [1959,](http://es.wikipedia.org/wiki/1959) el que señaló el nacimiento de la Universidad de Oriente.

En su concepción la Universidad de Oriente se define como un sistema de educación Superior al servicio de la región con objetivos comunes a las demás universidades venezolanas y del mundo. No obstante, es única en su género, experimental y autónoma, innovadora en la creación de la unidad profesional de Cursos Básicos, la departamentalización, los lapsos semestrales, el sistema de unidades de créditos, los cursos intensivos, desarrollando investigación científica, docencia y extensión en todos los aspectos del conocimiento, que contempla sus programas educativos de pre y postgrado. Es casi una antítesis de la universidad tradicional cuyo campus tiene su sede en los núcleos universitarios ubicados en los Estados Anzoátegui, Bolívar, Monagas, Nueva Esparta, y Sucre, asumiendo así la responsabilidad de la educación Universitaria y desde su inicio motor fundamental del desarrollo integral en toda la región insular, nororiental y sur del país, en función de las condiciones posibilidades y tendencias de desarrollo de cada uno de los Estados Orientales donde funcionan.

Administrativamente la autoridad máxima es el [Consejo Universitario,](http://es.wikipedia.org/w/index.php?title=Consejo_Universitario&action=edit&redlink=1) formado por las autoridades rectorales, los [Decanos](http://es.wikipedia.org/w/index.php?title=Decanos&action=edit&redlink=1) de los cinco núcleos, cinco representantes de los profesores, un representante estudiantil de cursos básicos, dos representantes estudiantiles de los cursos profesionales, un representante del [Ministerio de Educación](http://es.wikipedia.org/wiki/Ministerio_de_Educaci%C3%B3n) y un representante de los egresados, quienes tienen la responsabilidad de asumir colegiadamente la orientación y gestión de la Universidad. Contempla un organigrama el cual fue actualizado por la Dirección de Organización y Sistemas, en coordinación con la Dirección de Finanzas en octubre 2002 a octubre 2006. (Ver anexo 1.)

El Rectorado, Institución que tiene como misión dirigir, supervisar y coordinar las actividades académico–administrativas, así como representar legalmente a la Universidad de Oriente. Esta conformado por una secretaría, un vicerrectorado académico y uno administrativo siendo este último el que

contempla las direcciones de Presupuesto, Computación, Finanzas, Personal (ver anexo 2).

La dirección de Personal se encarga a través del Departamento de Pasivos Laborales, de mantener el registro actualizado del personal docente, administrativo y obrero, en condición de activos, contratados, jubilados, fallecidos, retirados de la UDO, determinando el monto de las prestaciones y el fideicomiso generado por los mismos (ver anexo 3).

Departamento de pasivos laborales

La dependencia organizativa de este Departamento se puede ver en el anexo 4. **Atribuciones** 

Planificar, dirigir, coordinar, supervisar y evaluar las actividades del Departamento.

Participar en la elaboración de las políticas de personal de la Universidad.

Elaborar, revisar, firmar la correspondencia inmanente al Departamento de Pasivos Laborales.

Rendir cuenta periódica al Director de Personal de las actividades desarrolladas por el Departamento.

Supervisar y evaluar al personal adscrito en el cumplimiento de las actividades que se le asignen.

Procurar que se le asignen los recursos necesarios para el funcionamiento del Departamento.

Velar por la conservación y buen uso de los bienes asignados.

Asistir a las reuniones del Comité Técnico de la Dirección de Personal y otras que le correspondan.

Participar en la elaboración del Anteproyecto de Presupuesto y del plan Operativo de la Dirección de Personal, así como los informes que le sean solicitados.

Estar actualizado sobre el avance del conocimiento en su área de competencia, a los organismos y autoridades de la Universidad que lo requieran.

Apoyar y asesorar en su área de competencia, a los organismos y autoridades de la Universidad que lo requieran.

Participar en comisiones para las cuales haya sido designada.

El Departamento de Pasivos Laborales estará a cargo de un jefe, quién deberá ser un profesional del área de informática con y/o administrativa - económica experiencia profesional en asuntos relacionados con la administración de personal, Ley de Trabajo y su reglamento, y contratos colectivos. El requisito antes señalado no excluye las alternativas de experiencia y/o antigüedad en el área.

### Funciones

Procesar órdenes y realizar cálculos por concepto de Prestaciones Sociales.

Elaborar Órdenes de Pago por concepto de Anticipo de Prestaciones Sociales.

Calcular el Anticipo de Fideicomiso al personal Docente y Administrativo y Fideicomiso del personal Obrero.

Efectuar retenciones por embargo Judicial de Prestaciones Sociales y Fideicomiso.

Suministrar información sobre Fideicomiso y Prestaciones Sociales a Docente, Administrativos y Obreros, Activos y Contratados que están trabajando y a todo aquel personal que haya laborado en esta Institución (Jubilados, Pensionados por Incapacidad, Pensionados por Sobrevivientes, Despidos, Renuncias, Rescisión de Contratos, etc.)

Preparar los distintos reportes requeridos por el Gobierno Nacional, Autoridades Universitarias o cualquier ente que tenga relación con las funciones inherentes al Departamento de Pasivos Laborales.

### <span id="page-20-0"></span>**Área de estudio**

Se enmarcó en el diseño y desarrollo de sistemas de información automatizados, ya que se utilizó el computador para optimizar todos los procesos que se manejan en el Departamento de Pasivos Laborales del Rectorado vinculados con el cálculo de las prestaciones sociales de los empleados de la UDO.

Los términos enmarcados dentro del área de estudio son los que se muestran a continuación:

### Sistema de información

Es un sistema hombre-máquina que procesa datos para registrar los detalles originados por las transacciones que ocurren y las entidades que forman una organización, además proporcionan información que facilita la ejecución de actividades, operaciones y funciones en una organización (9).

### Base de Datos

Es un conjunto de datos estructurados, almacenados en algún soporte de almacenamiento de datos y se puede acceder a ella desde uno o varios programas. Antes de diseñar una base de datos se debe establecer un proceso partiendo del mundo real, de manera que sea posible plasmar éste mediante una serie de datos. La imagen que se obtiene del mundo real se denomina modelo conceptual y consiste en una serie de elementos que definen lo que se quiere plasmar del mundo real en la base de datos (10).

### Sistema Gestor de Bases de Datos (SGBD)

Es un conjunto de programas, procedimientos y lenguajes que proporcionan a los usuarios las herramientas necesarias para operar con una base de datos. Por tanto, el SGBD actúa como un intermediario entre los usuarios y los datos.

Debe cumplir una serie de funciones como descripción de los datos, de manera que debe permitir definir los registros, sus campos, sus relaciones de autorización, etc. Debe manipular los datos permitiendo a los usuarios insertar, suprimir, modificar y consultar datos de la base de datos y por último, debe permitir usar la base de datos, dando una interfaz adecuada a cada tipo de usuario (10).

### Programación orientada a objetos

Es un método de implementación en el que los programas se organizan como colecciones cooperativas de objetos, cada uno de los cuales representan una instancia de alguna clase que son miembros de una jerarquía de clases unidas mediante relaciones de herencia (11).

### El protocolo HTTP

Es el protocolo base de la WWW. De manera esquemática, el funcionamiento de HTTP es el siguiente: el cliente establece una conexión TCP hacia el servidor, hacia el puerto HTTP (o el indicado en la dirección de conexión), envía un comando HTTP de petición de un recurso (junto con algunas cabeceras informativas) y por la misma conexión el servidor responde con los datos solicitados y con algunas cabeceras informativas.

### El lenguaje HTML

El otro puntal del éxito del WWW ha sido el lenguaje HTML (*hypertext mark-up language*). Se trata de un lenguaje de marcas (se utiliza insertando marcas en el interior del texto) que nos permite representar de forma rica el contenido y también referenciar otros recursos, enlaces a otros documentos, mostrar formularios para posteriormente procesarlos, etc. El lenguaje HTML actualmente se encuentra en la versión 4.01 y empieza a proporcionar funcionalidades más avanzadas para crear páginas más ricas en contenido. Además se ha definido una especificación compatible con HTML, el XHTML

(*extensible hypertext markup language)* que se suele definir como una versión XML validable de HTML, proporcionándonos un XML *Schema* contra el que validar el documento para comprobar si está bien formado, etc.

### UML

Es un sistema de notación que se ha convertido en estándar en el mundo del desarrollo de sistemas. Es el resultado del trabajo realizado por Grady Booch, James Rumbaugh e Ivar Jacobson. El UML está constituido por un conjunto de diagramas, y proporciona un estándar que permite al analista de sistemas generar un anteproyecto de varias facetas que sean comprensibles para los clientes, desarrolladores y todos aquellos que estén involucrados en el proceso de desarrollo. Estos diagramas son necesarios, dado que se dirige a cada tipo de persona implicada en el sistema (12).

Los diagramas UML utilizados para el desarrollo del sistema fueron los siguientes: diagramas de casos de uso, de clases, de estados, de secuencia, de colaboraciones, de actividades, de componentes, de distribución y de dominio  $(12)$ .

### Diagrama de casos de uso

Un caso de uso consiste en describir las acciones de un sistema desde el punto de vista del usuario. Es una herramienta valiosa, ya que es una técnica de aciertos y errores para obtener los requerimientos del sistema desde el punto de vista del usuario.

Los diagramas de casos de uso figuran con fuerza en el proceso de análisis. Se empieza con entrevistas a los clientes para obtener diagramas de clases. Éstos proporcionan una base para entrevistar a los usuarios. Tales entrevistas dan por resultado un diagrama de caso de uso de alto nivel que muestra los requerimientos funcionales del sistema.

<span id="page-23-0"></span>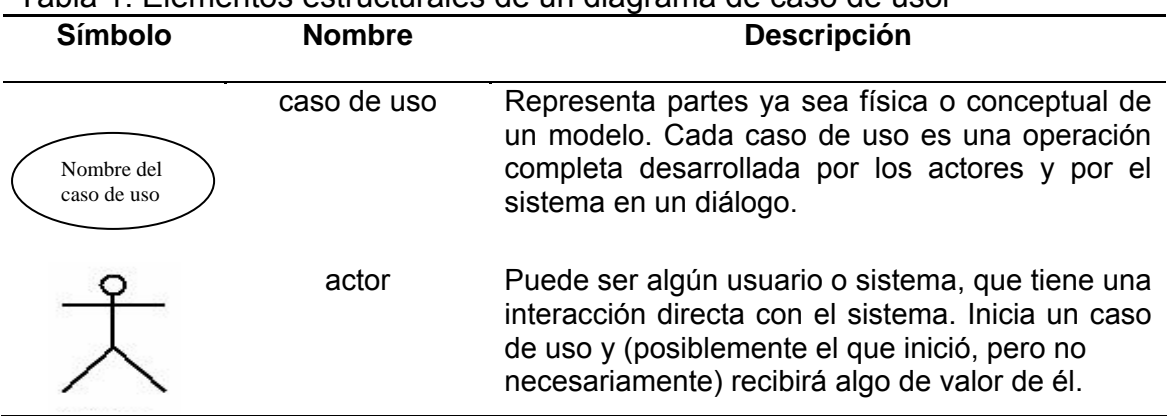

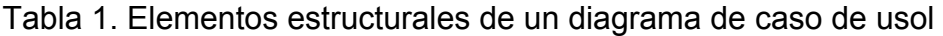

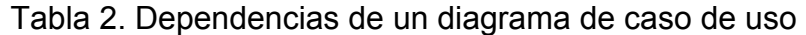

<span id="page-23-1"></span>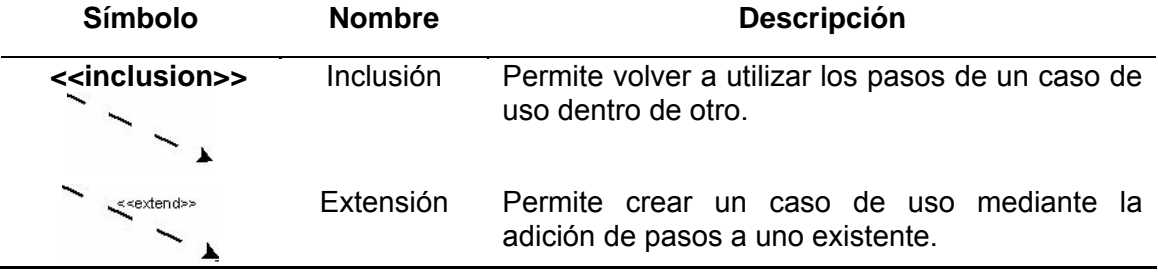

## Diagrama de Secuencia

El diagrama de secuencia UML establece el siguiente paso del objeto y muestra la forma en que se comunican entre sí al transcurrir el tiempo. El diagrama de secuencia consta de objetos, el tiempo y mensajes, ver figura 1.

## <span id="page-23-2"></span>Tabla 3. Representación de un objeto en un diagrama de secuencia

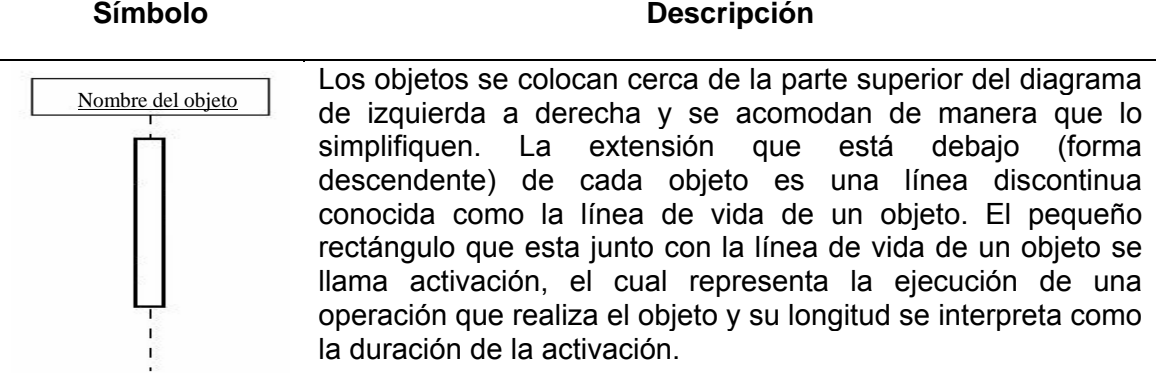

<span id="page-24-0"></span>

| Símbolo | Nombre del mensaje | <b>Descripción</b>                                                       |
|---------|--------------------|--------------------------------------------------------------------------|
|         | Simple             | Es la transferencia del control de un objeto<br>a otro.                  |
|         | Sincrónico         | Mensaje que espera la respuesta antes de<br>continuar con su trabajo.    |
|         | Asincrónico        | Mensaje que no espera la respuesta antes<br>de continuar con su trabajo. |

Tabla 4. Símbolos para los mensajes en un diagrama de secuencia

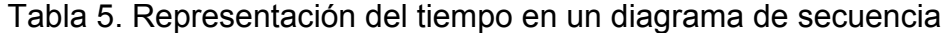

<span id="page-24-1"></span>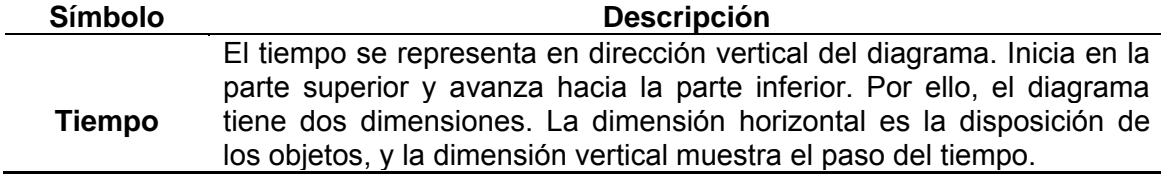

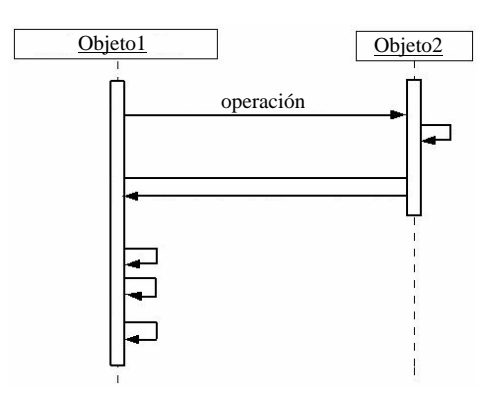

Figura 1. Diagrama de secuencia

## <span id="page-24-2"></span>Diagrama de actividad

El diagrama de actividad es una visión simplificada de lo que ocurre durante una operación o proceso. Es una extensión de un diagrama de estados. Resalta, precisamente, a las actividades. Para su representación se utilizan los mismos símbolos de un diagrama de estado.

Diagrama de clase

Una clase es una categoría o grupo de cosas que tienen atributos (propiedades) y acciones similares. Los diagramas de clases representan información estática  $(13)$ .

<span id="page-25-1"></span>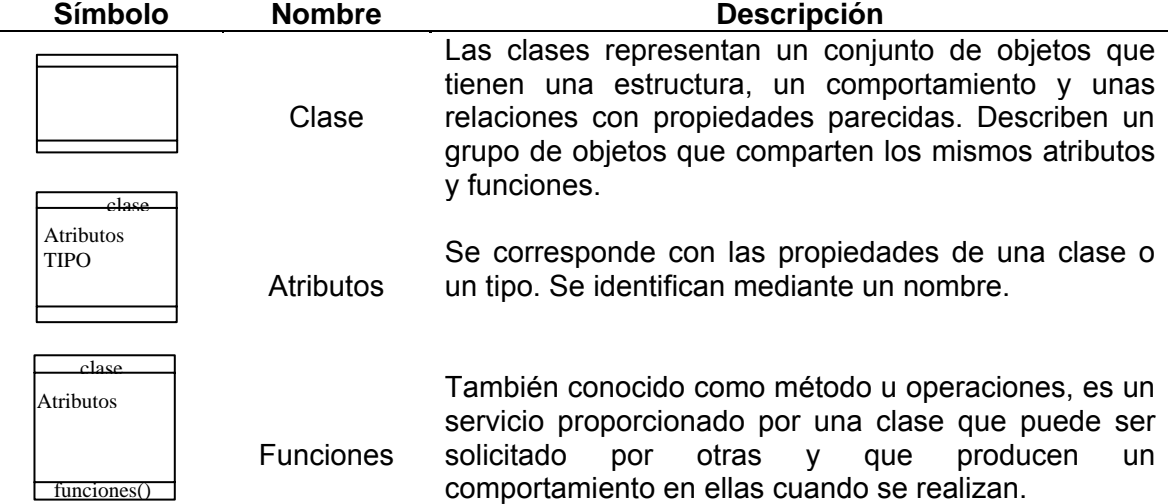

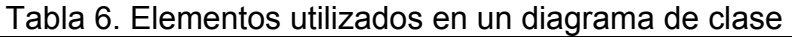

## <span id="page-25-0"></span>**Área de investigación**

Este proyecto se ubicó en el área de los sistemas de información *Web,* ya que todos los usuarios accedieron al sistema a través de tecnologías de automatización, informática y telecomunicaciones que se ajustaron a las necesidades del Departamento de Pasivos Laborales.

Los términos enmarcados dentro del área de investigación son los que se muestran a continuación:

### Prestaciones sociales

Son cantidades de dinero que el empleado recibe por los conceptos preaviso, antigüedad u otras alícuotas. Siendo esta una pequeña reserva económica que el trabajador ha consolidado en el transcurso del tiempo y que es cancelada al término de su relación laboral en la Institución (14).

Esta retribución de la antigüedad en el trabajo, constituye un derecho adquirido, convirtiéndose en un fondo de provisión social, para que el trabajador pueda adquirir o mejorar su vivienda e inclusive pagar hipotecas, entre otros (14).

El trabajador puede obtener, de forma definitiva, el monto acumulado de sus prestaciones sociales al terminar su relación laboral. Según el artículo 98 del Reglamento de la Ley Orgánica del Trabajo promulgada el 16 de junio de 1997, la relación de trabajo puede terminar por despido, retiro, voluntad común de las partes o causa ajena a la voluntad de ambas partes (14). A continuación se muestran las posibles causas por las cuales se termina la relación laboral:

### Despido

Se entiende por despido la manifestación de voluntad del patrono de poner fin a la relación de trabajo que lo vincula a uno o más funcionarios.

#### Retiro

Constituye otra de las figuras mediante la cual se puede culminar la vinculación laboral, es el derecho que tiene el trabajador a poner fin a la relación de trabajo.

#### Jubilación

Constituye el derecho adquirido no renovable, vitalicio e intransmisible por acto entre vivos, que ocurre cuando el trabajador termina su vida útil laboral, como consecuencia cesa en el trabajo por cuenta ajena.

#### Muerte

Este tipo de causa es ajena a la voluntad de ambas partes, dando por terminada la relación laboral por fallecimiento del trabajador, teniendo derecho a recibir la prestación de antigüedad que le hubiere correspondido, los beneficiarios en los términos y condiciones establecidas por las leyes que se rige.

### Pensión por incapacidad

Este tipo de causa se le otorga al trabajador cuando se encuentra incapacitado de cumplir con su trabajo por razones médicas y constituye un derecho adquirido e irrevocable.

Entre las indemnizaciones que le corresponde a un trabajador al terminar su relación de trabajo, se encuentran:

### Antigüedad

Es el tiempo de servicio ininterrumpido, contando a partir de la fecha que el trabajador se incorpora efectivamente a la empresa hasta el momento en que se rompe la relación o contrato de trabajo.

### Vacaciones

Derecho adquirido por el trabajador, que se adquiere por el transcurso del tiempo y que no se pierde por el despido justificado, ni por el retiro, ni aun por su muerte, pues pasa a ser patrimonio de los herederos.

### Derecho a las vacaciones fraccionadas

Es un derecho adquirido independientemente que el trabajador pierda su empleo en razón de despido justificado, o por causa ajena a su voluntad o se retire por causa justificada.

### Derecho a las utilidades fraccionadas

Se adquiere, aún cuando el trabajador no hubiese laborado todo el año, la bonificación se reducirá a la parte proporcional correspondida a los meses completos de servicios prestados y si la relación de trabajo termina antes del cierre del ejercicio, le corresponderá una liquidación equivalente a los meses servidos.

### Bono vacacional

Es la suma adicional de dinero que se le otorga al trabajador para que éste goce y disfrute de sus vacaciones, pata que tenga mayor disponibilidad económica.

### Preaviso

Constituye un aviso que el patrono o trabajador, según sea el caso, debe dar al otro para poner fin a una relación de trabajo de carácter indeterminado. El mismo fundamentalmente esta orientado a la obligación que adquiere el trabajador frente al patrono y este último frente aquél, de dar un aviso mediante una notificación formal con la cual una de las partes que integran la relación, manifiesta a la otra su deseo de poner fin a un contrato o relación de trabajo sin causa justificada.

Los cálculos de las prestaciones sociales serán realizados según las Resoluciones emitidas por el Consejo universitario, reglamento del personal, convenios UDO–ASPUDO, ASEUDO, convención colectiva de obreros, Ley de Universidades, Ley Orgánica del Trabajo, Ley de Educación, actas CNU-OPSU.

Cálculo de las Prestaciones Sociales Prestaciones = sueldo integral\*años servicio\*2–{anticipos+embargos}

Donde:

Sueldo integral = sueldo base +conceptos + bono fin año + bono vacaciones.

### <span id="page-29-0"></span>**MARCO METODOLÓGICO**

### <span id="page-29-1"></span>**Metodología de la investigación**

Forma de investigación

La forma de investigación fue aplicada, porque comprendió el estudio y aplicación de la investigación a problemas específicos, en circunstancias y características concretas (15), puesto que el objetivo fue crear un sistema *Web* a partir de una problemática real como la que presentaban los empleados de la UDO con el cálculo de sus prestaciones sociales basándose en información y circunstancias específicas.

### Tipo de investigación

El tipo de la investigación fue descriptiva, la cual comprendió la descripción, registro, análisis e interpretación de la naturaleza actual, y la composición de los fenómenos (15), debido a que se analizó la hoja de cálculo que poseen, realizada en Excel, y al grupo de personas que lo manejan con la finalidad de establecer su comportamiento y en base a él, se establecieron conclusiones correctas que describieron su funcionamiento.

#### Técnicas de recolección de datos

Para la recolección de los datos que ayudaron a determinar los requerimientos del sistema *Web* desarrollado, se utilizaron diversas herramientas tales como: Las entrevistas no estructuradas las cuales fueron aplicadas a los usuarios que manejan la hoja de cálculo realizada en Excel así como al personal especializado, analistas y programadores; la técnica de observación directa la cual permitió obtener información de las actividades que se realizan en los procesos relacionados con el cálculo de las prestaciones sociales de la UDO; así como también consultas bibliográficas correspondientes a tesis de grado, páginas *Web*, anteproyectos, reglamentos internos del Departamento de

Pasivos Laborales, que complementaron las bases de la investigación realizada.

#### <span id="page-30-0"></span>Metodología del área aplicada

El sistema de información para el cálculo de las prestaciones sociales de los empleados de la UDO, se desarrolló utilizando el Proceso Unificado de Desarrollo de Software planteado por Jacobson, Booch y Rumbaugh (2004). El proceso Unificado de Desarrollo de Software consiste en un conjunto de actividades necesarias para transformar los requisitos de un usuario en un sistema software.

Los verdaderos aspectos definitorios del UP se resumen en tres frases clave: dirigido por casos de uso, centrado en la arquitectura, iterativo e incremental, veamos cada uno de ellos:

### Dirigido por Casos de Uso

Dirigido por casos de uso quiere decir que el proceso de desarrollo sigue un hilo, es decir, avanza a través de una serie de flujos de trabajo que parten de los casos de uso. Pero no se desarrollan aisladamente, sino todo lo contrario a la par con la arquitectura del sistema. Cuando un usuario utiliza un sistema, se lleva a cabo una interacción que consiste en una secuencia de acciones (tanto por parte del usuario como del sistema) que proporcionan al usuario un resultado de valor importante para él. Un caso de uso es precisamente una interacción de ese tipo, que deriva en que el sistema debe incluir un fragmento de funcionalidad para proporcionar al usuario el resultado de valor esperado.

#### Centrado en la Arquitectura

En esta fase clave es donde se toma la decisión de cómo se va construir el sistema, es decir, los aspectos estáticos y dinámicos más significativos. La arquitectura surge de las necesidades de la empresa, como las perciben los usuarios y los inversores, y se refleja en los casos de uso, es por ello que estas dos fuerzas deben equilibrarse y evolucionar en paralelo para obtener un producto con éxito. Sin embargo, también se ve influenciada por otros factores, como la plataforma en la que tiene que funcionar el software (arquitectura hardware, sistema operativo, sistema de gestión de bases de datos, protocolos para comunicaciones en red), consideraciones de implantación, sistemas heredados, y requisitos no funcionales.

La arquitectura es una vista del diseño completo del sistema con las características más importantes resaltadas, dejando de un lado los detalles, permitiendonos contemplar el futuro sistema desde varios puntos de vista antes de que se construya y durante la construcción.

### Iterativo e Incremental

El desarrollo de un producto software comercial supone un gran esfuerzo que puede durar entre varios meses hasta posiblemente un año o más. Es práctico dividir el trabajo en partes más pequeñas o miniproyectos llamados iteraciones las cuales deben estar controladas para obtener mayores beneficios tales como:

Reducir el costo del riesgo a los costos de un solo incremento, es decir si los desarrolladores tiene que repetir la iteración, la organización sólo pierde el esfuerzo mal empleado en la iteración, no en el producto entero.

Reduce el riesgo de no sacar al mercado el producto en el calendario previsto. Mediante la identificación de riesgos en fases tempranas del desarrollo.

Acelera el ritmo del esfuerzo de desarrollo en su totalidad debido a que los desarrolladores trabajan de manera más eficiente para obtener resultados claros a corto plazo, en lugar de tener calendarios largos, que se prolongan eternamente.

Reconoce una realidad que a menudo se ignora que las necesidades del usuario y sus correspondientes requisitos no pueden definirse completamente al principio. Típicamente se refinan en iteraciones sucesivas.

### Ciclo de Vida del Proceso Unificado

El Proceso Unificado establece ciclos desarrollados a través del tiempo. Este tiempo, a su vez, se divide en cuatro fases (inicio, elaboración, construcción y transición), dentro de las cuales los directores o los desarrolladores del grupo interdisciplinario pueden descomponer adicionalmente el trabajo en iteraciones con sus incrementos resultantes. Donde cada iteración típica pasa por cinco flujos de trabajo tales como requisitos, análisis, diseño, implementación y pruebas, ver figura 2:

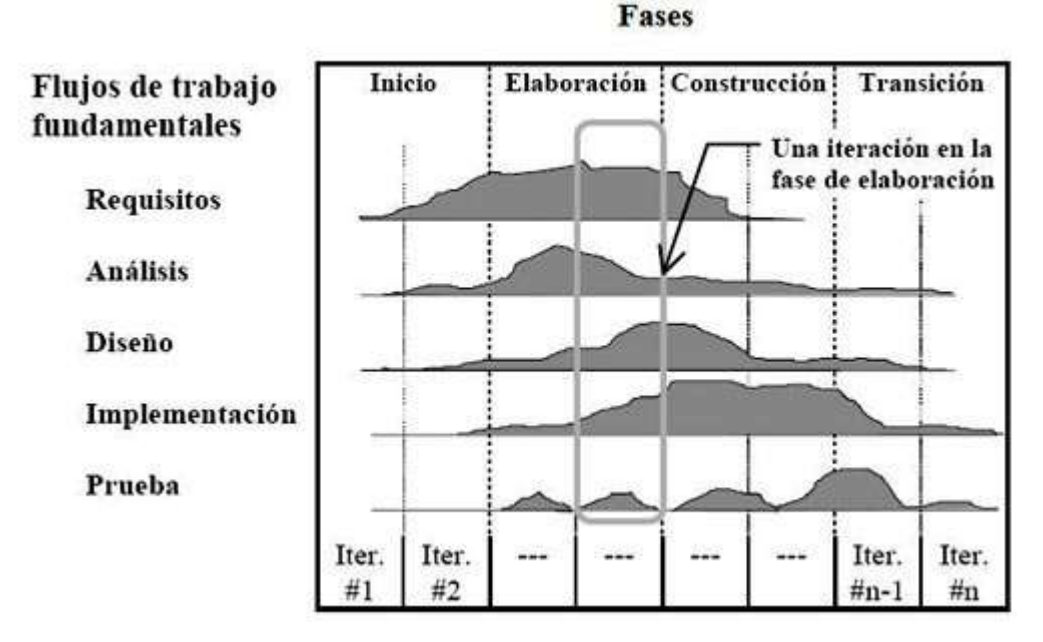

<span id="page-32-0"></span>Figura 2. Fases del Proceso Unificado.

A continuación se presenta una explicación de cada una de estas fases:

Fase de inicio: el objetivo de esta fase es desarrollar el análisis de negocio hasta el punto necesario para justificar la puesta en marcha del proyecto. Para desarrollar este análisis de negocio (costos, beneficios y aceptación) se debe: delimitar el ámbito del sistema propuesto para discernir qué es lo que se debe cubrir con el proyecto que se va a desarrollar, luego se propone la arquitectura con el objetivo de hacer creíble el que se pueda crear una arquitectura estable del sistema en la fase de elaboración, también se definen los límites dentro de los cuales se deberán identificar los riesgos críticos, así como los costos, agenda y recuperación de la inversión y por último se debe demostrar a los usuarios y clientes potenciales que el sistema propuesto es capaz de solventar sus problemas o de mejorar sus objetivos de negocio construyendo un prototipo.

Fase de elaboración: se especifica en detalle la mayoría de los casos de uso del producto los cuales fueron identificados en la fase de inicio y se diseña la arquitectura del sistema la cual se expresa en forma de vistas de todos los modelos del sistema y, juntos representan al sistema entero. El resultado de esta base es la línea base de la arquitectura.

Fase de construcción: en esta fase se crea el producto, la descripción evoluciona hasta convertirse en un software listo para su operación inicial en el entorno de la comunidad de usuarios. Sin embargo, puede que no estén completamente libres de defectos, pero la mayoría de ellos serán descubiertos y solucionados durante la fase de transición.

Fase de transición: el software es distribuido a una muestra representativa de la comunidad de usuarios para poder determinar fallas, si las hay, para posteriormente corregirlas y realizar las modificaciones de la aplicación al detectar problemas que no se habían previstos. También se preparan los manuales y ayudas en líneas para la entrega del producto y se aconseja al cliente sobre la actualización del entorno en el que se supone que el software va a funcionar.

## **CAPÍTULO III. DESARROLLO**

### <span id="page-35-1"></span><span id="page-35-0"></span>**FASE INICIO**

En esta fase se recopiló información y se estableció una declaración de objetivos por parte de los usuarios hasta el punto necesario de justificar la puesta en marcha del proyecto y delimitar su alcance, para así obtener una visión en un primer plano de lo que se desarrollo y en base a ello se realizó una planificación previa determinando una arquitectura candidata que soportara su desarrollo. Se planificó el desarrollo del sistema de información *Web* de prestaciones sociales obteniendo los siguientes artefactos:

- 1. Contexto del sistema
	- 1.1. Elaboración del documento visión
	- 1.2. Modelo del negocio
	- 1.3. Modelo de dominio
	- 1.4. Lista de riesgos del sistema

### 2. Requerimientos

- 2.1. Requerimientos funcionales
- 2.2. Requerimientos no funcionales
- 2.3. Requerimientos de software y hardware
- 2.4. Captura de requisitos como casos de uso: identificación de actores, identificación de casos de uso
- 2.5. Modelo de casos de uso
- 2.6. Descripción textual de casos de uso
- 3. Análisis
	- 3.1. Modelo de análisis
		- 3.1.1. Clases de análisis
#### 3.1.2. Paquetes de análisis

### 4. Evaluación de la fase de inicio

### **1. Contexto del sistema**

El objetivo fue conocer a fondo las actividades y procesos más relevantes dentro del campo de estudio, obtener los requerimientos por parte de los usuarios y consolidar una visión única del sistema para modelar su dinámica; ahora veamos los resultados obtenidos en los artefactos mencionados anteriormente:

### 1.1 Elaboración del documento visión

El documento visión estableció una idea preliminar para la construcción del software desarrollado, abarcando los procesos que éste implicaba. Para ello se presentó una descripción breve del entorno del sistema, estableciendo las necesidades de los participantes a nivel de trabajo y del sistema, las necesidades de los usuarios, los requerimientos de software, hardware, materiales, de servicios, de recursos humanos, lo que permitió realizar una buena planificación, establecer prioridades y controlar los riesgos que más afectarían el avance del mismo.

| Para        | Los empleados de la UDO.                                                                                                    |
|-------------|----------------------------------------------------------------------------------------------------|
| Quienes     | Requieren consolidación de los datos y resultados precisos.                                                                                                    |
| El software | Es un sistema Web desarrollado con herramientas de software libre.                                                                                                    |
| Que         | Permitió una consistencia de la data, así como eliminar la duplicación                                                                                                    |
|             | de la información y no crecerá incontroladamente.                                                                                                    |
| No como     | Otros sistemas de información actuales, que se han implementado<br>pero no cumplen con los requerimientos de los usuarios, no son<br>operativamente factibles o fueron desarrollados con tecnologías<br>diferentes a la del software a crear. |

Tabla 7. Declaración de posición del producto.

#### Tabla 7. Continuación

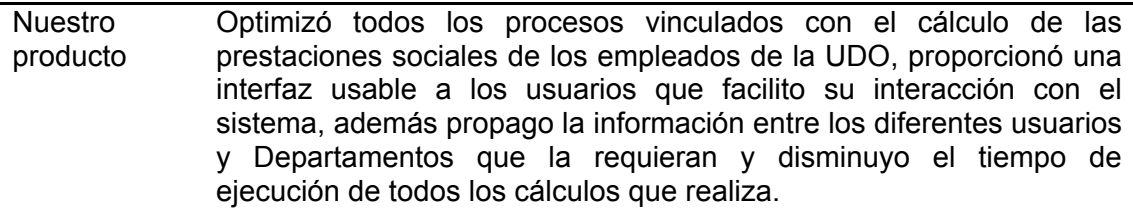

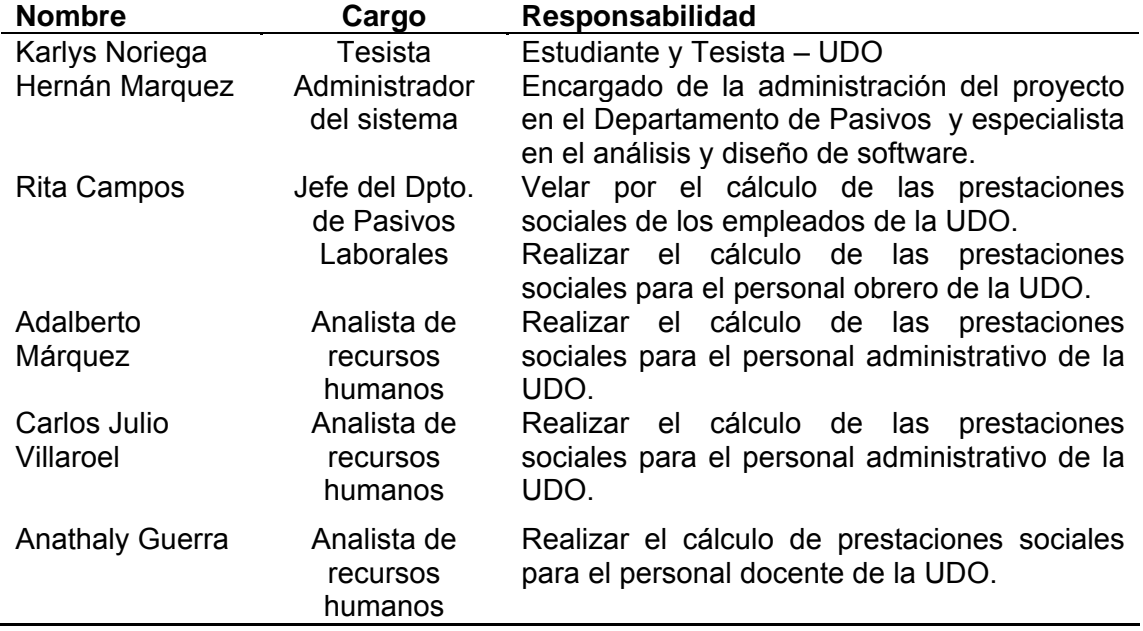

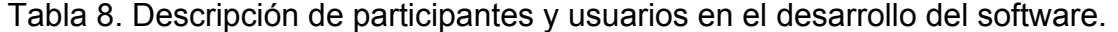

Durante la elaboración del documento visión se asignaron los roles de los participantes, describiendo cada uno de los que se utilizaron en el proyecto. Un rol define la función de alguien o algo en cualquier actividad. Una persona puede desempeñar diversos roles, así como un rol puede ser desempeñado por varias personas. Una responsabilidad es una virtud o disposición habitual que se tiene para asumir las consecuencias de sus propias decisiones, respondiendo de ellas ante alguien. Las responsabilidades de un rol son tanto el llevar a cabo un conjunto de actividades como ser el dueño de un grupo de artefactos.

| <b>Nombre</b>                 | Rol                                                                                                  |  |  |  |
|-------------------------------|----------------------------------------------------------------------------------------------------|--|--|--|
| Karlys Noriega                | Analista de sistemas y de procesos de negocio, integrador,<br>programador y especialista en pruebas. |  |  |  |
| Hernan Márquez                | Administrador del sistema                                                                            |  |  |  |
| <b>Rita Campos</b>            | Cliente principal.                                                                                   |  |  |  |
| Adalberto Márquez             | Cliente principal.                                                                                   |  |  |  |
| <b>Carlos Julio Villaroel</b> | Cliente principal.                                                                                   |  |  |  |
| <b>Anathaly Guerra</b>        | Cliente principal.                                                                                   |  |  |  |

Tabla 9. Responsabilidades de un rol.

Otro aspecto resaltante durante este artefacto lo fue la arquitectura del producto, ver figura 3, en el cual se determinó que el software que se desarrolló sería bajo la siguiente:

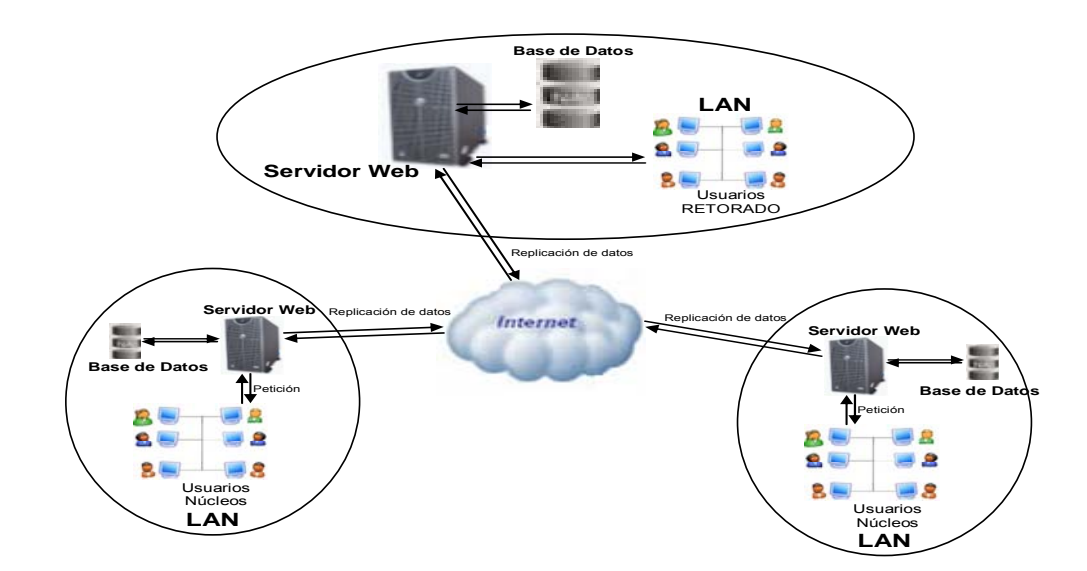

Figura 3. Arquitectura del sistema

#### 1.2 Modelo de negocio

Se representaron todos aquellos aspectos o elementos que caracterizaron la construcción del software, tales como el propósito, la estructura, funcionalidad y componentes (fines de negocio, actores) del Departamento de Pasivos Laborales vinculados con el cálculo de las prestaciones, a través del documento Modelado de Negocio. En éste artefacto se capturó el esquema general y los procedimientos por los cuales se rige dicho Departamento para realizar los

cálculos, permitiendo el ajuste del software bajo un ambiente *Web* a través de la identificación de las actividades manuales y los procedimientos automatizados que fueron incorporados en el nuevo sistema, con sus respectivos costos y beneficios.

Para realizar el modelado de negocios de los procesos vinculados con el cálculo de las prestaciones sociales de los empleados de la UDO, que se manejan en el Departamento de Pasivos Laborales del Rectorado, se realizó un estudio de la misión y objetivos o funciones del mismo con la finalidad de capturar los procesos de negocio al más alto nivel, ver figura 4:

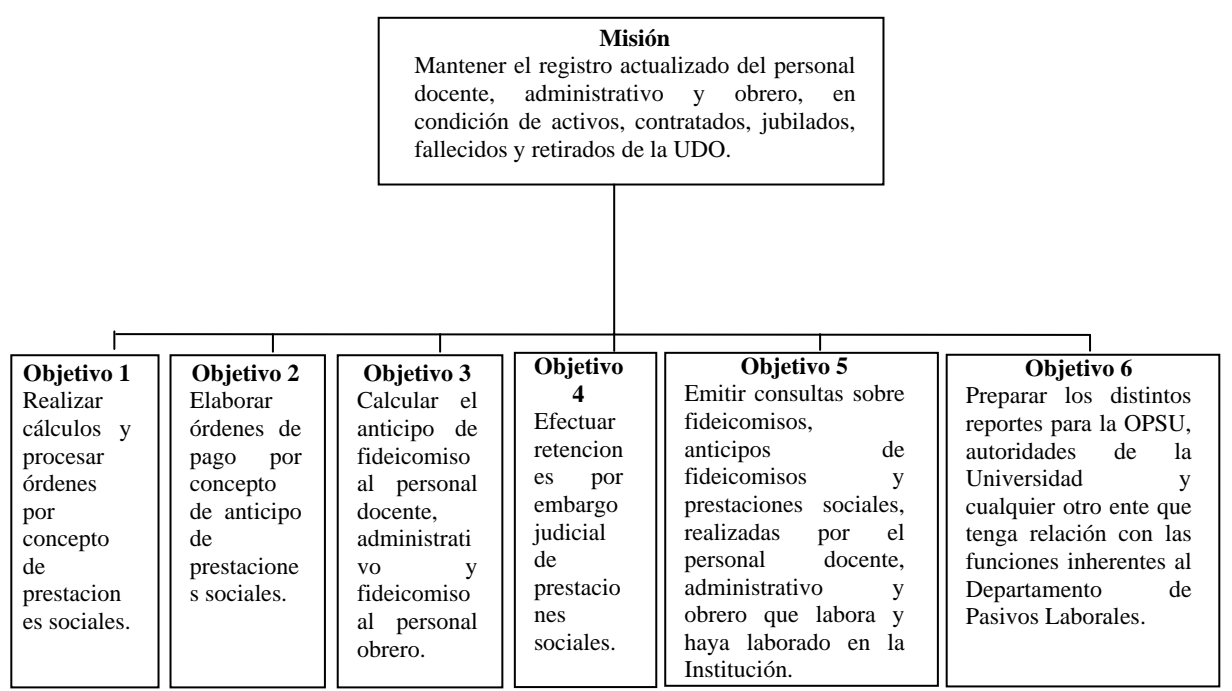

Figura 4. Diagrama de jerarquía de procesos**.** 

Para conseguir sus objetivos una empresa organiza sus actividades por medio de un conjunto de procesos de negocio. Los procesos de más alto nivel obtenidos y con mayor relevancia que fueron incorporados en el sistema de prestaciones sociales son:

Cálcular prestaciones sociales.

- 1. Gestionar conceptos de prestaciones.
- 2. Gestionar anticipos prestaciones.
- 3. Gestionar embargo judicial.
- 4. Generar reportes.

La cadena de valores aplicada a estos procesos ya mencionados, ver figura 5:

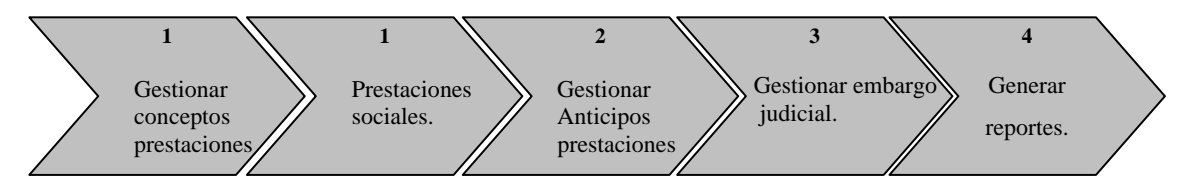

Figura 5. Cadena de valores de los procesos.

Para el modelado de procesos de negocio se tomó en estudio los tres primeros procesos mencionados anteriormente, a los cuales se les aplicó Notación de Eriksson y Penker (17), en los cuales se visualizan los eventos, las entradas, los recursos y las salidas más importantes vinculadas con el proceso de negocio, ver las figuras 6,7 y 8:

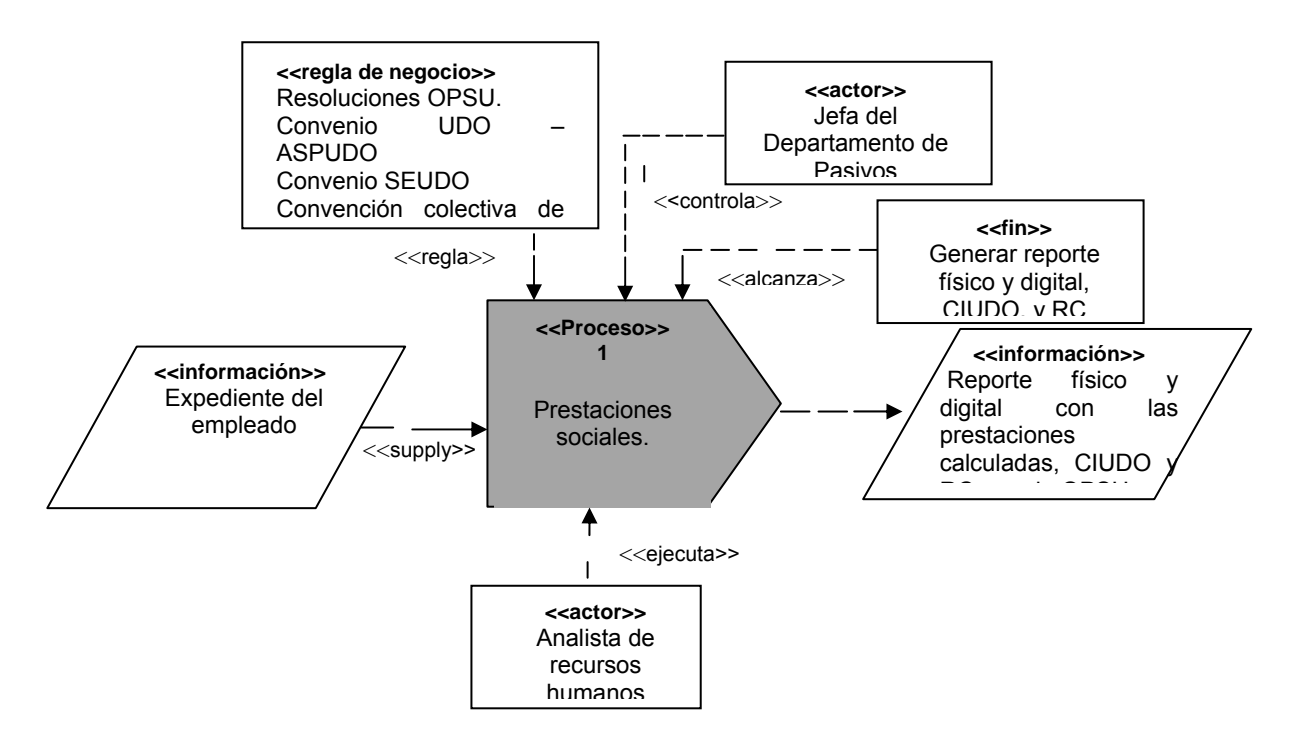

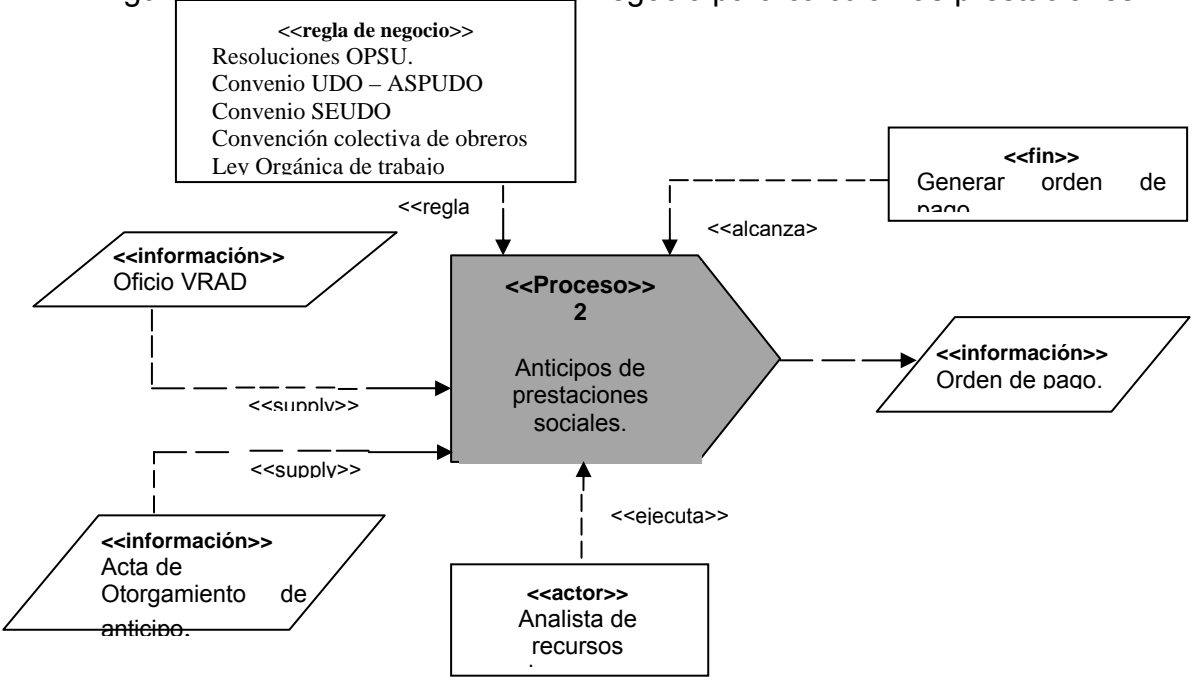

## Figura 6. Diagrama de proceso de negocio para calcular las prestaciones.

Figura 7. Diagrama de proceso de negocio de anticipos de prestaciones sociales.

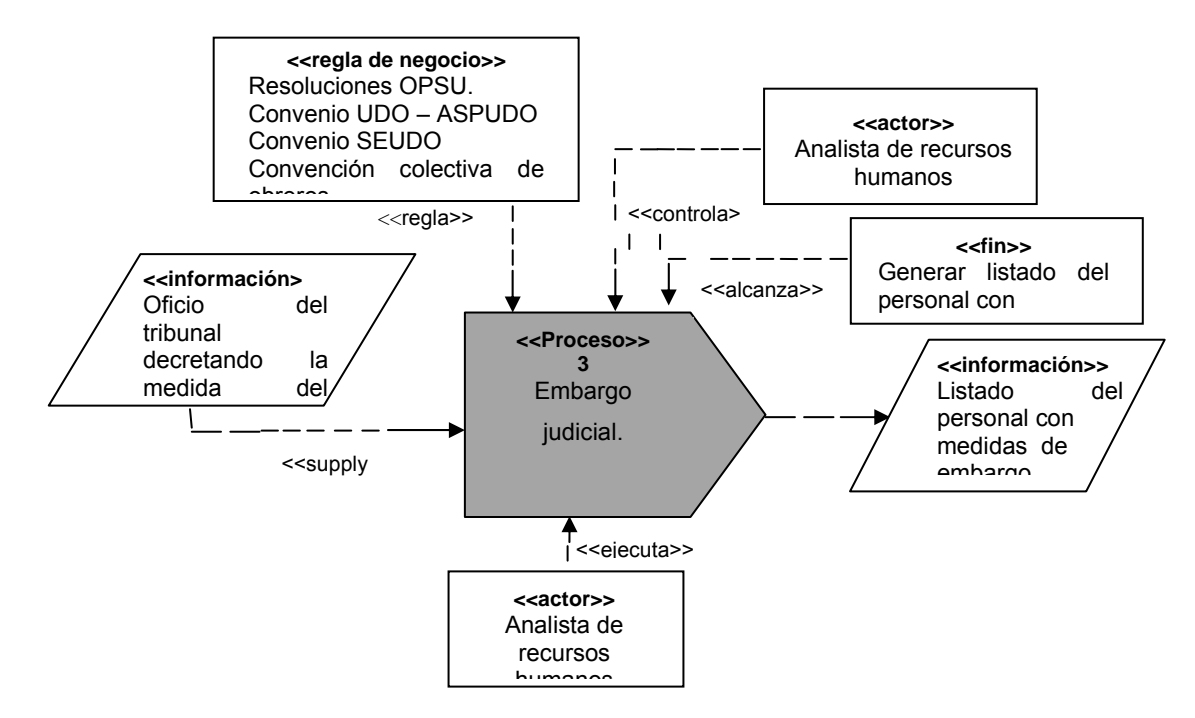

Figura 8. Diagrama de proceso de negocio para la retención por embargo judicial.

A los procesos de alto nivel para el cálculo de las prestaciones sociales de los empleados de la UDO, se le aplicó la Regla de descomposición usando Diagramas de Jerarquía de Procesos de UML Business, los cuales permitieron obtener los procesos de negocio de más bajo nivel (17):

PROCESO 1. Gestionar conceptos prestaciones.

PROCESO 2. Prestaciones sociales. SUBPROCESO 2.1. Calcular prestaciones. SUBPROCESO 2.2. Generar reportes.

PROCESO 3. Gestionar Anticipos de prestaciones.

PROCESO 4. Gestionar Embargo judicial.

A continuación en la figura 9 se muestra la cadena de valores donde se visualizan los procesos de más bajo nivel del cálculo de las prestaciones sociales:

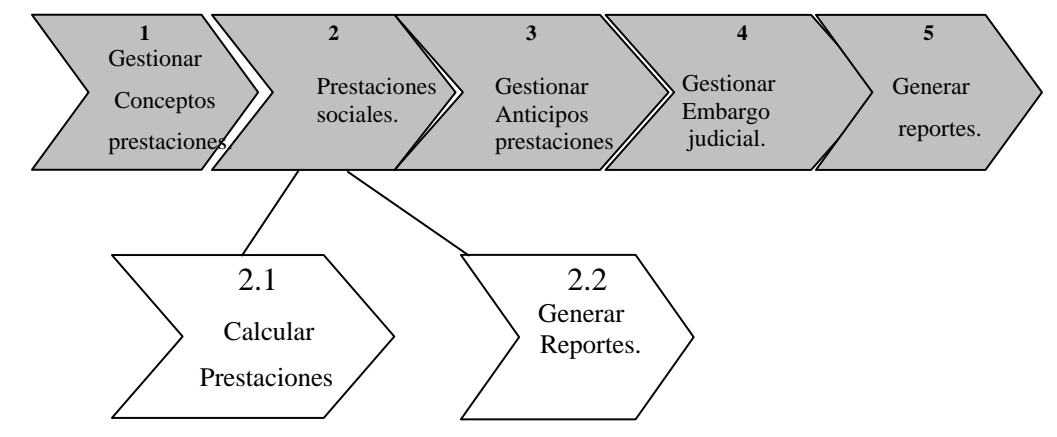

Figura 9. Diagrama de Jerarquía de los procesos para el cálculo de las prestaciones sociales.

#### 1.3 Modelo de dominio

Un modelo de dominio captura los tipos más importantes de objetos en el contexto del sistema. Los objetos del dominio representan las "cosas" que existen o los eventos que suceden en el entorno en el que trabaja el sistema. El objetivo del modelado de dominio es comprender y describir las clases más

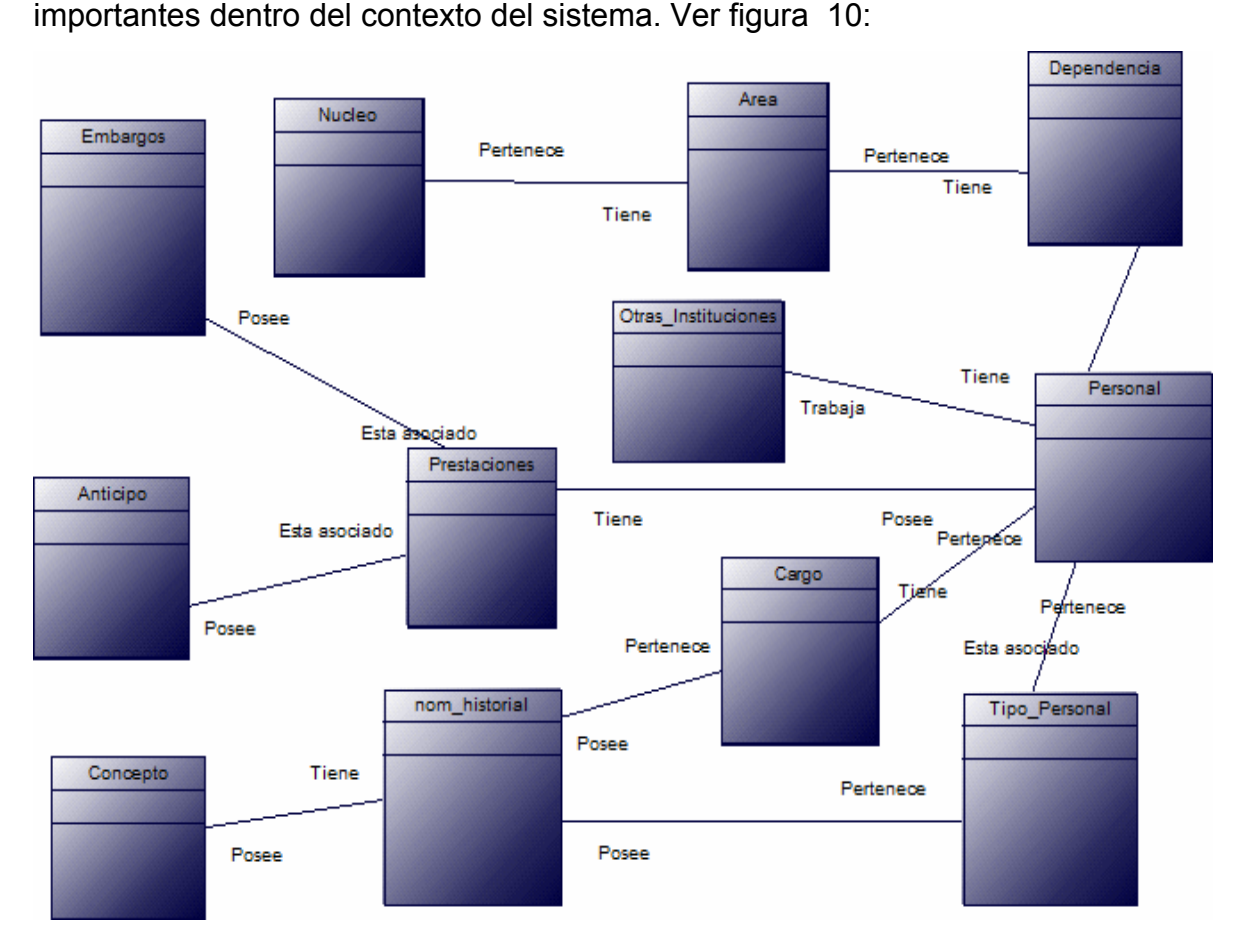

Figura 10. Modelo de dominio para el sistema de cálculo de prestaciones

El glosario y el modelo de dominio ayudan a los usuarios, clientes, desarrolladores y otros interesados a utilizar un vocabulario común. La terminología común es necesaria para compartir el conocimiento con los otros, por ello a continuación se presenta una lista de términos empleados en el dominio del sistema propuesto.

| <b>Término</b>      | <b>Definición</b>                                                                                                    |  |  |  |
|---------------------|----------------------------------------------------------------------------------------------------|--|--|--|
| Anticipo            | Clase en la cual se almacenan todos los datos de los<br>anticipos que solicitan los funcionarios.                               |  |  |  |
| Embargo             | Proceso para gestionar los embargos judiciales que se<br>les haga a los funcionarios.                                           |  |  |  |
| Prestaciones        | Clase para el manejo referente a todo lo relacionado con<br>el cálculo de las prestaciones sociales.                            |  |  |  |
| Otras Instituciones | Permite verificar si el empleado laboro en<br>otras<br>instituciones públicas, para efectos del cálculo de sus<br>prestaciones. |  |  |  |
| Concepto            | que contiene los conceptos<br>aplican<br>Clase<br>que<br>prestaciones.                                                          |  |  |  |
| Nom historial       | Conjunto de valores que posee cada concepto.                                                                                    |  |  |  |

Tabla 10. Glosario de términos del modelo del dominio del sistema propuesto.

#### 1.4 Lista de riesgos del sistema

En este artefacto, Plan de Administración de Riesgos, se presentaron las estrategias para la detección, análisis y jerarquización de los riesgos con sus respectivas descripciones, establecidas mediante una tabla de documentación de riesgos.

Este documento garantizó un tratamiento adecuado de los riesgos materializados y que atentaron contra el funcionamiento del sistema para el cálculo de prestaciones, es por ello que se realizó un análisis de los riesgos globales y locales del sistema. El propósito fue determinar todas aquellas oportunidades técnicas, de conocimientos, organizacionales, administrativas o de requerimientos que pudieron atentar contra el éxito del desarrollo del sistema.

A continuación se muestra la lista de Riesgos, la cual se presentó en forma jerárquica y con sus respectivas descripciones, las cuales fueron establecidas mediante la Tabla de Documentación de Riesgos.

Tabla 11. Riesgo 1 para el desarrollo del sistema.

Identificador: 001

Descripción: Comunicación no fluida entre el cliente e involucrados – Reducción de la retroalimentación y desviación en el cumplimiento de los requerimientos.

Probabilidad: 0,9 Pérdida: 9 Grado de Exposición: 8,1 Primer Indicador: Disminución de la frecuencia de reuniones con fines de revisión de artefactos entre los participantes del proyecto y los involucrados.

Estrategia de Mitigación: Para evitar la disminución en el flujo de la comunicación se requiere hacer entrevistas periódicamente (diarias o semanalmente) referentes al proyecto, con el fin de incrementar al máximo la retroalimentación.

Propietario: Encargado del Proyecto

Tabla 12. Riesgo 2 para el desarrollo del sistema.

Identificador: 002

Descripción: proyecto no se puede implantar por alta resistencia al cambio – Proyecto cancelado.

Probabilidad: 0,7 Pérdida: 7 Grado de Exposición: 4,9 Primer Indicador: rechazo constante de los artefactos ejecutables durante la fase de construcción y transición.

Estrategia de Mitigación: coordinar una estrategia de comunicación interna que involucre a los usuarios en las ventajas del nuevo sistema y establecer reuniones y entrevistas con la doble finalidad de transmitir el proyecto a los usuarios y recibir la retroalimentación que permita incorporar cambios que reduzcan la resistencia natural al cambio.

Propietario: Encargado del Proyecto

Tabla 13. Riesgo 3 para el desarrollo del sistema.

Identificador: 003

Descripción: Incumplimiento del alcance del proyecto – Resistencia al cambio de paradigma de desarrollo de software.

Probabilidad: 0,6 Pérdida: 6 Grado de Exposición: 3,6 Primer Indicador: Incumplimiento de los lineamientos de la metodología de desarrollo de software.

Estrategia de Mitigación: Adaptarse al nuevo paradigma de trabajo en la parte de desarrollo de software.

Propietario: Responsable del proyecto.

Tabla 14. Riesgo 4 para el desarrollo del sistema.

Identificador: 004

Descripción: Requerimientos no capturados en forma clara y concisa – Determinación errónea de funcionalidades y proceso con alto número de incrementos por corrección, lo que genera un estiramiento no deseado del calendario.

Probabilidad: 0,6 Pérdida: 7 Grado de Exposición: 4,2 Primer Indicador: Los primeros ejecutables no están ajustados a los requerimientos y necesitan iteraciones por incremento que incluyen cambios drásticos.

Estrategia de Mitigación: Para evitar el problema, se deben establecer mecanismos de supervisión de requerimientos por parte de los analistas y expertos del negocio, cuyas funciones se centrarían en ejecutar pruebas de desempeño funcional y aceptación. Mientras más grande sea el contacto cliente –desarrollador del proyecto mayor será la garantía de capturar requerimientos reales y realizar la menor cantidad de incrementos por corrección. Propietario: Analistas de Sistemas

Tabla 15. Riesgo 5 para el desarrollo del sistema.

Identificador: 005

Descripción: Crecimiento no controlado de requerimientos y alcance – Proyecto fuera de calendario y requerimientos.

Probabilidad: 0,7 Pérdida: 8 Grado de Exposición: 5,6 Primer Indicador: Inclusión muy frecuente de nuevos requerimientos asociados a los casos de uso principales o la creación de nuevos casos de uso que reflejen requerimientos de mayor alcance.

Estrategia de Mitigación: El alcance del proyecto debe ser definido previo a la etapa de operación. Cualquier nuevo requerimiento que se constituya en un subsistema no indispensable para los ya previstos, debe considerarse para un nuevo proyecto. Propietario: Encargado del Proyecto

Tabla 16. Riesgo 6 para el desarrollo del sistema.

Identificador: 006

Descripción: No adecuación de las normas y procedimientos a las funciones nuevas (no previstas en el sistema anterior) del nuevo software – Resistencia al cambio.

Probabilidad: 0,5 Pérdida: 7 Grado de Exposición: 3,5 Primer Indicador: Durante las pruebas del sistema, los usuarios no están informados de las situaciones en las cuales operar las diferentes opciones del sistema.

Estrategia de Mitigación: Definición de manuales de normas y procedimientos de las funciones del sistema en general y su respectiva inducción a los usuarios.

Propietario: Encargado del Proyecto

Tabla 17. Riesgo 7 para el desarrollo del sistema.

Identificador: 007

Descripción: Datos de los sistemas actuales no migrados eficientemente – Software con datos no reales que inciden en su desempeño funcional.

Probabilidad: 0,8 Pérdida: 8 Grado de Exposición: 6,4 Primer Indicador: Los datos básicos incorporados de sistemas no fueron incorporados de acuerdo a las especificaciones del nuevo software.

Estrategia de Mitigación: Para evitar que esto ocurra, el encargado del proyecto debe prever la incorporación paulatina de data básica real en la base de datos. Propietario: Encargado del proyecto

#### Tabla 18. Riesgo 8 para el desarrollo del sistema.

Identificador: 008 Descripción: Adecuación errónea o tardía de la plataforma de producción (software implantado) – Software de bajo desempeño y elevación de la resistencia al cambio por parte de los usuarios.

Probabilidad: 0,7 **Pérdida: 7** Grado de Exposición: 4,9 Primer Indicador: Constitución errónea o tardía de las especificaciones de plataforma para el nuevo software (se debe adecuar desde el inicio de la fase construcción).

Estrategia de Mitigación: Comunicar desde el fin de la fase de inicio las especificaciones de hardware y software necesarias para la puesta en marcha del nuevo software.

Propietario: Encargado del proyecto

Tabla 19. Riesgo 10 para el desarrollo del sistema.

Identificador: 009

Descripción: Poco conocimientos de las herramientas de desarrollo por parte de los participantes.

Probabilidad: 0,6 Pérdida: 8 Grado de Exposición: 4,8 Primer Indicador: Falta de conocimientos en los software a utilizar (como PHP, Linux, Oracle) y en las herramientas de modelado y métodos (UML y RUP).

Estrategia de Mitigación: Adiestramiento inmediato a los participantes del proyecto, con el fin de prepararlos y así puedan cumplir con sus asignaciones.

Propietario: Encargado del Proyecto

# **2. Requisitos**

En este artefacto se obtuvo los requerimientos funcionales y no funcionales del sistema para el cálculo de las prestaciones; en el cual fue necesario reunir los aspectos más interesantes que pudieron aportar todos los participantes en el desarrollo, ya que se trataba de crear una lista de la cual se tomará el punto de partida de la construcción del sistema. Todo esto con el fin de elaborar un conjunto de modelos iniciales que capturen la semántica y comportamiento del sistema; además de, delimitar el ambiente del proyecto.

## 2.1 Requerimientos funcionales

Tabla 20. Requerimientos funcionales de la fase de inicio.

| # | <b>Requerimiento funcional</b>                                                                                                    | <b>Necesidad</b> | <b>Estado</b> |
|---|----------------------------------------------------------------------------------------------------|------------------|---------------|
| 1 | Gestionar prestaciones al personal obrero,<br>administrativo y docente.                                                                                                    | F                | Abierto       |
| 2 | Calcular los anticipos de las prestaciones<br>sociales.                                                                                                    | F                | Abierto       |
| 3 | Verificar si el empleado laboró en otras<br>instituciones de la administración pública y<br>si estas fueron reconocidas en sus dos<br>condiciones (tiempo de servicio y pago de<br>antigüedad). | F                | Abierto       |
| 4 | Generar reportes para la rendición de<br>cuenta a la OPSU.                                                                                                    | F                | Abierto       |
| 5 | Gestionar embargos judiciales.                                                                                                    | F                | Abierto       |

## 2.2 Requerimientos no funcionales

Tabla 21. Requerimientos no funcionales de la fase de inicio.

| # | Requerimiento                                                                          | <b>Necesidad</b> | Estado  |
|---|----------------------------------------------------------------------------------------|------------------|---------|
| 1 | Desarrollar un sistema bajo ambiente Web<br>utilizando software libre como php, MySQL. | E.               | Abierto |
| 2 | Eficiencia en los procesos de cálculo.                                                 | Е                | Abierto |
| 3 | Eficiencia en los procesos de cálculo.                                                 | Е                | Abierto |
| 4 | Obtención de un sistema más iterativo.                                                 | Е                | Abierto |
| 5 | Actualizaciones automáticas.                                                           | E.               | Abierto |
| 6 | Respaldo de la información en bases de<br>datos.                                       | F                | Abierto |
| 7 | Establecer mecanismos de seguridad que<br>controlen el acceso al sistema.              | Е                | Abierto |

# 2.3 Requerimiento de software y hardware

# Requerimiento de software

*MySql* (lenguaje estándar de comunicación con bases de datos) para la creación y manejo de las bases de datos.

*PHP5.0* (Procesador de Hipertexto) como lenguaje de programación para la creación de páginas *Web* dinámicas, además es soportado por *HTML*. *Javascript* como lenguaje de programación interpretado y basados en objetos para la validación de los formularios.

*Apache 2.0* como servidor.

*Ubuntu* como sistema operativo.

*Mozilla Firefox 2.0* como navegador *Web*.

Requerimiento de hardware

Servidor:

Procesador x86 o equivalente a 1.8 GHz o más.

512 MB de memoria de acceso aleatorio (RAM).

Disco Duro de 20 Gb.

Monitor a color con una resolución mínima de 1024x768.

Interfaz de red Ethernet.

## Clientes:

Procesador x86 o equivalente a 1 GHz o más.

256 MB de memoria de acceso aleatorio (RAM).

Monitor a color con resolución de1024x768 píxeles como mínimo.

Disponibilidad para Internet.

2.4 Captura de requisitos como casos de uso: identificación de actores, identificación de casos de uso

La captura de requisitos potenciales del sistema como casos de uso proporciona uno o más escenarios que indican cómo debería interactuar el sistema con el usuario o con otro sistema para conseguir un objetivo específico. Los requisitos plasmados serán representados como casos de usos, mediante la utilización del lenguaje UML.

Los actores dentro de los casos de uso, especifican un rol que cierta entidad externa adopta cuando interactúa con su sistema directamente. Puede ser representado por un usuario, por otro sistema o hardware que toca el límite del sistema. Para identificar los actores, se necesita considerar quién y qué utiliza el sistema y qué roles desempeñan en la interacción con el mismo. A continuación se muestran los actores que interactúan con el sistema:

Analista: usuario que maneja todo lo referente al cálculo de las prestaciones en el sistema, especialista en el análisis y diseño de software.

Administrador del sistema: funcionarios del Departamento de Pasivos Laborales, responsable de controlar todo lo referente a los procesos vinculados con el cálculo de las prestaciones sociales de los empleados de la UDO. Realiza el cálculo de las prestaciones sociales para el personal obrero de la UDO y todo lo relacionado con las labores de mantenimiento del sistema.

Base de datos SIAUDO: proporciona datos del personal al cual se le realizara el cálculo.

Instancias superiores: todos los organismos que emiten la aprobación o no de una solicitud y, a los cuales se les debe rendir cuenta sobre el pago de las prestaciones a los funcionarios como CIUDO y OPSU.

Funcionarios: son los funcionarios que interactuan con el sistema para obtener información de sus prestaciones sociales hasta el momento de su consulta. Ahora se mostraran los casos de uso identificados en esta fase:

| Tabla 22. Casos de uso de la lase de inicio |  |                                                                                           |  |  |
|---------------------------------------------|--|-------------------------------------------------------------------------------------------|--|--|
| Casos de uso                                |  | <b>Descripción</b>                                                                        |  |  |
| Gestionar                                   |  | Conceptos Permite a los analistas registrar los datos de todos los                        |  |  |
| Prestaciones                                |  | conceptos que aplican prestaciones, necesarios para<br>realizar el cálculo de las mismas. |  |  |
| Calcular prestaciones                       |  | Permite a los analistas realizar todos los cálculos                                       |  |  |
|                                             |  | necesarios para generar el monto de prestaciones                                          |  |  |

Tabla 22. Casos de uso de la fase de inicio

Continuación Tabla 22.

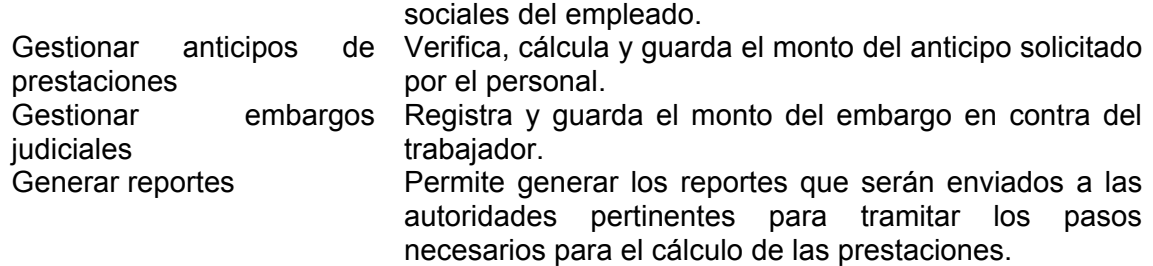

2.5 Modelo de caso de uso

El modelo de casos de uso general del sistema es un diagrama que esta compuesto por cada uno de los casos de uso identificados y muestra las acciones principales que realizará el sistema que se está representando. A continuación en la figura 11 se presenta en detalle el diagrama de casos de uso obtenido:

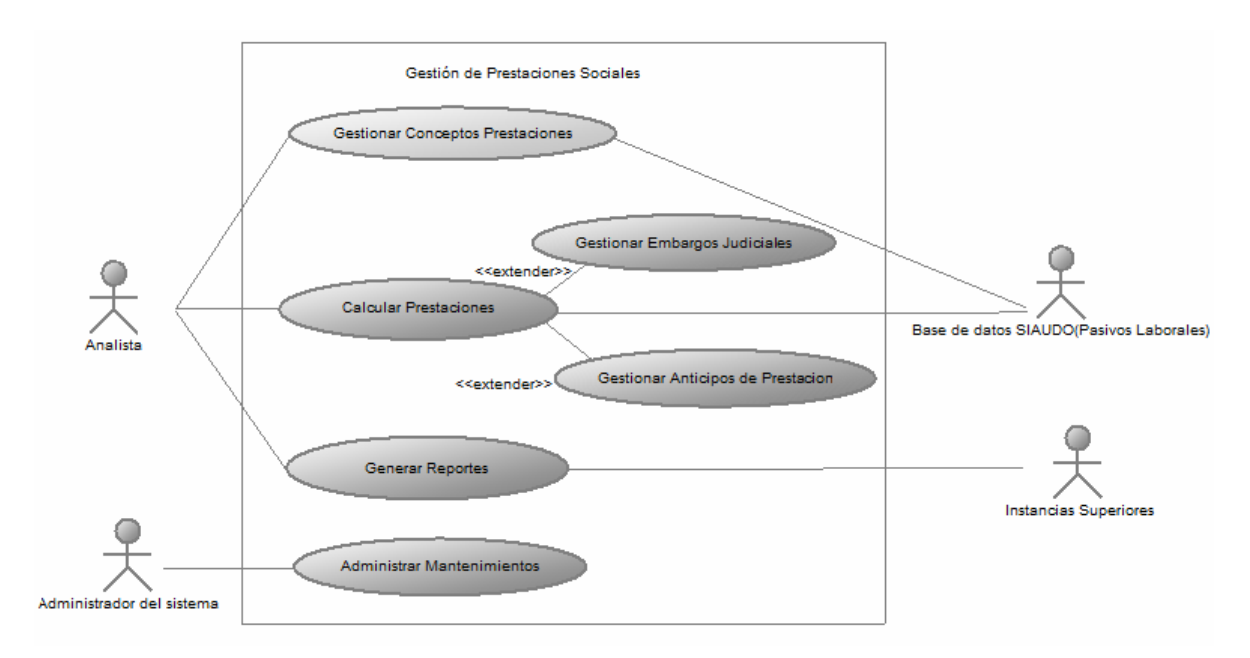

Figura 11.Diagrama de caso de uso para el sistema de cálculo de prestaciones sociales durante la fase de inicio.

2.6 Descripción textual de los casos de uso

El resultado de este artefacto se puede observar detalladamente en el apendice A.

# **3. Analisis**

El propósito fundamental del análisis es resolver los casos de uso analizando los requisitos con mayor profundidad.

# 3.1 Modelo de analisis

Este artefacto ofreció una especificación más precisa de los requisitos que la obtenida durante la captura de los requisitos. Un modelo de análisis estructura los requisitos de un modo que facilita a los desarrolladores su comprensión, preparación, modificación y mantenimiento.

# 3.1.1 **Clases de análisis**

Una clase de análisis se centra en el tratamiento de los requisitos funcionales y pospone los no funcionales, denominandolos requisitos especiales, hasta llegar a las actividades de diseño e implementación; raramente define u ofrece interfaz en términos de operaciones y de sus signaturas.

Las clases de análisis siempre encajan en uno de tres estereotipos básicos: de interfaz, de control o de entidad, cada uno de los cuales implica una semántica específica, lo cual constituye un método potente y consistente en la creeación de modelos de objetos y arquitecturas robustas.

# Clases de interfaz

Se utilizan para modelar la interacción entre el sistema y sus actores (es decir, usuarios y sistemas externos). Esta interacción a menudo implica recibir información y peticiones de (y hacia) los usuarios y los sistemas externos. Las clases de interfaz modelan las partes del sistema que dependen de sus actores, lo cual implica que clarifican y reúnen los requisitos en los límites del sistema. Es por ello, que un cambio en una interfaz de usuario o en una interfaz de comunicaciones queda normalmente aislado en una o más clases de interfaz.

Estas clases representan a menudo abstracciones de ventanas, formularios, paneles, intefaces de impresoras…

| LUDIU LU. OIUJUJ UU IHIUHUL UU IU IUJU UU IHIJIU. |                                                                                                    |  |  |
|---------------------------------------------------|----------------------------------------------------------------------------------------------------|--|--|
| <b>Clases</b>                                     | <b>Definición</b>                                                                                                    |  |  |
| <b>IU Principal</b>                               | Clase de interfaz que permite a los usuarios interactuar<br>con el sistema y llevar a cabo todas las operaciones<br>asociados a la gestión de las prestaciones. |  |  |
| <b>IU Calcular Prestaciones</b>                   | Permite controlar todo lo referente al cálculo de las<br>prestaciones del trabajador como el sueldo integral, el<br>tiempo de servicio, motivo.                 |  |  |
| <b>IU Anticipos</b>                               | Podrá controlar todos los anticipos que se le han<br>aprobado al trabajador, como el monto y fecha de<br>aprobación.                                            |  |  |
| <b>IU Embargos</b>                                | Permite controlar todos los embargos que se le han<br>realizado al trabajador, como el monto, fecha de<br>aprobación y su beneficiario.                         |  |  |

Tabla 23. Clases de interfaz de la fase de inicio.

#### Clases de entidad

Se encargan de modelar la información y el comportamiento asociado a algún fenómeno o concepto, como una persona, un objeto o un suceso del mundo real. A continuación se presentan las clases de entidad del software.

Tabla 24. Clases de entidad en la fase de inicio

| <b>Clases</b>       | <b>Definición</b>                                                                                 |  |  |  |
|---------------------|---------------------------------------------------------------------------------------------------|--|--|--|
| Dependencia         | Representa el Departamento en el cual se labora.                                                  |  |  |  |
| Núcleo              | Identifica el núcleo en el cual labora el trabajador.                                             |  |  |  |
| Concepto            | Son todas las asignaciones que disfruta el trabajador para<br>efecto de su monto de prestaciones. |  |  |  |
| Personal            | Constituye los datos de un personal                                                               |  |  |  |
| Otras instituciones | Son las instituciones públicas donde trabajo el empleado<br>antes de iniciar en la UDO.           |  |  |  |

Clases de control

Éstas representan coordinación, secuencia, transacciones, y control de otros objetos y se usan con frecuencia para encapsular el control de un caso de uso en concreto. A continuación se muestran las clases de control del sistema.

**Clases Definición**  Gestor de Prestaciones Clase que almacena y contiene todos los métodos para realizar el cálculo de las prestaciones. Gestor de Anticipos Su función principal es la de manejar los procesos ligados a los anticipos que se le han aprobado al trabajador y está vinculada con la clases de prestaciones. Gestor de Embargos Su función principal es la de manejar los procesos ligados a los embargos que se le han aprobado al trabajador y está vinculada con la clases de prestaciones.

Tabla 25. Clases de control en la fase de inicio

## 3.2 Paquetes de análisis

Los paquetes de análisis proporcionan un medio para organizar los artefactos del modelo de análisis en partes manejables. Éstos pueden constar de clases de análisis, de realización de casos de uso, y de otros paquetes de análisis.

Deben ser cohesivos (agrupar elementos que cumplan funciones relacionadas) y débilmente acoplados (las dependencias deben minimizarse en lo posible). Estas dos características permiten que los paquetes de análisis puedan ser desarrollados en forma separada, incluso por diferentes desarrolladores, distribuyéndose como módulos de funcionalidad independiente; de allí la importancia de los paquetes para la arquitectura del sistema.

A continuación en las figuras 12, 13 y 14 se presentan los paquetes de análisis identificados a partir de los casos de usos más relevantes del software.

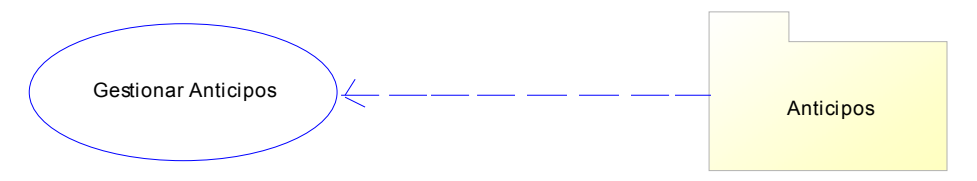

Figura 12. Paquete de análisis de Anticipos.

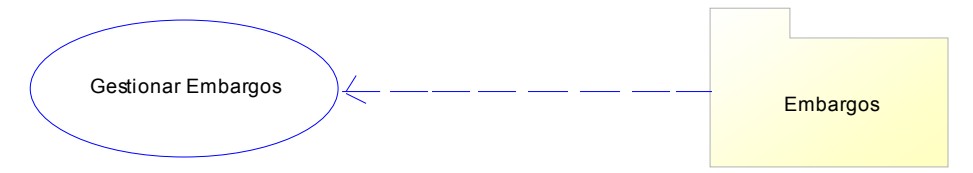

Figura 13. Paquete de análisis de Embargos.

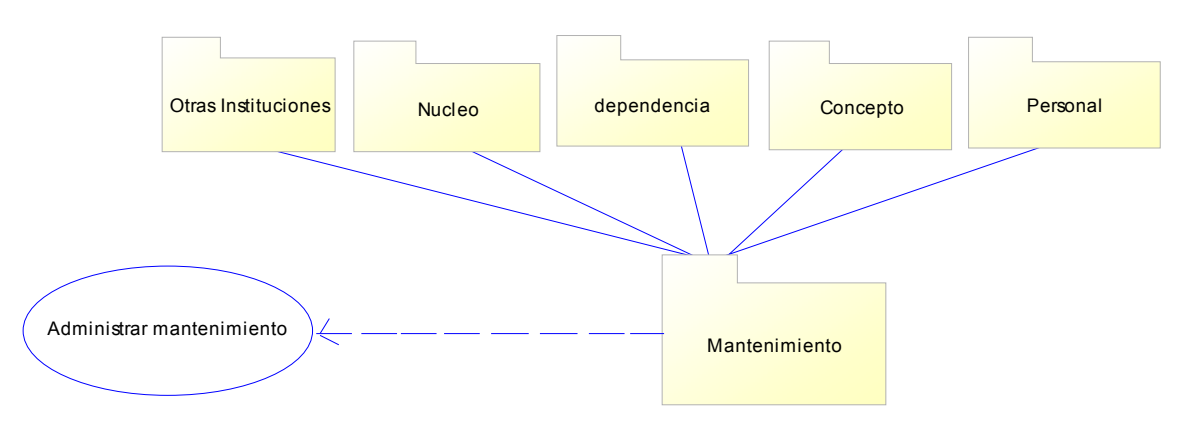

Figura 14. Paquete de análisis de mantenimiento

# 4. Evaluación de la fase de inicio

Para la fase de inicio se analizó el sistema actual permitiendo obtener los objetos más importantes dentro del sistema de información, realizando un análisis de las necesidades de los usuarios, una lista de requisitos funcionales y no funcionales indispensables, un modelado de negocio, un modelo de dominio y se determinó una lista de los riesgos críticos del proyecto. Luego se construyó el modelo de casos de uso para la captura de los requisitos funcionales, con la identificación de los actores, los casos de uso y las relaciones que existen entre estos. En la siguiente tabla se muestra cual es el estado de cada uno de los artefactos llevados a cabo durante esta fase:

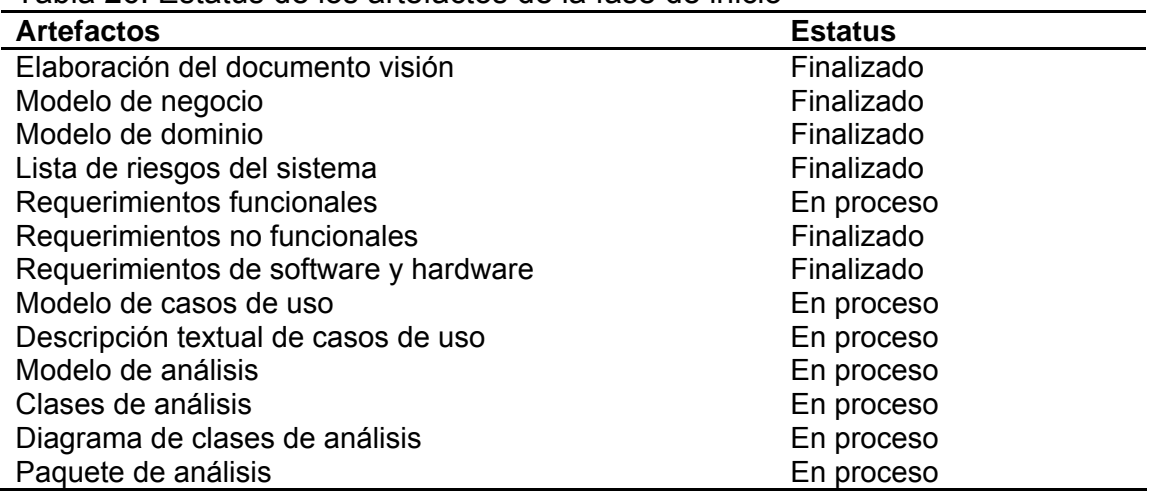

Tabla 26. Estatus de los artefactos de la fase de inicio

Se determinó al analizar cuidadosamente los resultados de esta fase de inicio que se podía continuar con el desarrollo del sistema, debido a su viabilidad.

### **FASE DE ELABORACIÓN**

En esta fase los principales objetivos fueron la recopilación de los requisitos que aún quedaban pendientes, para formular los requisitos funcionales como casos de uso y el establecimiento de una base de la arquitectura candidata, es decir, la línea base de la arquitectura para quiar el trabajo durante las fases de construcción y transición.

Para este proyecto, en esta fase se realizó una única iteración conformada por los flujos de trabajo requisitos, análisis, diseño, implementación y prueba. A continuación, se muestran los artefactos desarrollados:

5 Requisitos

- 5.1 Requerimientos funcionales
- 5.2 Requerimientos no funcionales
- 5.3 Modelo de casos de uso
	- 5.3.1 Descripción textual de casos de uso

# 5.3.2 Desarrollar prototipo de interfaz de usuario

### 6. Análisis

- 6.1 Modelo de análisis
	- 6.1.1 Clases de análisis
	- 6.1.2 Paquetes de análisis

## 7. Diseño

- 7.1 Diseño de la arquitectura
- 7.2 Diagrama de clases
- 7.3 Diagramas de secuencia
- 7.4 Diseño físico de la base de datos

## 8. Implementación

8.2 Código fuente para la realización de casos de uso

## 9. Pruebas

9.1 Casos de prueba

## 10. Evaluación de la fase de elaboración

Se describirán a continuación cada uno de estos artefactos mencionados anteriormente:

## **5. Requisitos**

## 5.1 Requerimientos funcionales

En esta fase, surgió un nuevo requisito por parte de los usuarios del sistema, el cual se muestra a continuación:

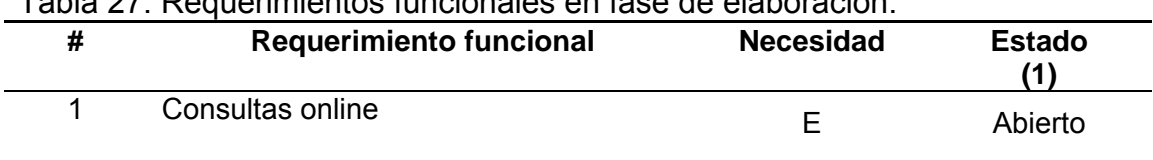

### Tabla 27. Requerimientos funcionales en fase de elaboración.

## 5.2 Requerimientos no funcionales

No se detectaron nuevos requerimientos no funcionales durante esta fase.

# 5.3 Modelo de casos de uso

En la figura 15 se evidencia el caso de uso identificado durante esta fase:

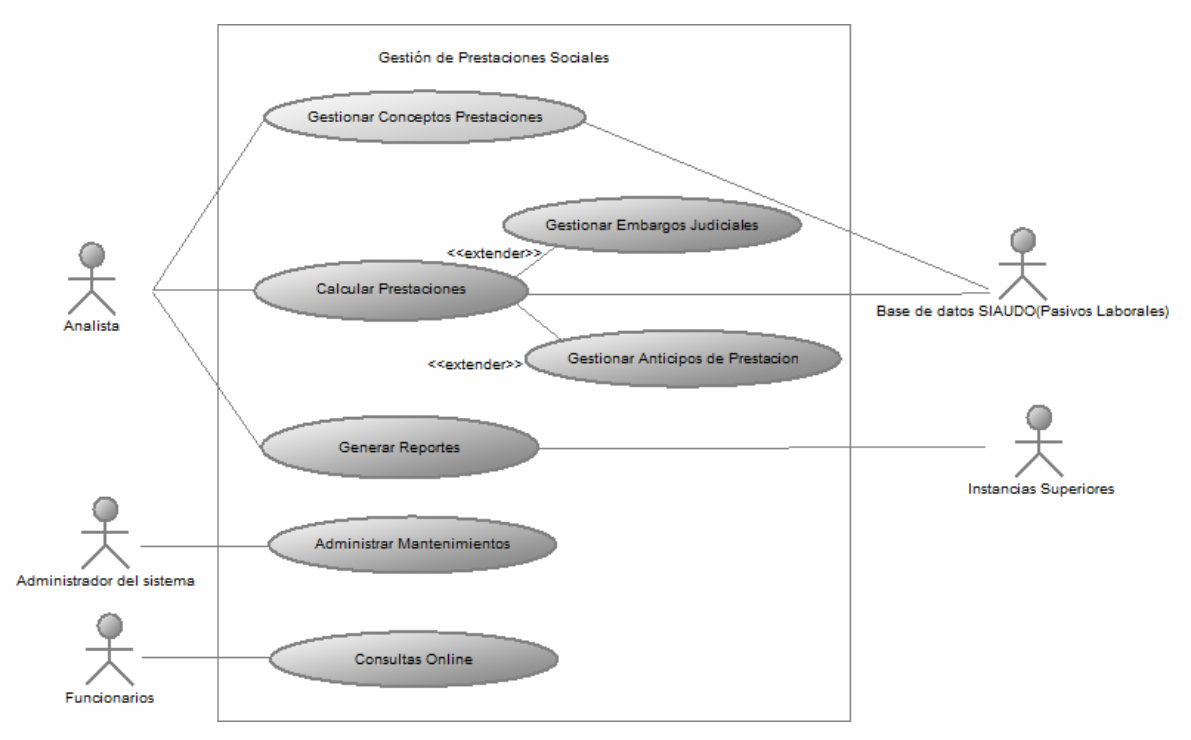

Figura 15. Diagrama de caso de uso para el sistema de cálculo de prestaciones sociales durante la fase de elaboración.

### 5.3.1 Descripción textual de casos de uso

La descripción de los casos de uso, identificados en la fase de inicio, tuvo modificaciones en su descripción (flujo principal) al involucrar la implementación de los métodos agregados. La descripción textual de los modelos de casos de uso, tanto de la fase de inicio como la de elaboración, se muestra en forma detallada en al apéndice A.

## 5.3.2 Desarrollar prototipo de interfaz de usuario

Otra actividad importante durante la recopilación de requisitos es la identificación de las interfaces de usuario. La razón adicional para hacer esta interfaz, incluso si no es significativa desde el punto de vista de la arquitectura, es averiguar si funciona utilizando para ello a los usuarios reales.

La interfaz de usuario es el mecanismo de comunicación entre el sistema y el usuario, por tal razón, es de suma importancia realizar un diseño de interfaz que permita el intercambio fácil de información entre el usuario y el sistema.

En el desarrollo del prototipo de la interfaz principal se ubican los bloques principales que van a componer la interfaz principal del sistema. La finalidad de esta interfaz es enlazar todas las demás interfaces que se diseñarán para representar la actividad de los casos de uso, siguiendo los lineamientos de interfaz de la Institución. En la figura 16 se muestra un prototipo de la interfaz del sistema:

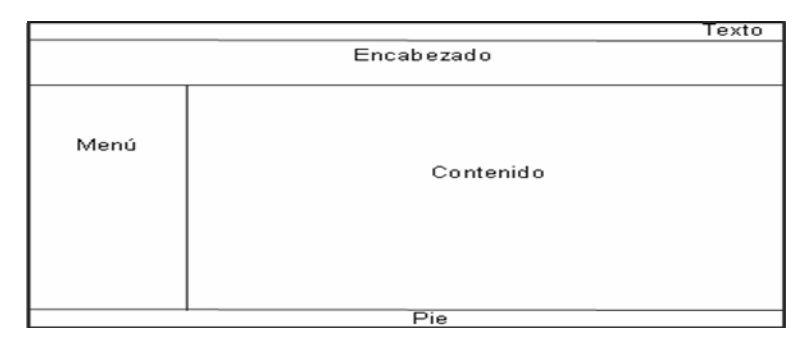

Figura 16. Prototipo de interfaz principal de usuario de la aplicación.

#### **6. Análisis**

Para el analisis en la fase de elaboración, se trabaja con los casos de uso que son significativos desde el punto de vista de la arquitectura.

#### 6.1 Modelo de análisis

En la fase de inicio se desarrolló el análisis de la arquitectura sólo hasta el punto de determinar que había una arquitectura del sistema factible. Ahora en esta fase se extiende el análisis de la arquitectura hasta el extremo de que pueda servir como base a la línea principal de la arquitectura ejecutable.

En vista de que se identificó un nuevo caso de usos, es necesario refinar el modelo de análisis del sistema bajo ambiente *Web* para el cálculo de las prestaciones. Por ello, se realizarán modificaciones a los diagramas mostrados en la fase anterior, y se detallará la realización del otro caso de uso del sistema.

6.1.1 Clases de análisis**:** en la fase de inicio, fueron identificadas las clases de análisis para la realización de los casos de uso Gestionar anticipos, Gestionar Embargos y Gestionar Mantenimientos, mostradas en las tablas 23, 24 y 25; las cuales se seguirán considerando para la fase de elaboración.

#### 6.1.2 Paquetes de análisis

En la fase de anterior, fueron definidos los paquetes de Anticipos (Figura 12), Embargos (Figura 13), Mantenimiento (Figura 14); dichos paquetes no fueron modificados y se seguirán considerando para la fase de elaboración.

#### **7. Diseño**

En la fase de elaboración diseñamos desde el punto de vista de la arquitectura El diseño es el resultado del análisis completo del sistema. Mediante éste se adquiere una comprensión detallada de los aspectos relacionados con todos los requisitos, componentes reutilizables, tecnologías de interfaz de usuario, etc.

En esta fase se tiene como objetivo obtener el diseño base del software a través del modelo de diseño, para esto se toma como entrada la vista de la arquitectura del modelo de análisis, descrita anteriormente.

#### 7.1 Diseño de la arquitectura

Se continúa el trabajo realizado en la fase de inicio y se diseña la arquitectura en capas, tales como la capa del software del sistema, la capa intermedia y la capa compuesta por los productos que se van a utilizar finalmente. Se pueden incorporar sistemas propios desarrollados en cuyo se debe identificar qué partes pueden ser reutilizables y las interfaces de dichas partes.

El diseño de la arquitectura, para el sistema, está conformado por tres (3) capas como se muestra en la figura 17, cada una de ellas formadas por los paquetes del análisis, que representan los subsistemas que se identifican a continuación.

- 1. La capa general de la aplicación, que está conformada por los paquetes de análisis.
- 2. La capa intermedia que está integrada por: el subsistema navegador *Web* que permite cargar las páginas *Web*, incorporando en ellas el código del cliente; el lenguaje de programación PHP que es el motor de *script* para desarrollar la aplicación y ejecutarla en el servidor *Web*; Apache, que es el servidor que permite la administración de los sitios *Web*.
- 3. La capa de software del sistema, representada por: el subsistema TCP/IP, que es el protocolo mediante el cual los datos se envían por la red que conecta al usuario con el servidor. El sistema operativo, que es el software encargado de coordinar, administrar y gestionar todos los recursos del sistema, para así dar soporte a las actividades realizadas por los demás subsistemas. El sistema manejador de base de datos MySQL, que es el encargado de manejar o atender de forma transparente las solicitudes realizadas sobre la base de datos.

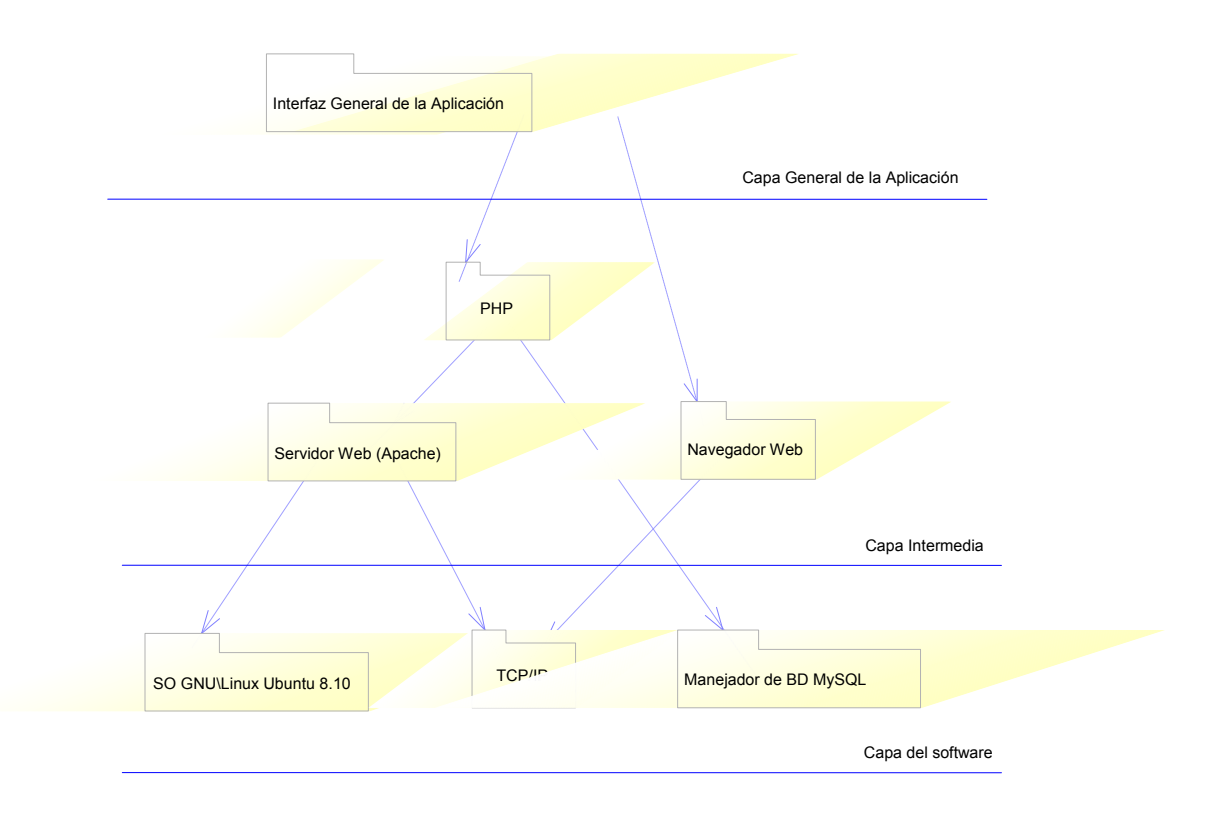

Figura 17. Arquitectura del sistema.

## 7.2 Diagrama de clases

Un diagrama de Clases representa las clases que serán utilizadas dentro del sistema y las relaciones que existen entre ellas. Nos sirve para visualizar las relaciones entre las clases que involucran el sistema, las cuales pueden ser asociativas, de herencia, de uso y de convencimiento, y la estructura estática de los casos de uso, reflejando las relaciones de generalización, agregación y composición entre clases; lo que permitirá visualizar lo que el sistema puede hacer, además de cómo puede ser construido.

Las clases del diseño son el resultado de la trazabilidad de las clases del análisis, que han sido creadas para lograr una abstracción de los objetos de iguales características y comportamiento. Para la realización del diagrama de clases de diseño del sistema, se tomó como base las clases de análisis del modelo de análisis, además de nuevas clases que no habían sido

consideradas; para así representar completamente la estructura del software. En el apéndice B se ilustra el diagrama de clases del diseño planteado.

#### 7.3 Diagramas de secuencia

El diagrama de secuencias muestra la mecánica de la interacción con base en tiempos. Son diagramas dinámicos que representan de forma jerárquica el orden en el cual se activan o destruyen los objetos, mediante los mensajes, cuando son o no utilizados. En el apéndice C, se muestran los diagramas de secuencias correspondientes a los casos de uso estudiados.

### 7.4 Diseño físico de la base de datos

Para el diseño de la base de datos se creó un esquema conceptual mediante un modelo de datos de alto nivel, que describe cómo se almacenan los datos en el ordenador: el formato de los registros, la estructura de los ficheros (desordenados, ordenados) y los métodos de acceso. Este esquema es una descripción concisa de la información según los requerimientos previamente estudiados. Se determinaron las posibles estructuras de las tablas que requiere el sistema, tipos de datos, vínculos y restricciones. En el apéndice D, se muestra el diseño físico de la base de datos resultante.

#### **8. Implementación**

En este flujo de trabajo se implementó los archivos de código fuente, ficheros de código binario, *scripts* y ejecutables a partir de los elementos de diseño más importantes para la arquitectura. Las páginas diseñadas se implementaron haciendo uso del lenguaje de programación PHP5. Los *scripts* que serán ejecutados del lado del cliente serán implementados haciendo uso del lenguaje de *JavaScript*.

8.1 Código fuente para la realización de casos de uso Interfaz gráfica y formulario dinámico de carga: en la figura 18, se muestra el formulario de carga para registrar datos de anticipos.

− Caso de uso relacionado: Gestionar Anticipos.

− Nombre de archivos involucrados: listadoanticipos.php,

formularioanticipos.php, clasesanticipos.php.

− Código fuente: apéndice D.

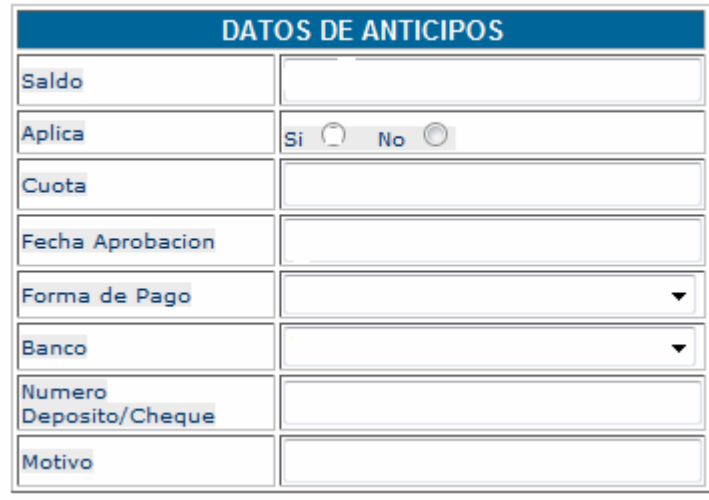

Figura 18. Pantalla del formulario para agregar los anticipos.

# **9. Pruebas**

Aquí el objetivo era asegurar que los subsistemas de todos los niveles y de todas las capas funcionen. A continuación se mostraran las pruebas realizadas:

Casos de prueba

# 9.1 Partición equivalente

Una partición equivalente es un método de prueba de caja negra que divide el dominio de entrada de un programa en clases de datos. El diseño de casos de prueba para la partición equivalente se basa en la evaluación de las clases de equivalencia.

La partición equivalente se esfuerza por definir un caso de prueba que descubra ciertas clases de errores, reduciendo así el número total de casos de prueba que deben desarrollarse.

Identificación de las clases de equivalencia

Las clases de equivalencia a estudiar, se encuentran divididas en las siguientes clases de datos:

- 1 Sólo números.
- 2 Sólo caracteres.
- 3 Caracteres y números.
- 4. Ningún carácter.

Grupo de tipos de entrada de datos:

Aplica (1): indca si el funcionario goza del beneficio de los anticipos.

Cuota (2): indica el monto de anticipo que ha sido aprobado para cancelar al trabajador.

Fecha\_aprobación (3): es la fecha en la cual se aprueba el anticipo.

Motivo (4): es la razón por la cual se le aprueba el anticipo solicitado al trabajador.

9.2 Aplicación de casos de prueba

En la tabla 28, se detallan los casos de pruebas aplicados a los grupos seleccionados.

| Grupo | Caso de prueba | Válido | No válido | Clase de equivalencia |
|-------|----------------|--------|-----------|-----------------------|
|       | 9387465        |        | X         |                       |
|       | Uhjkjnzdsb     | X      |           |                       |
|       | J4h5jh5j5      |        | X         |                       |
|       |                |        | X         |                       |
|       | 76555279       | X      |           |                       |
| 2     | Gsd&\$tsj      |        | X         |                       |
| 2     | Gty6yt54       |        | x         |                       |
|       |                |        | x         |                       |
| 3     | 754265238      |        | X         |                       |
| 3     | auyhntef       |        | x         |                       |
| 3     | 23/08/2000     | X      |           | 3                     |
| 3     |                |        | X         |                       |
|       | 647448         |        | x         |                       |
|       | hyyisqa        | X      |           |                       |
|       | 65gds7         |        | X         |                       |
|       | "              |        | х         |                       |

Tabla 28. Aplicación de casos de prueba de la fase de elaboración.

#### **10. Evaluación de la fase de elaboración**

Al finalizar esta fase, se obtiene la línea base que representa una arquitectura que es capaz de llevar a cabo los objetivos iniciales y de mitigar los riesgos del proyecto, de tal forma que el sistema puede ser construido y pasar a la siguiente fase de construcción. Se considera que fueron determinados la mayoría de los requisitos mediante el modelo de casos de uso.

Se realizó el diagrama de clases de diseño, mostrando las relaciones de dichas clases. Y los diagramas de secuencia, indicando la secuencia de acciones que se llevan a cabo y las interacciones reales entre las clases y los objetos del sistema. Además, las vistas arquitectónicas de los modelos de caso de uso, análisis y diseño; se realizó el modelo físico de la base de datos local del sistema, describiéndose las tablas correspondientes así como sus atributos y por último en esta fase se obtuvo la línea base de la arquitectura del sistema. En la tabla 29, se presenta el estatus de todos los artefactos que fueron planificados para esta fase.

Tabla 29. Estatus de los artefactos de la fase de elaboración.

| <b>Artefacto</b>                                  | <b>Estatus</b> |
|---------------------------------------------------|----------------|
| Modelo de casos de uso                            | Finalizado     |
| Descripción textual de casos de uso               | Finalizado     |
| Prototipo de interfaz de usuario                  | Finalizado     |
| Modelo de análisis                                | Finalizado     |
| Identificación de paquetes de análisis            | Finalizado     |
| Diagrama de paquetes de análisis                  | Finalizado     |
| Diseño de la arquitectura                         | Finalizado     |
| Diagrama de clases                                | Finalizado     |
| Diagrama de secuencia                             | Finalizado     |
| Diseño físico de la base de datos                 | En proceso     |
| Código fuente para la realización de casos de uso | En proceso     |
| Casos de prueba                                   | En proceso     |

## **FASE DE CONSTRUCCIÓN**

En la fase anterior se establecieron los fundamentos de los elementos importantes en cuanto a arquitectura se refiere, así como también los casos de uso significativos. Ahora en la fase de construcción se realizará la codificación de las páginas *Web* que se diseñaron en el modelo de navegación y gestión de contenidos. La implementación de estas páginas implica también la construcción visual de las mismas, esta construcción visual sigue el prototipo de interfaz mostrado en la fase anterior, también serán realizadas pruebas para así poder obtener una versión beta de la aplicación.

Los artefactos desarrollados se describen en los siguientes puntos:

11 Implementación

- 11.1 Código fuente para la realización de casos de uso
- 11.2 Documentación de la aplicación

12Pruebas

- 12.1 Partición equivalente
	- 12.1.1 Identificación de clases de equivalencia
	- 12.1.2 Grupo de tipos de entrada de datos
	- 12.1.3 Aplicación de casos de pruebas
- 12.2 Casos de prueba basados en casos de uso
- 12.3 Pruebas de integración

13 Evaluación de la fase de construcción

A continuación se procede a describir cada uno de los artefactos enumerados anteriormente para la fase de construcción:

## **11. Implementación**

En este flujo de trabajo se implementó los archivos de código fuente, ficheros de código binario, scripts y ejecutables correspondientes a los modelos de navegación y gestión de contenidos que no fueron implementados en la fase anterior con la finalidad de obtener la versión beta del sistema para el cálculo de las prestaciones sociales.

# 11.1 Código fuente para la realización de casos de uso

Interfaz gráfica y formulario de carga: en la figura 19, se muestra el formulario para la gestión de las prestaciones de los funcionarios.

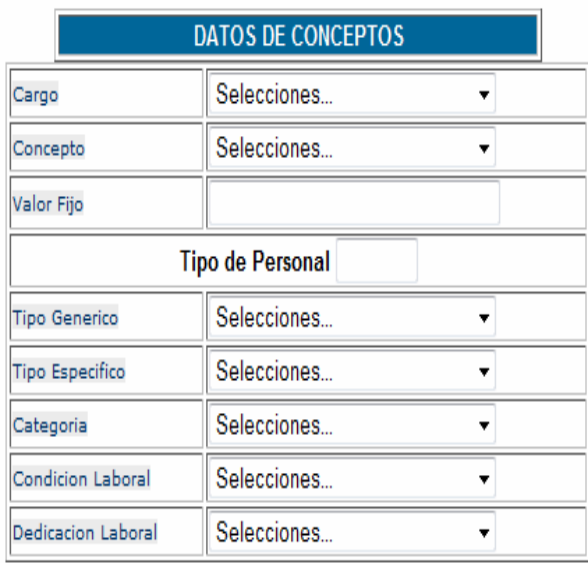

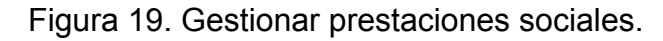

- Caso de uso relacionado: Gestionar prestaciones

- Nombre de algunos archivos involucrados: listadoprestaciones1.php,

formularioprestaciones1.php, clasesprestaciones1.php

Interfaz gráfica y formulario de carga: en la figura 20, se muestra el formulario para la gestión los datos de embargos del sueldo de los funcionarios.

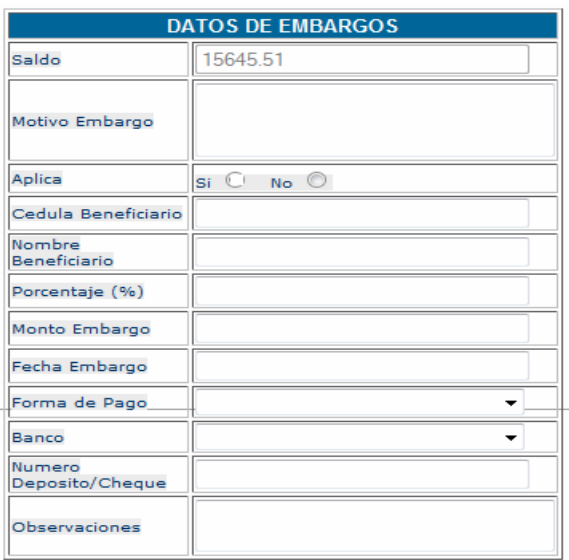

Figura 20. Formulario de registro para embargos

- − Caso de uso relacionado: Gestionar embargos
- − Nombre de algunos archivos involucrados: listadoembargos.php,
- formularioembargos.php, clasesembargos.php

Interfaz gráfica y formulario de carga: en la figura 21, se muestra el formulario para el cálculo de las prestaciones sociales.

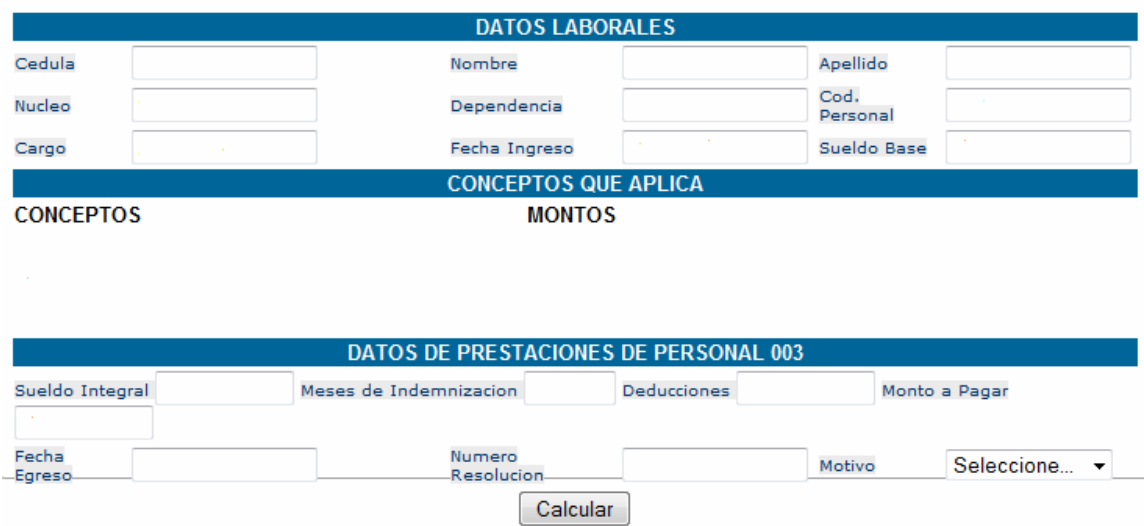

Figura 21. Formulario para el cálculo de las prestaciones.

- − Caso de uso relacionado: Calcular Prestaciones
- − Nombre de algunos archivos involucrados: listadoprestaciones1.php,

formulario prestaciones1.php, clases prestaciones1.php

# 11.2 Documentación del sistema

Incluye la realización del manual de usuario, como soporte para el sistema desarrollado. En el apéndice F se describe la forma de óptimo uso del sistema.

## **12 Pruebas**

En este flujo se prueban los escenarios de todos los casos de uso restantes del sistema, incluyendo la entrada y las condiciones bajo las cuales han de probarse.

## 12.1 Partición Equivalente

En esta fase se llevó a cabo el método de prueba de caja negra de particiones equivalentes para todos aquellos campos de entrada y clases de equivalencias que no fueron llevadas a cabo en la fase anterior por no disponer de un componente codificado para probar.

# 12.1.1 Identificación de clases de equivalencia

Las clases de equivalencia a estudiar, se encuentran divididas en las siguientes clases de datos:

- 1. Sólo números.
- 2. Sólo caracteres.
- 3. Caracteres y números.
- 4. Ningún carácter.

# 12.1.2 Grupo de tipos de entrada de datos

El grupo de tipos de entrada de datos para el caso de uso gestionar embargos:

Saldo (1): monto total de sus prestaciones hasta la fecha de la consulta.

Motivo embargo (2): constituye la justificación para realizar el embargo.

Aplica (3): indica si el trabajador goza o no del beneficio de las prestaciones.

Cédula beneficiario (4): cédula de identidad de la persona que embarga.

Nombre Beneficiario (5): es la persona que solicita el embargo.

Porcentaje (6): cantidad en % que solicita el beneficiario para ser embargado.

Monto embargo (7): resultado de multiplicar el saldo por el porcentaje, para obtener un monto en Bs que indica la cantidad del saldo que será embargado.

Forma de pago (8): es la manera de cómo se cancelará el embargo si cheque o por depósito.

Banco (9): representa el banco en el cual se retirará el monto embargado.

Número depósito/cheque (10): es el número de la cuenta o del cheque que permitirá el cobro del embargo.

Observaciones (11): se específica el veredicto del tribunal, es decir, a nombre al cual fue otorgado el embargo que puede ser el beneficiario o el mismo tribunal.

## 12.1.3 Aplicación de casos de prueba

En la tabla 30, se detallan los casos de pruebas aplicados a los grupos seleccionados.

| Grupo | Caso de prueba  | Válido | No válido | Clases de equivalencia |
|-------|-----------------|--------|-----------|------------------------|
|       | 5680            | X      |           |                        |
|       | <b>Bgfdtyjn</b> |        | X         |                        |
|       | H548bvd4        |        | X         |                        |
|       | $\epsilon$      |        | X         |                        |
| 2     | 874260          |        | X         |                        |
| 2     | Jdsderthg       | X      |           |                        |
| 2     | Hg65dfg         |        | X         |                        |
| 2     |                 |        | X         |                        |
| 3     | 567895543       |        | X         |                        |
| 3     | Hdfvsdfgbhj     | X      |           |                        |
| 3     | 45tgfd434       |        | X         | 3                      |
| 3     |                 |        | X         |                        |
| 4     | 7765444         | X      |           |                        |
| 4     | Hjhgffgvhjj     |        | X         |                        |
| 4     | Hj7g6f6         |        | X         |                        |
| 4     |                 |        | x         |                        |
| 5     | 8643223454      |        | X         |                        |
| 5     | Hhjjhg          | X      |           |                        |

Tabla 30. Aplicación de casos de prueba de la fase de construcción.
Tabla 30. Continuación

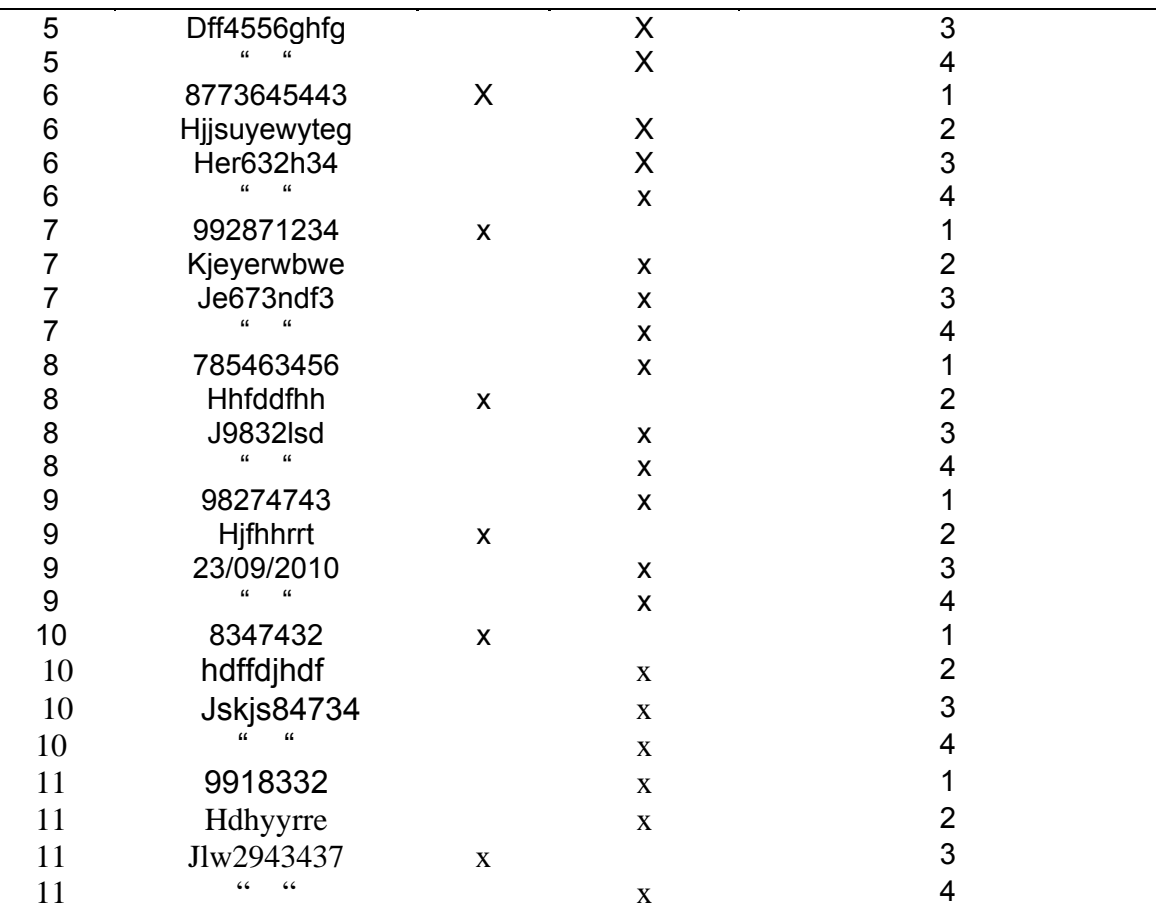

12.2 Casos de prueba basados en casos de uso

A continuación se mostrarán las entradas de datos válidas para la correcta ejecución de los casos de usos estudiados en esta fase de desarrollo.

− Identificación de casos de prueba:

Caso de prueba para el caso de uso Gestionar Embargos.

Entrada:

Saldo: 123400000

Motivo: El embargo es por divorcio.

Aplica: si.

Cédula beneficiario: 17843569.

Beneficiario: Carmen Ortiz.

Porcentaje: 20. Monto: 24680000 Forma de pago: cheque. Banco: Banesco.

Número de cheque/depósito: 000000 0001515 0004785

Observaciones: El fallo salió a nombre del beneficiario Carmen Ortiz.

Resultado: los datos son validados e ingresados en la base de datos local.

Condiciones: el usuario debe estar autenticado como operador del sistema, así como también contar con los datos enviados por las instancias superiores para motivos del embargo.

Procedimiento: presionar botón agregar para guardar los datos de embargos de ese empleado.

#### 12.3 Pruebas de integración

En esta fase se procedió de la misma manera que en la fase anterior. Luego de realizar las pruebas por separado de las páginas que conforman los casos de uso restantes, se procedió a la integración de cada una de las páginas para probar su forma de interacción del sistema en su totalidad, solventándose las fallas presentadas. En el apéndice G, se muestra la aplicación de esta prueba para la aplicación de gestión del sistema.

#### **13 Evaluación de la fase de construcción**

La fase de construcción fue ejecutada de manera satisfactoria. Fueron abarcados sólo los flujos de trabajo de implementación y pruebas, porque así el avance de todo el proyecto y la forma como se han llevado los flujos de trabajo en fases anteriores lo han requerido. En el flujo de trabajo de prueba fueron validadas y mitigadas las posibles fallas que pudiera tener la aplicación llevando a cabo pruebas de caja negra, específicamente con el método de particiones equivalentes.

En la tabla 31, se presenta el estatus de todos los artefactos que fueron planificados para esta fase.

Tabla 31. Estatus de los artefactos planificados en la fase de construcción.

| <b>Artefacto</b>                                  | <b>Estatus</b> |
|---------------------------------------------------|----------------|
| Código fuente para la realización de casos de uso | Culminado      |
| Documentación de la aplicación                    | Culminado      |
| Partición equivalente                             | Culminado      |
| Identificación de clases de equivalencia          | Culminado      |
| Grupo de tipos de entrada de datos                | Culminado      |
| Aplicación de casos de pruebas                    | Culminado      |
| Casos de prueba basados en casos de uso           | Culminado      |
| Pruebas de integración                            | Culminado      |

#### **CONCLUSIONES**

La utilización del Proceso Unificado de Desarrollo, permitió generar una documentación precisa de todos los artefactos que fueron elaborados durante el desarrollo del sistema, lo cual genera como ventaja el entendimiento del mismo en oportunidades futuras para una reingeniería o incorporación de nuevos módulos.

Para modelar los resultados obtenidos en la fase de inicio y elaboración de la metodología se utilizó el Lenguaje UML, el cual constituye un lenguaje de modelado visual, consistente que facilitó la ampliación y mejora del sistema, ya que dejó una arquitectura bien definida.

Los diagramas de caso de uso permitieron modelar los requerimientos funcionales del sistema en función del usuario para facilitar su entendimiento y evitar riesgos críticos que afectarán su desarrollo.

La realización de los diagramas de secuencia describieron en función del tiempo la interacción del usuario con el sistema de manera dinámica, a diferencia del diagrama de clases.

El uso del sistema es sencillo y fácil de comprender, debido a que su estructura es claramente visual y sus elementos están agrupados de forma comprensible, por lo que un usuario puede llegar a comprenderlo y utilizarlo sin mucha dificultad.

### **RECOMENDACIONES**

Incorporar al sistema un módulo para calcular el fideicomiso de los funcionarios de la UDO, el cual no fue contemplado en el desarrollo de éste.

Formar grupos de trabajo en la UDO que utilicen el Proceso Unificado de Desarrollo para intercambiar opiniones que faciliten el entendimiento de la metodología debido a su robustez, la cual se adapta mejor para ser trabajada a través de un grupo interdisciplinario de desarrollo de software.

Realizar el adiestramiento del personal que manejará el software para garantizar su correcto funcionamiento.

Elaborar pruebas de aceptación como medio de descubrir y corregir fallos no percibidos dentro de la fase de construcción.

Desarrollar una planificación para un mantenimiento continuo del sistema que permita su actualización en pro de su mejora.

### **BIBLIOGRAFÍA**

1. James, S. 1995. *Análisis y diseño de sistemas de información*. Segunda edición. McGraw-Hill. México.

2. Vegas, J. El servidor *Web*. <[http://www.infor.uva.es/jvegas/nodo.html>](http://www.infor.uva.es/jvegas/nodo.html) (08/08/2010).

3. Pressman, R. 2005. *Ingeniería del software*. Un enfoque práctico. Sexta edición. McGraw-Hill/Interamericana Editores S.A. de C.V., México.

4. Universidad de Oriente. "Misión". "Rectoría". <http://vrad.udo.ve.php> (05/10/2010).

5. Vicerrectorado Administrativo. "Misión". "Departamento de Personal". <http://vrad.Udo.edu.ve/personal/index.php > (05/10/2010).

6. Decreto presidencial Nº 3390 Publicado en la Gaceta oficial Nº 38095 de fecha 28 de diciembre de 2004 en el artículo 1.

7. Pinto, N. 2001. *Sistema de Información Automatizado para la Ejecución y Control de Procesos Efectuados en el Departamento de Pasivos Laborales del Rectorado de la Universidad de Oriente*. Trabajo de grado. Licenciatura en Informática. Universidad de Oriente.

8. Universidad de Oriente. "Historia". <http://wikipedia.org/Universidad\_de\_ Oriente> (01/02/2011).

9. Jonás, M. 1986. *Desarrollo de sistemas de información*. Segunda edición. Venezuela.

10. Silberschatz, A., Korth, H. y Sudarshan, S. 2006 .*Fundamentos de Bases de Datos*. Quinta edición. McGraw Hill. México.

11. Joyanés, L. 2003. Fundamentos de programación. Tercera edición. McGraw-Hill. España.

12. Martín y Odell, J. 1994. *Análisis y diseño orientado a objetos*. Prentice Hall. México.

Martín y Odell, J. 1994. *Análisis y diseño orientado a objetos*. Prentice Hall. México.

13. Schmuller, J. 2005. *Aprendiendo UML en 24 horas*. Prentice Hall. Venezuela.

14. Sainz, M. 1997. Antecedentes y connotaciones de la nueva ley del trabajo. Venezuela.

15. Tamayo y Tamayo, M. 2001. *El proceso de la investigación científica.* Cuarta edición. Limusa. México.

16. Jacobson, I., Booch, G. y Rumbaugh, J. 2004. *El Proceso Unificado de Desarrollo de Software.* Pearson – Addison Wesley. España.

17. Eriksson, H. y Penker, M. 2000. *Business Modeling with UML.* Editorial John Wiley & Sons, Inc. New York. EEUU.

**ANEXOS** 

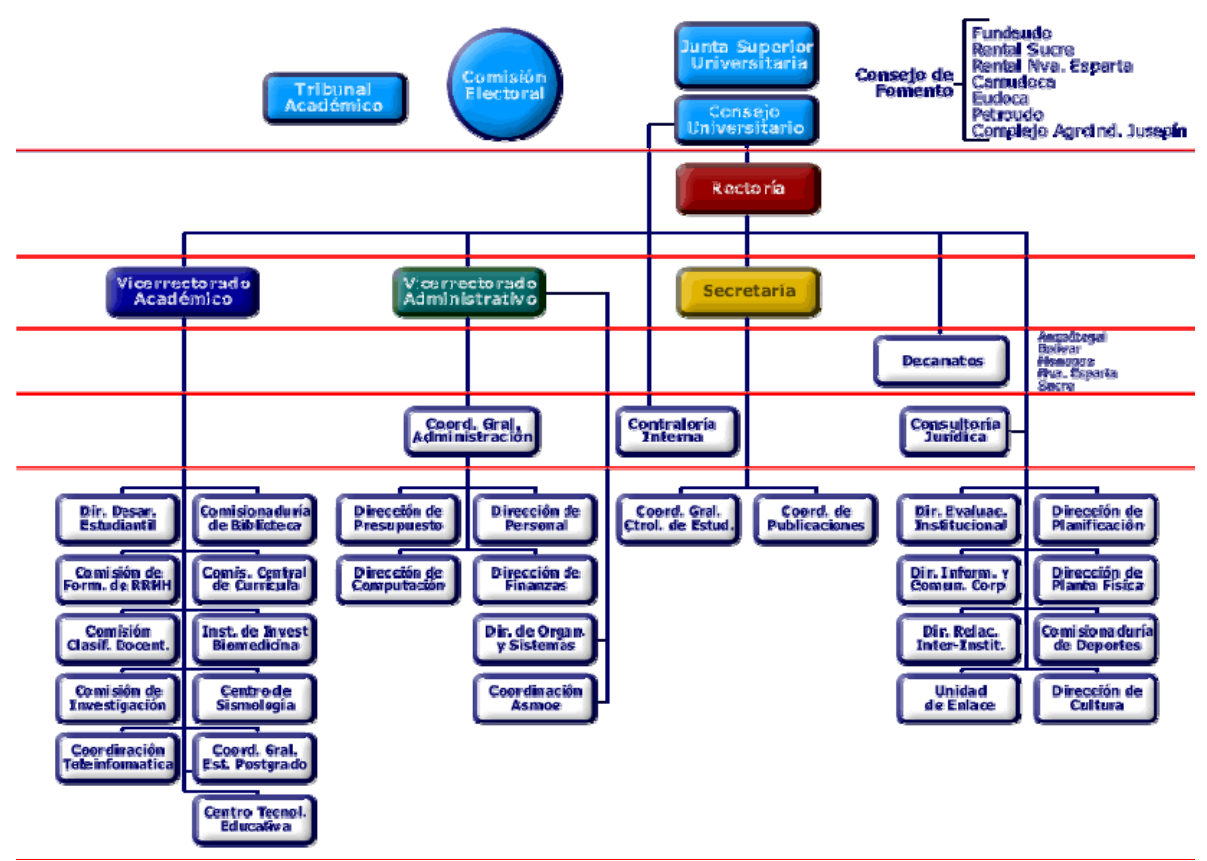

Anexo 1. Estructura Organizativa de la Universidad de Oriente

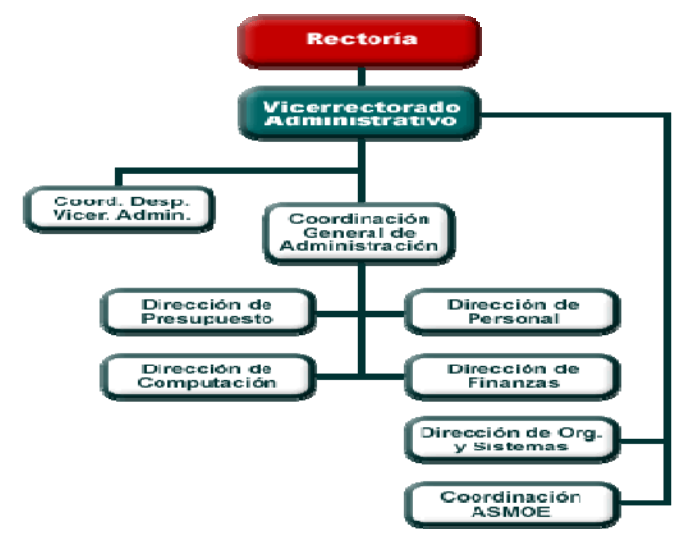

Anexo 2. Organigrama del Vicerrectorado Administrativo.

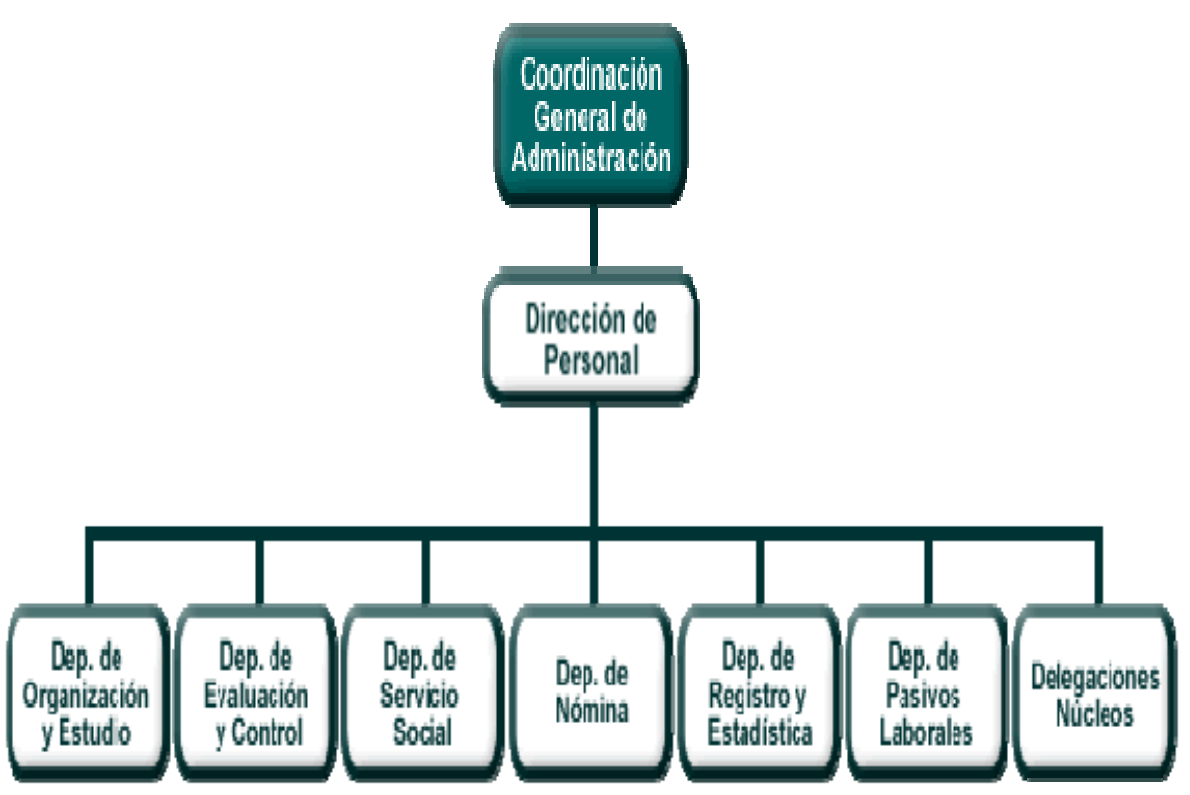

Anexo 3.Estructura organizativa de la coordinación general de administración.

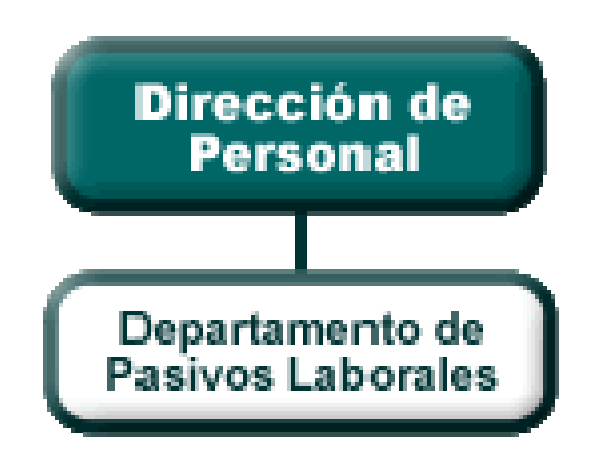

Anexo 4. Dirección de personal.

**APÉNDICES** 

# **ÍNDICE**

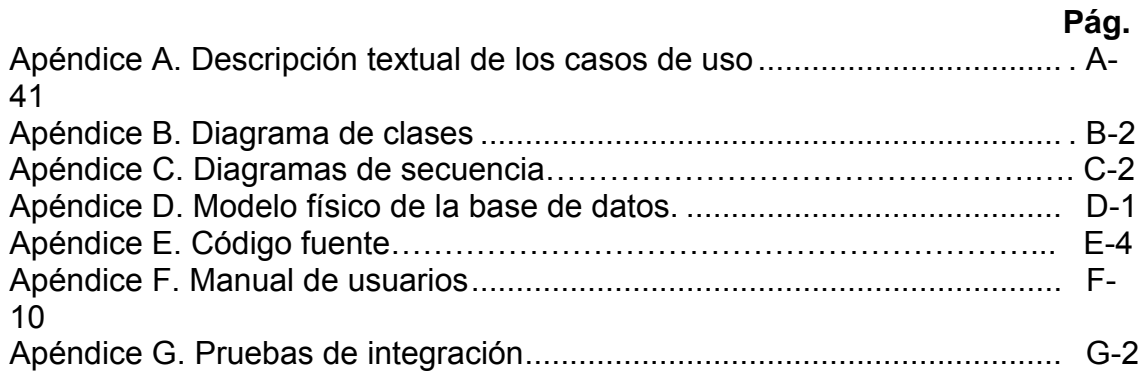

## **Apéndice A Descripción textual de los casos de uso**

## *Descripción Textual del Caso de Uso:* Calcular prestaciones*.*

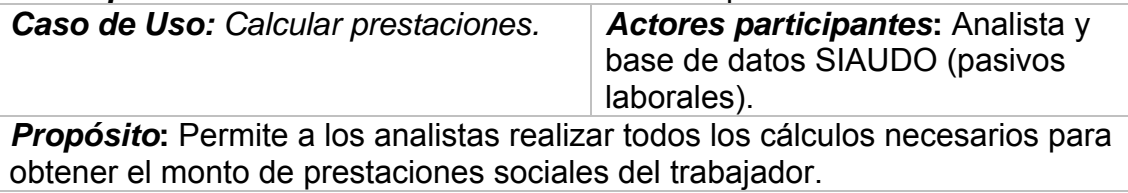

*Precondiciones***:** Validar cédula.

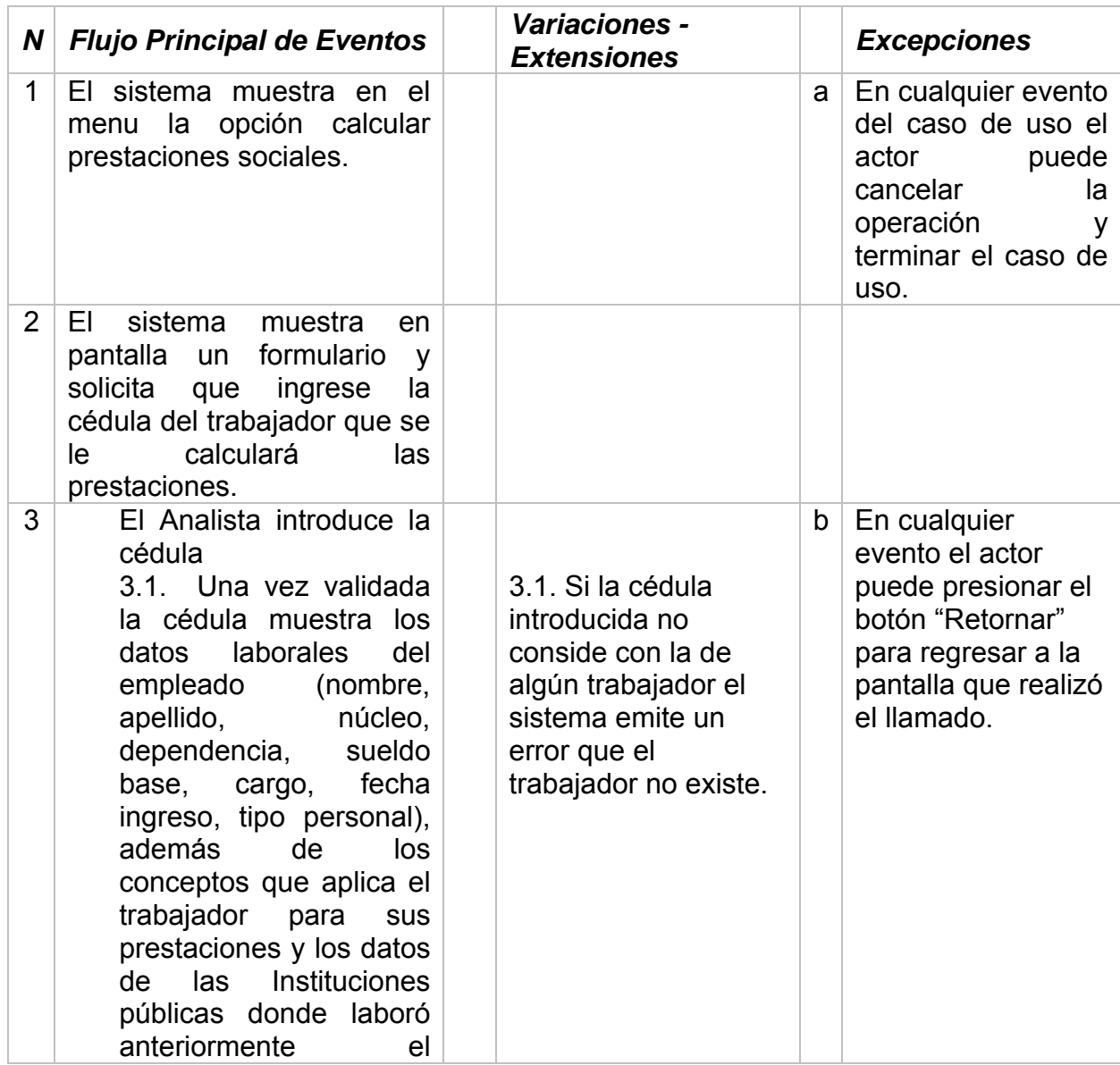

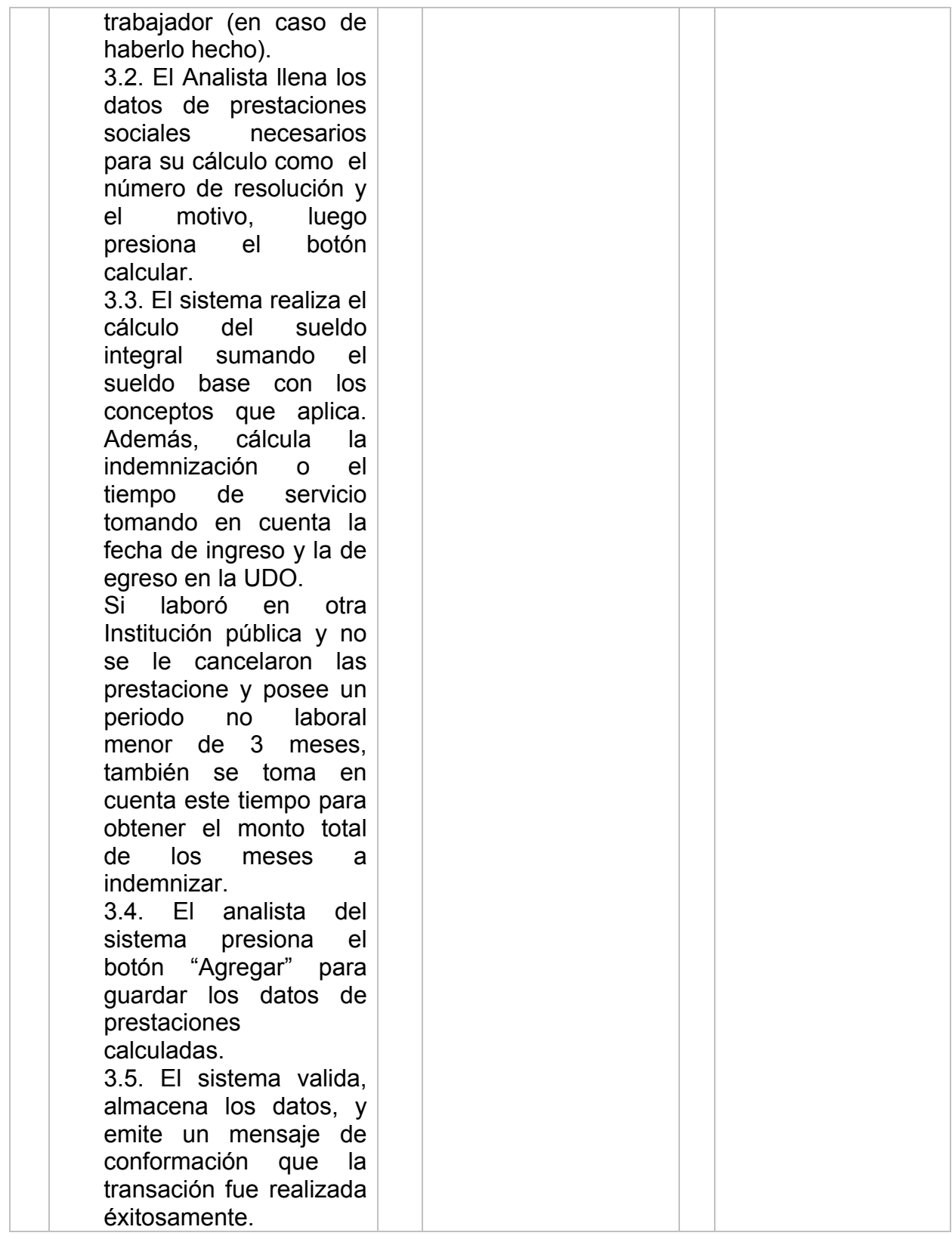

*Descripción Textual del Caso de Uso: Gestionar Conceptos Prestaciones.* 

*Caso de Uso: Gestionar Conceptos prestaciones.*

*Actores participantes***:** Analista, base de datos SIAUDO (pasivos laborales).

**Propósito:** Permite a los analistas registrar los conceptos que aplican prestaciones, necesarios para realizar el cálculo de las mismas. *Precondiciones***:** Autenticar Usuario

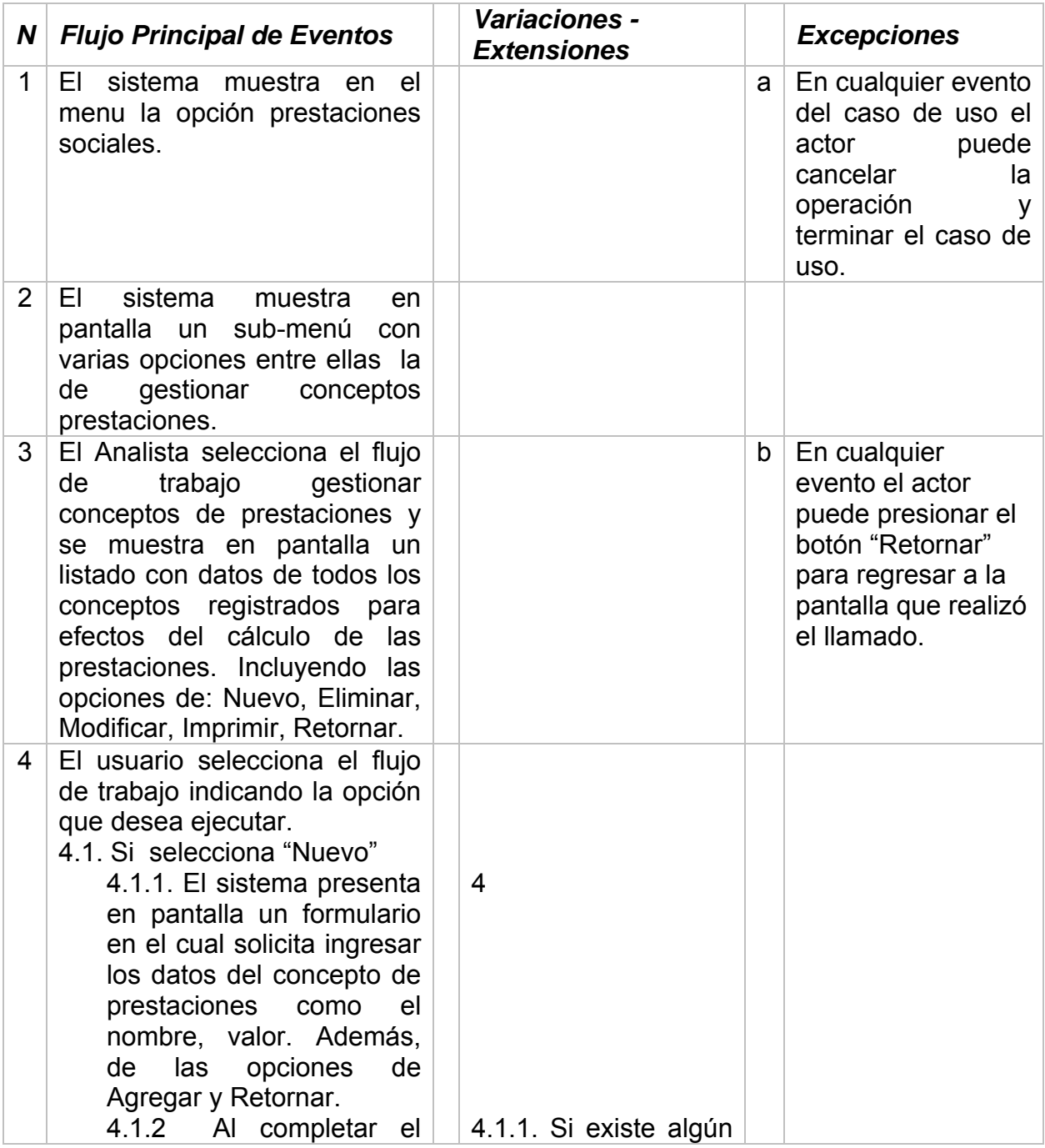

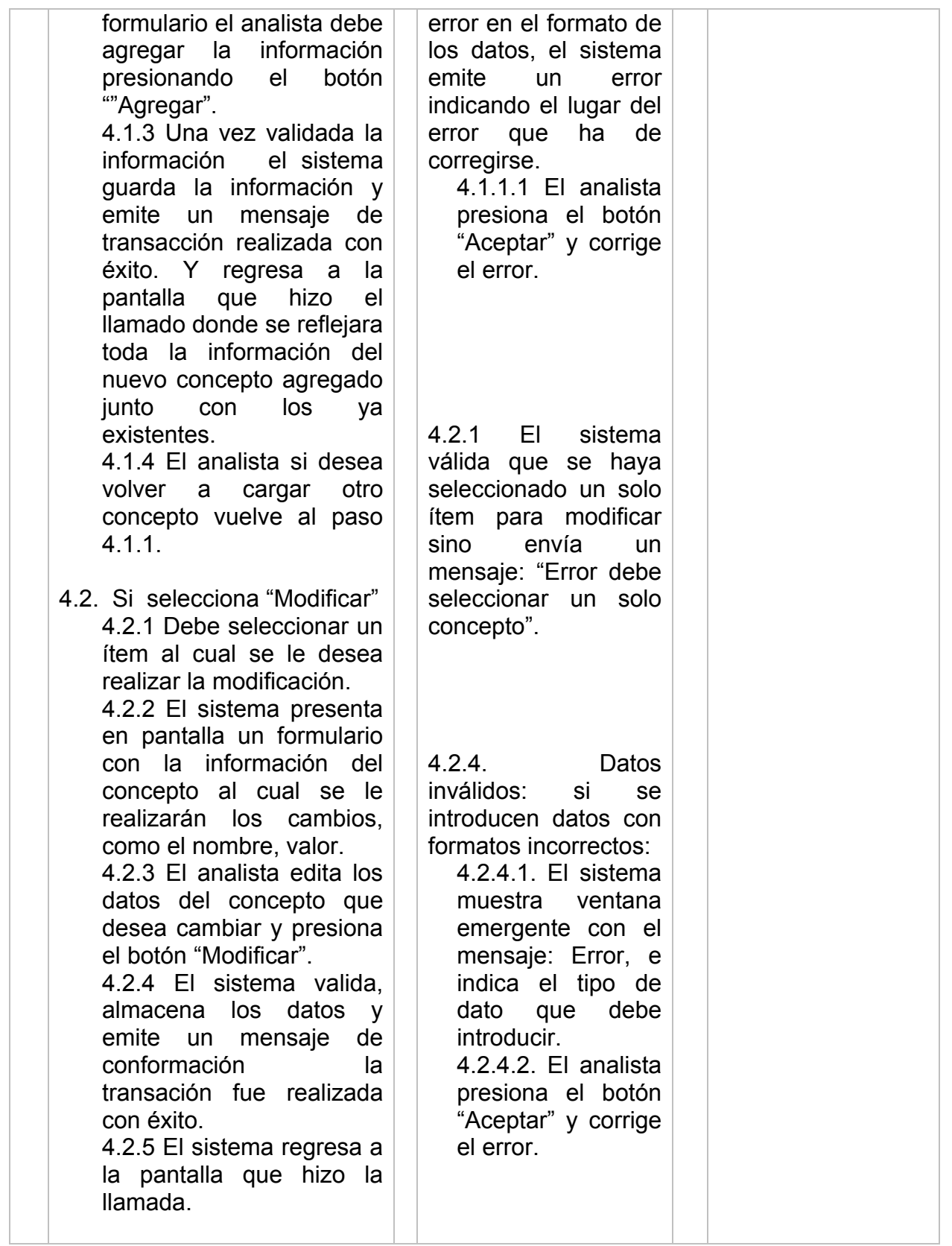

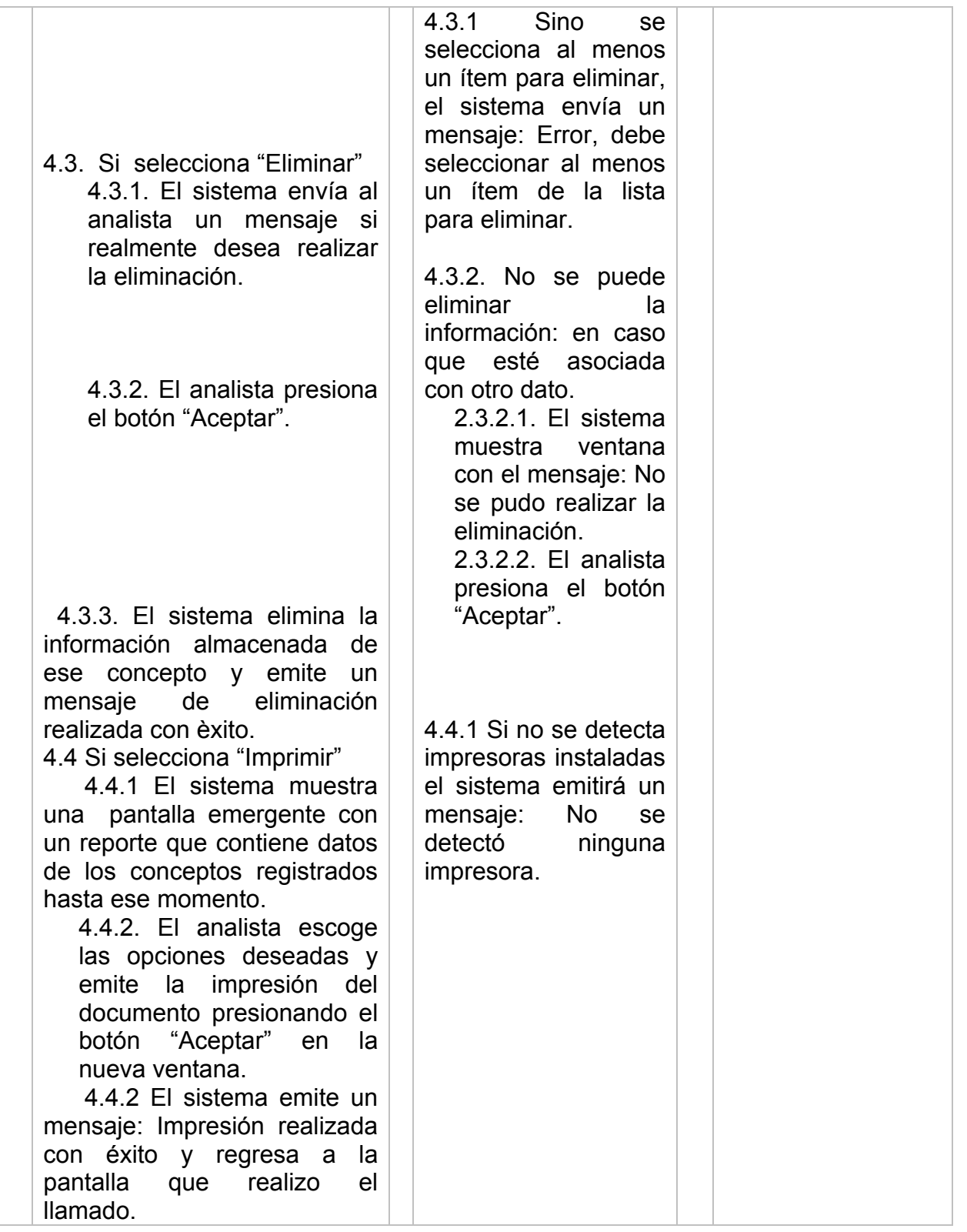

## *Descripción Textual del Caso de Uso: Gestionar anticipos de prestaciones.*

*Caso de Uso: Gestionar anticipos de prestaciones. Actores participantes***:** Analista

**Propósito:** Verifica, cálcula y guarda el monto del anticipo solicitado por el funcionario.

*Precondiciones***:** Haber calculado las prestaciones.

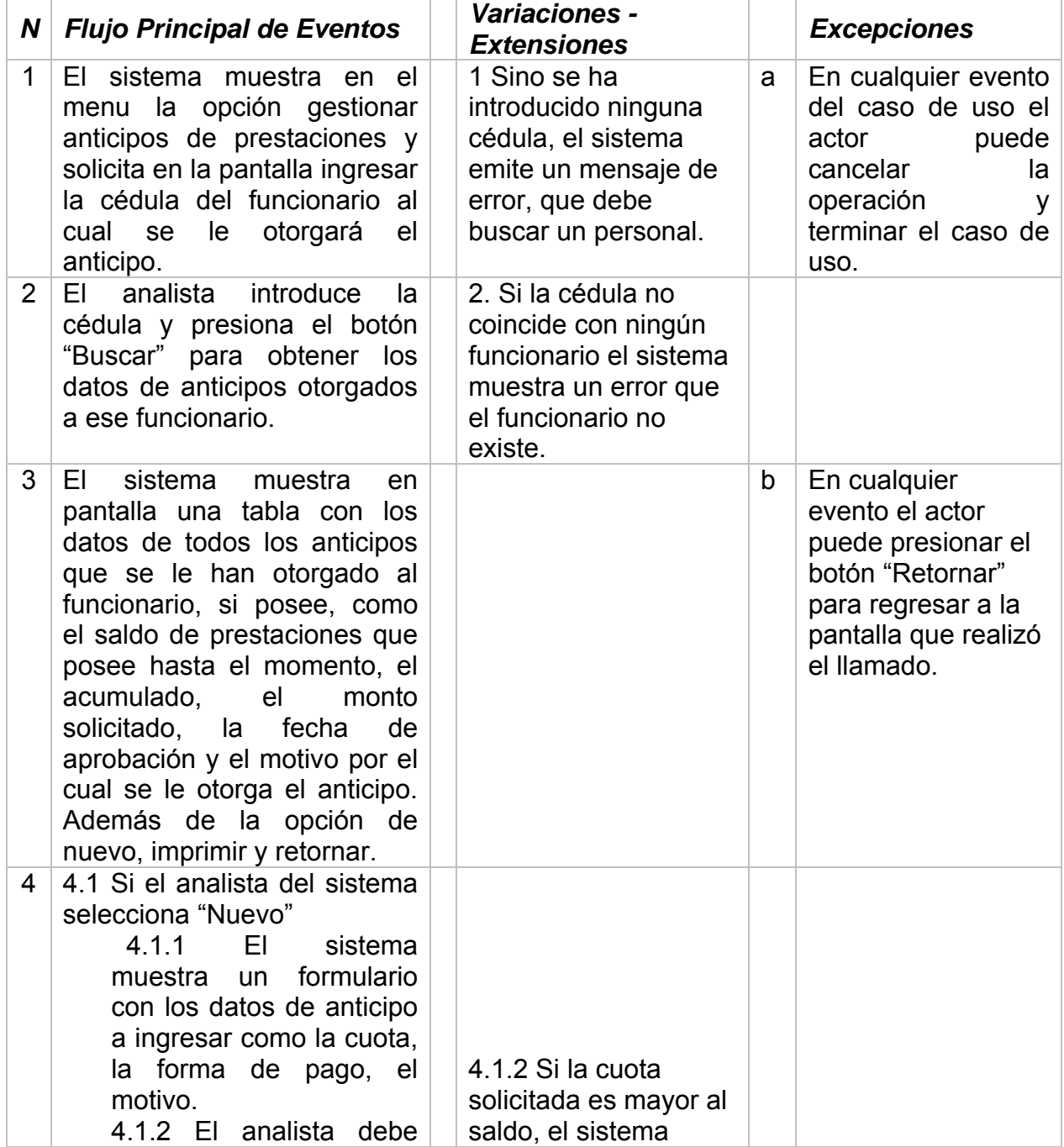

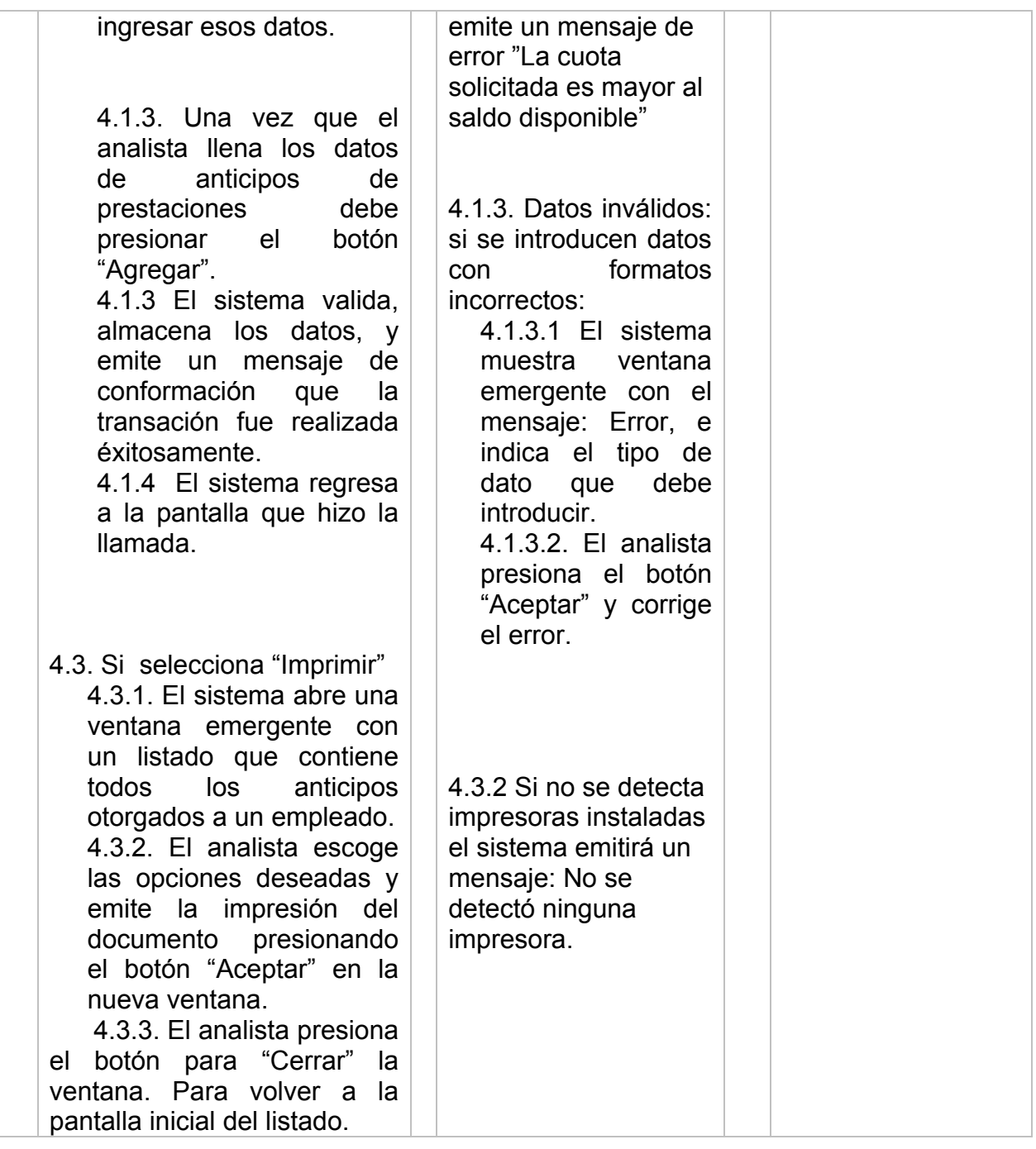

*Descripción Textual del Caso de Uso: Gestionar embargos judiciales.* 

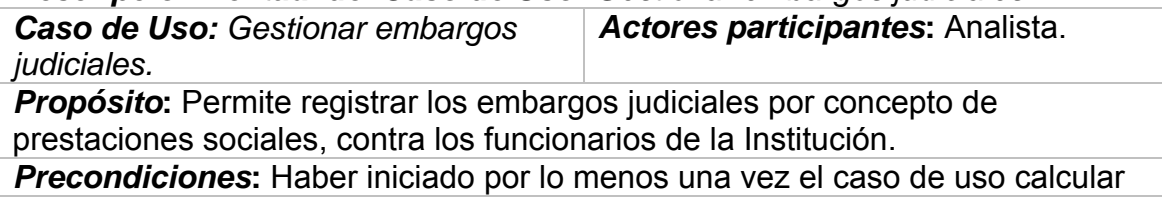

# prestaciones.

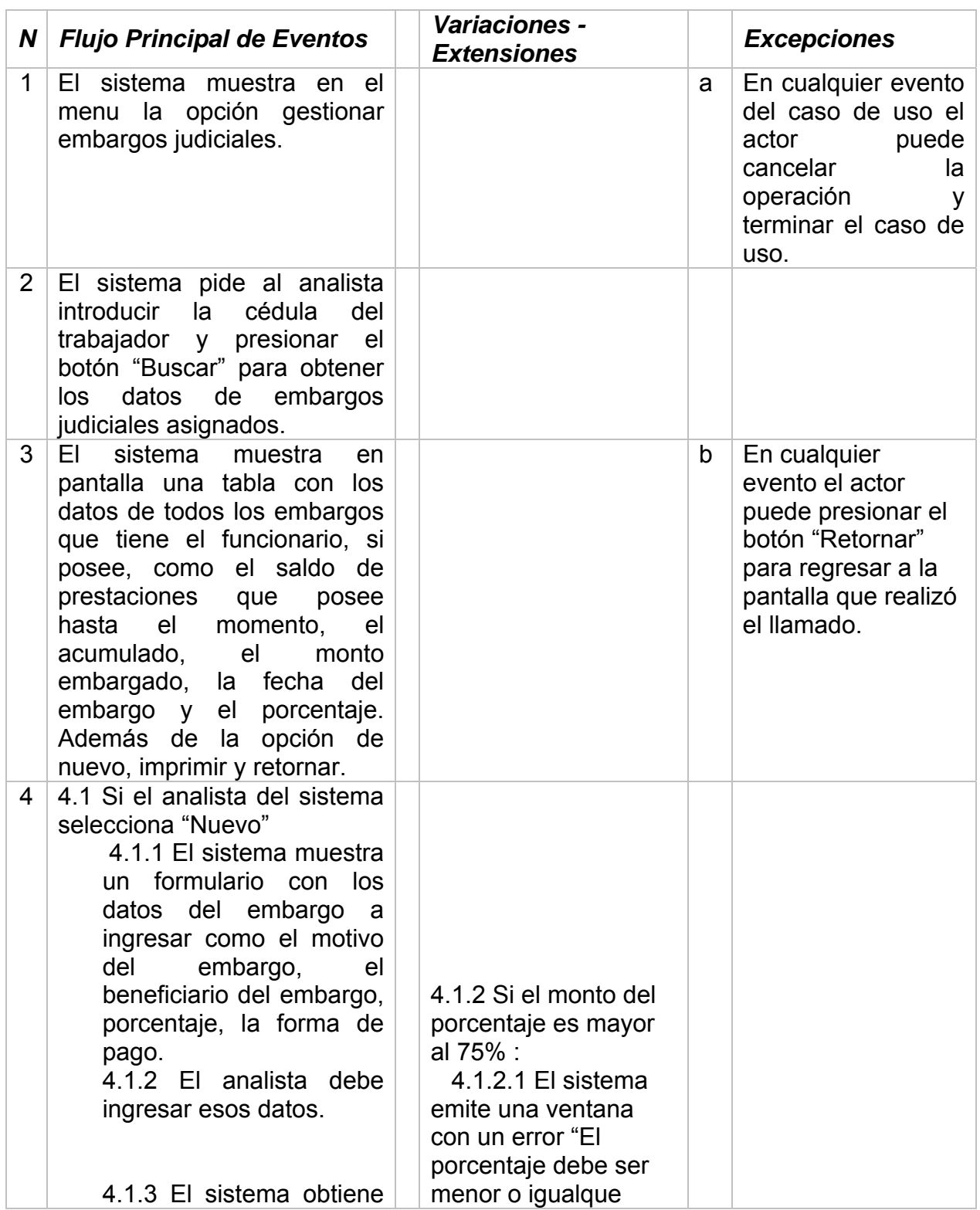

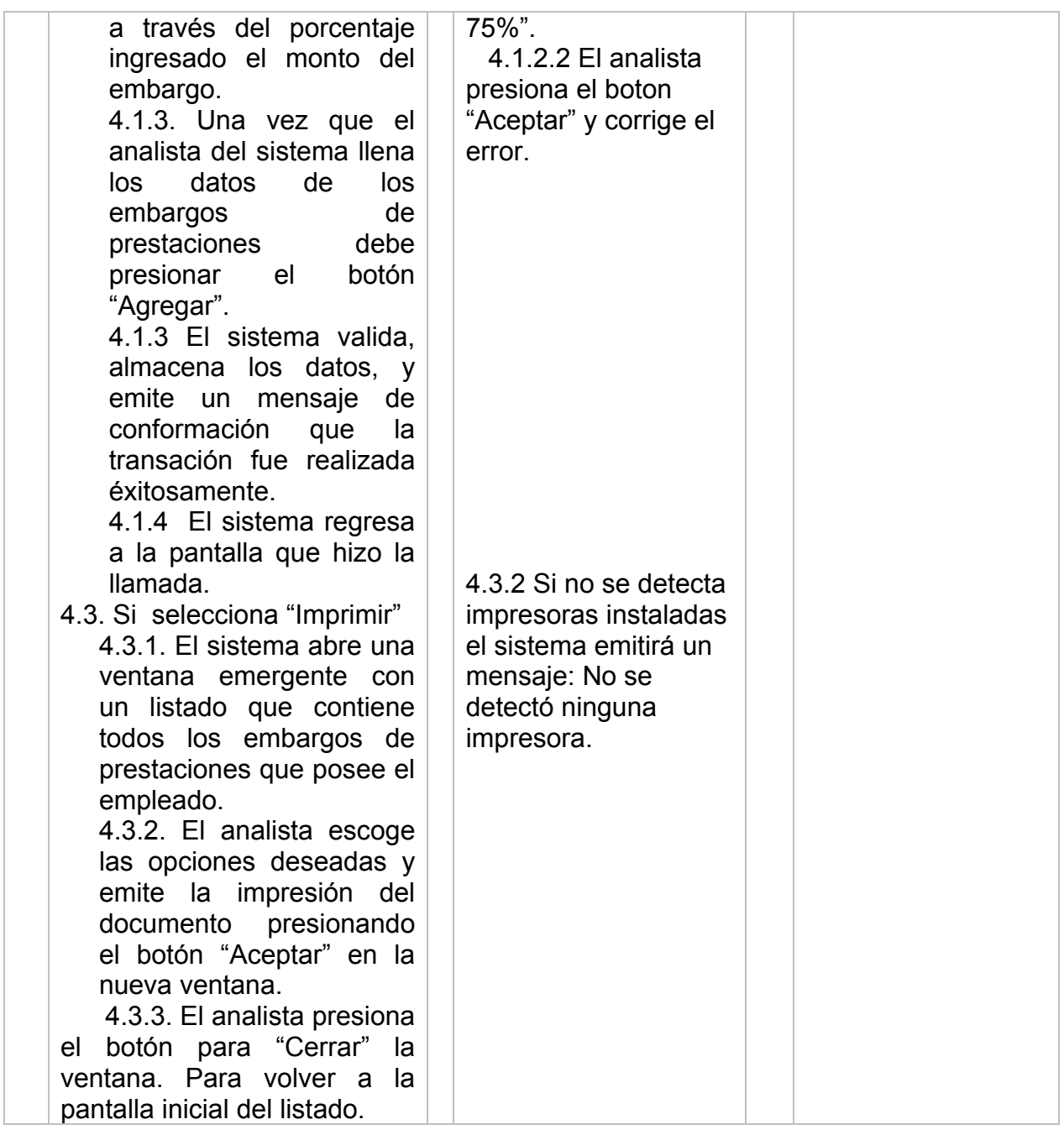

# *Descripción Textual del Caso de Uso: Generar Reportes.*

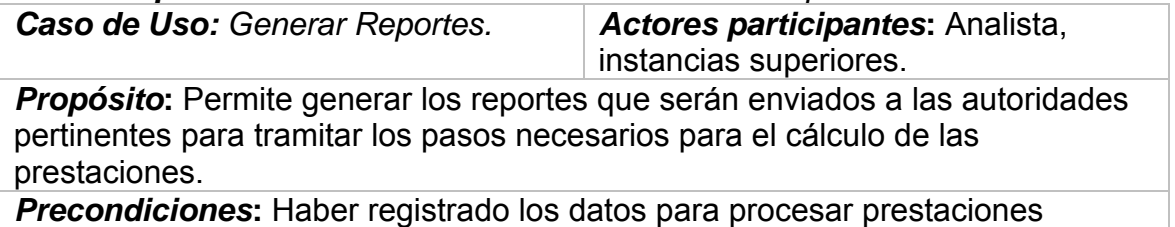

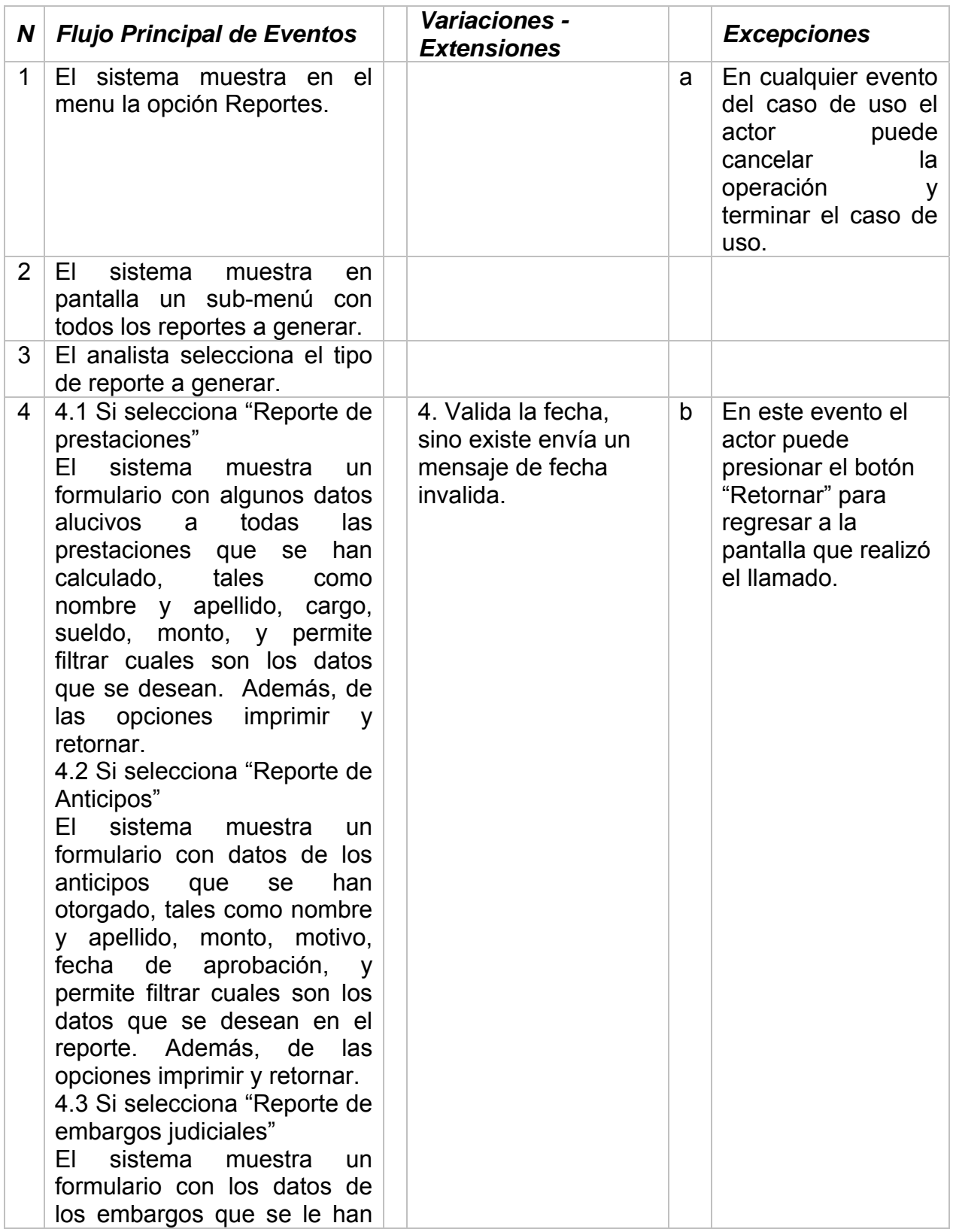

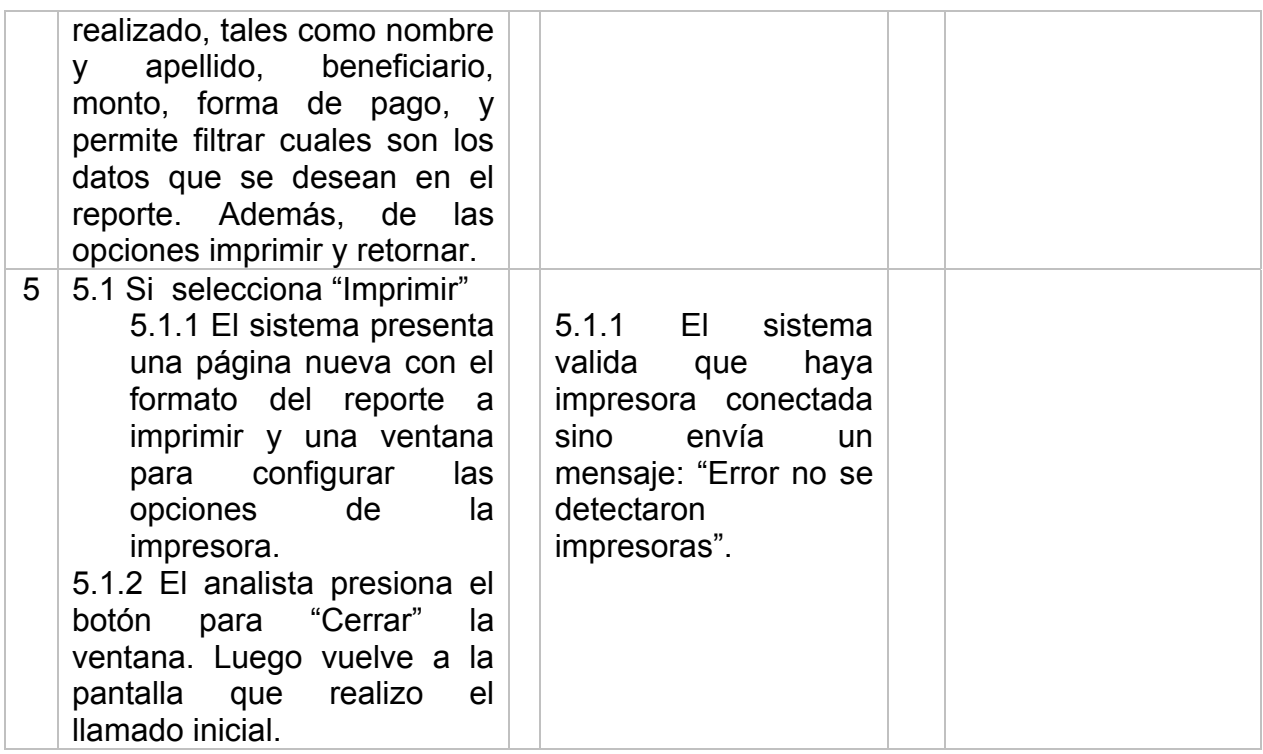

### *Descripción Textual del Caso de Uso: Administrar mantenimientos.*

*Caso de Uso: Administrar mantenimientos.* 

*Actores participantes***:**  Administrador del sistema.

**Propósito:** Permite registrar los mantenimientos necesarios para iniciar el sistema, tales como: núcleo, personal, anticipos, embargos, otras instituciones, entre otros.

*Precondiciones***:** Autenticar usuario.

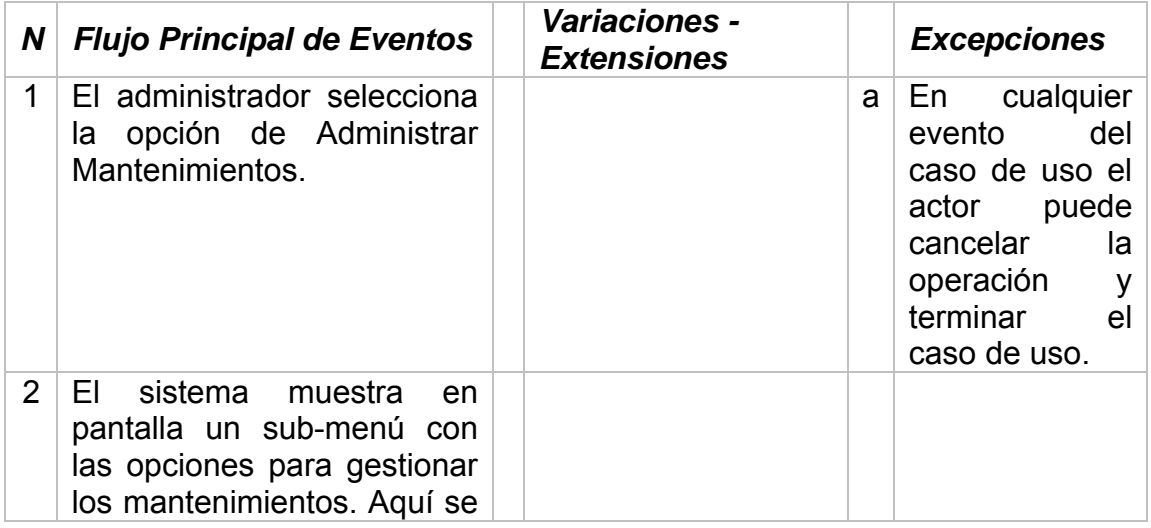

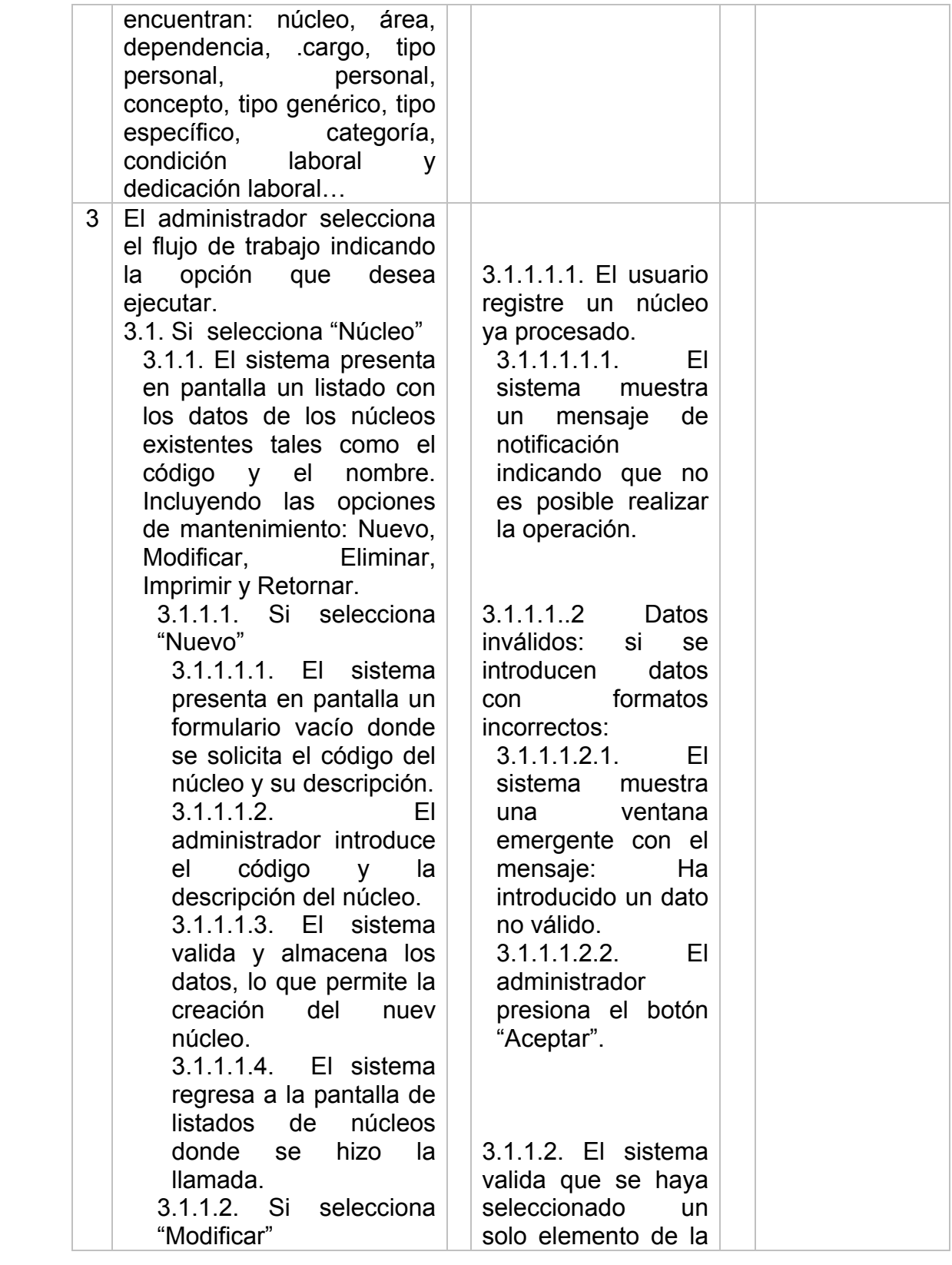

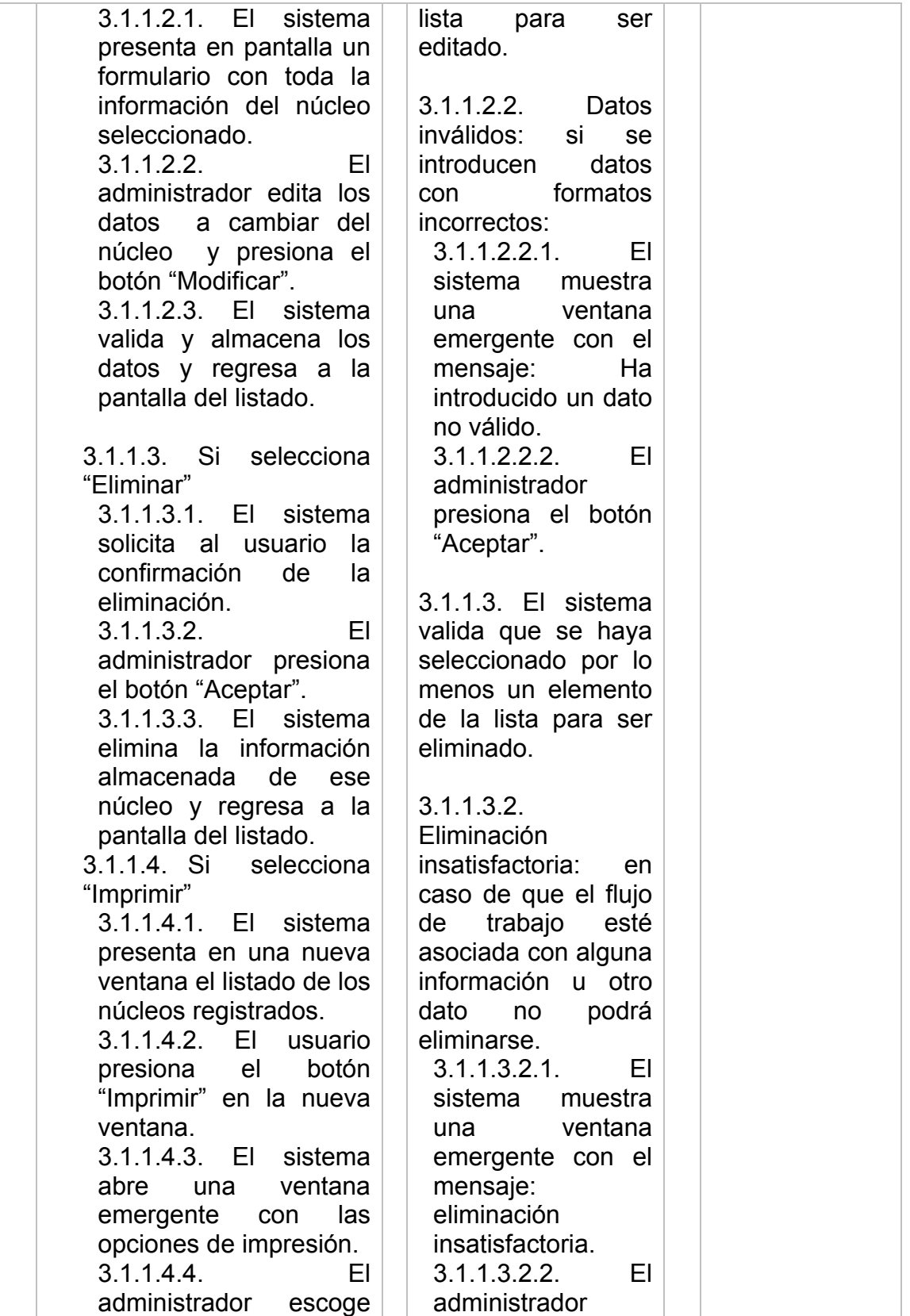

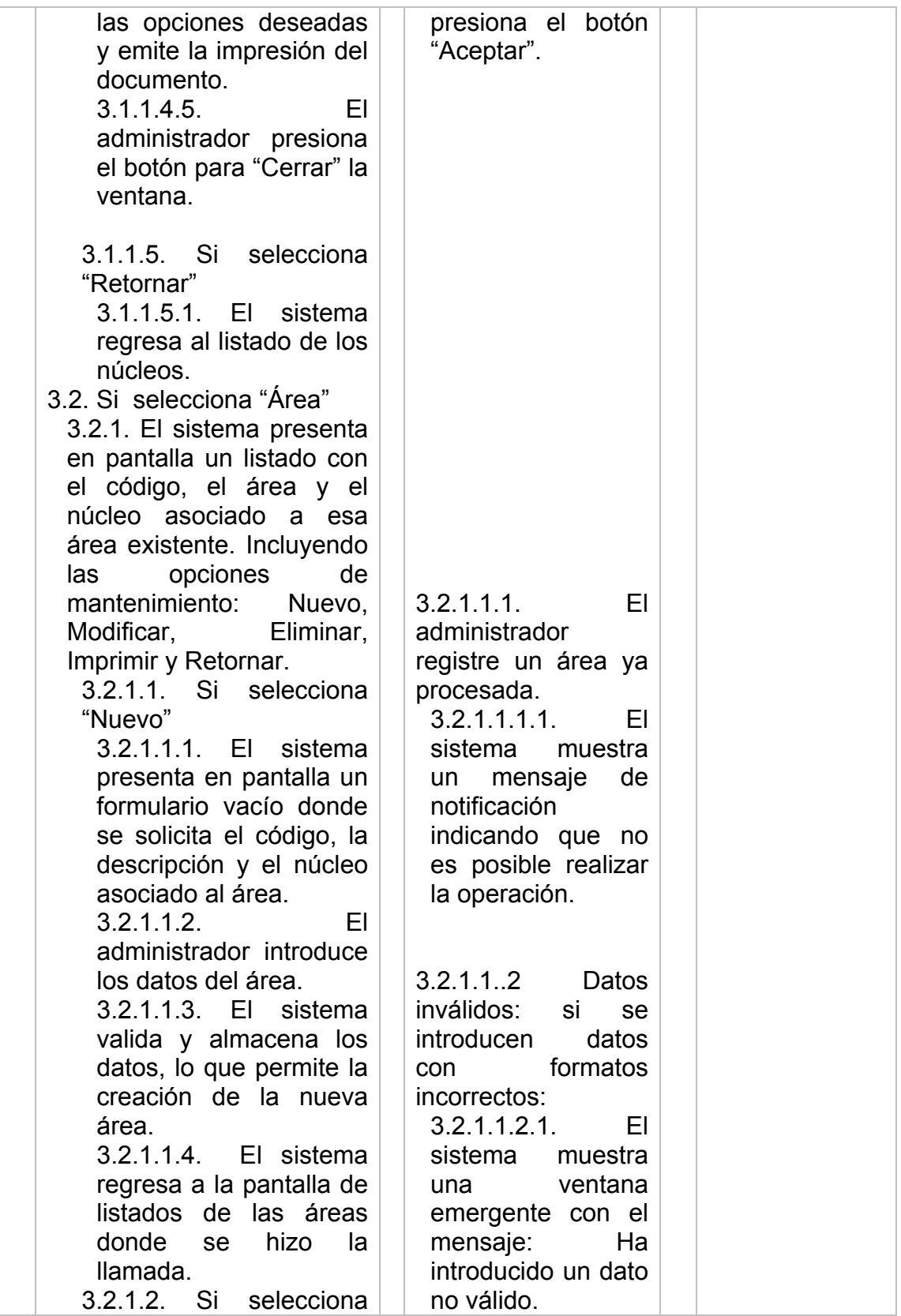

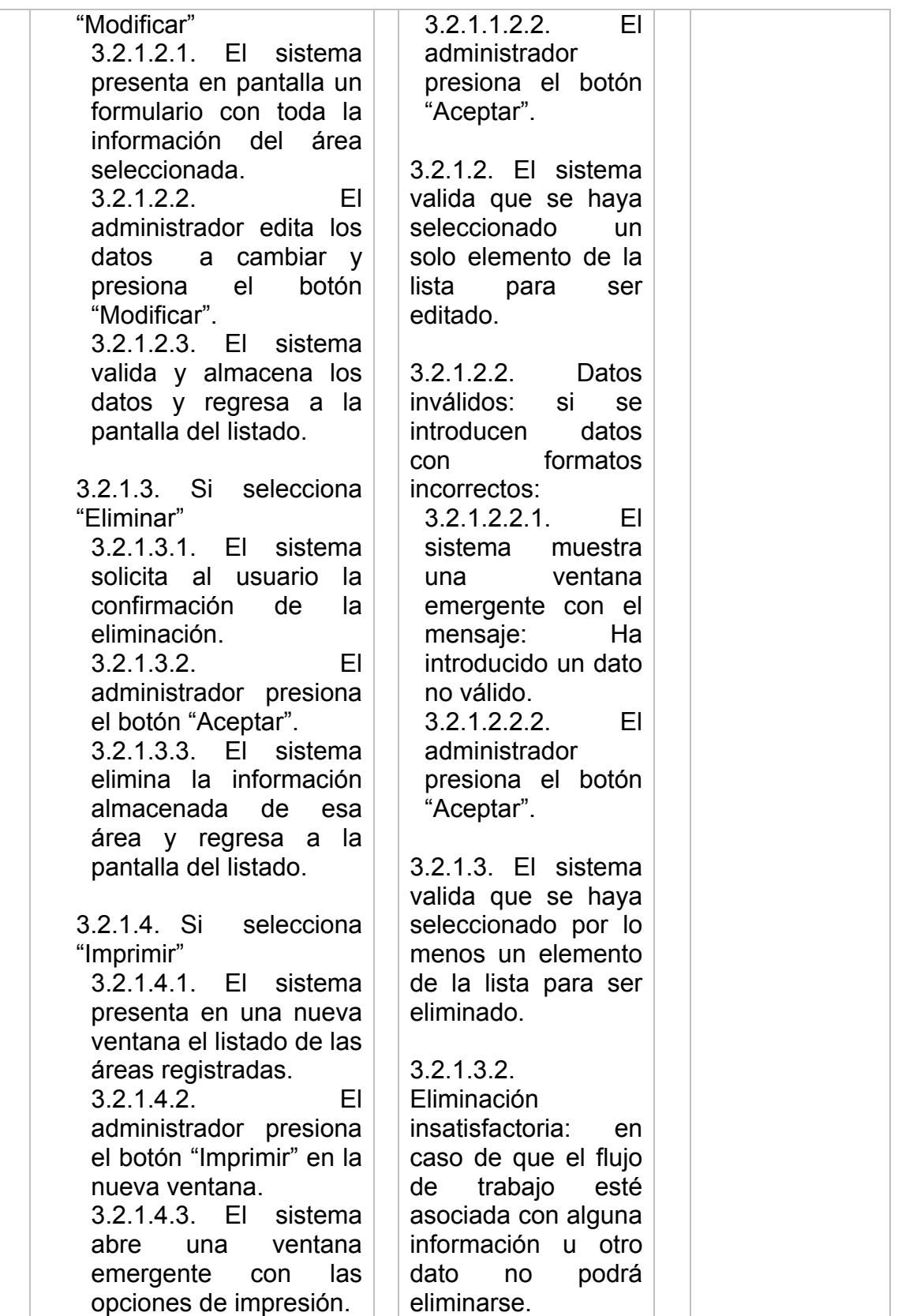

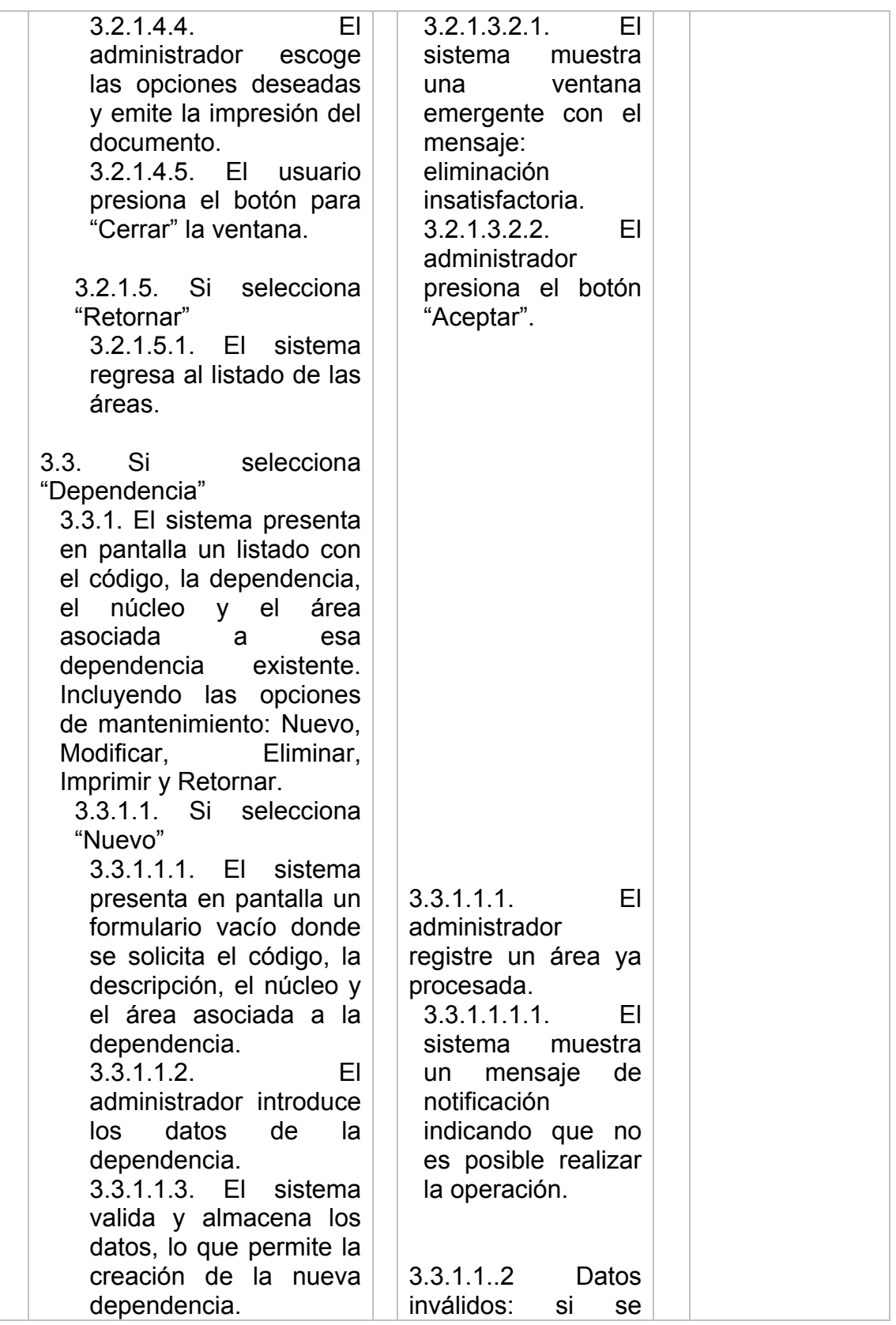

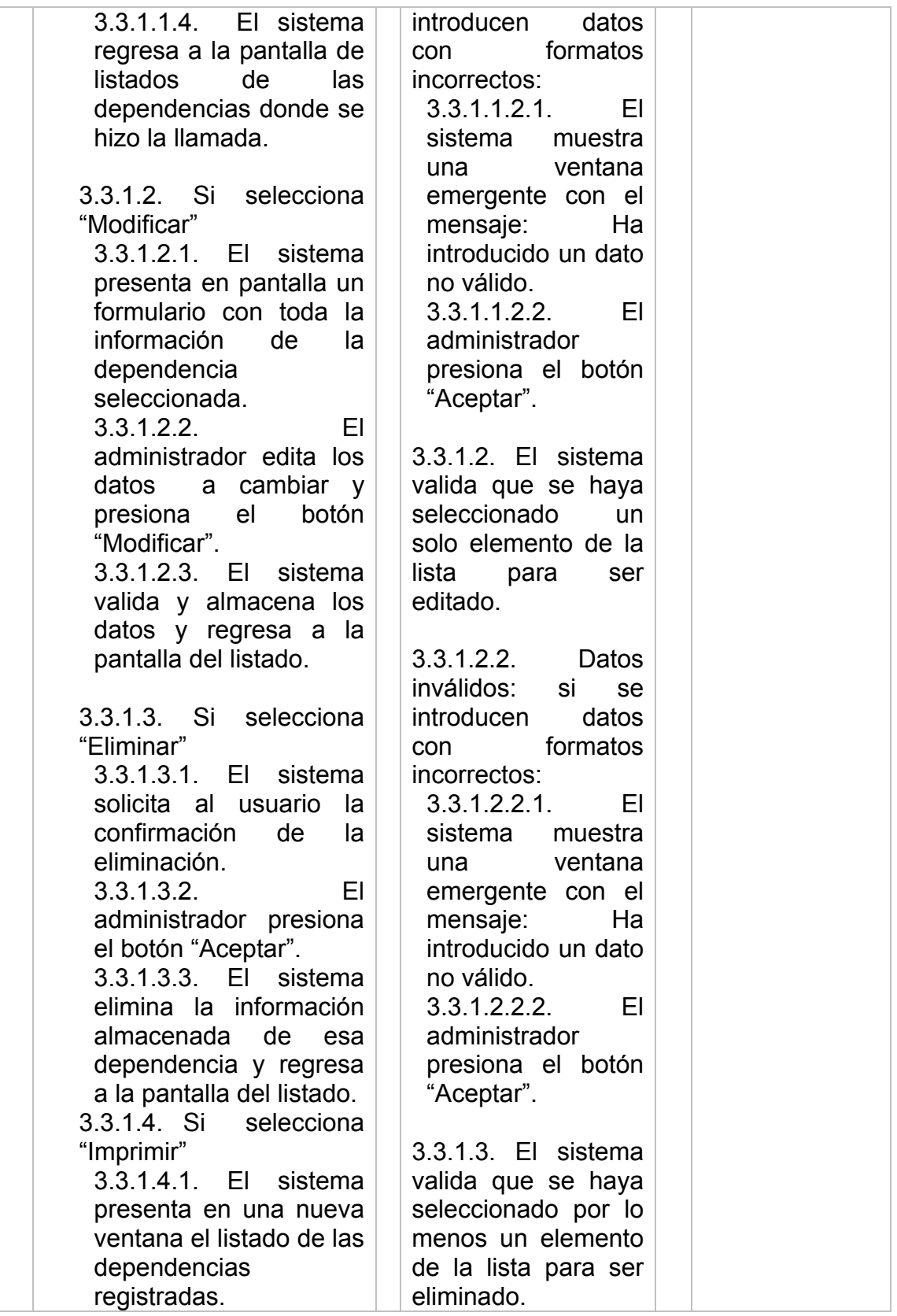

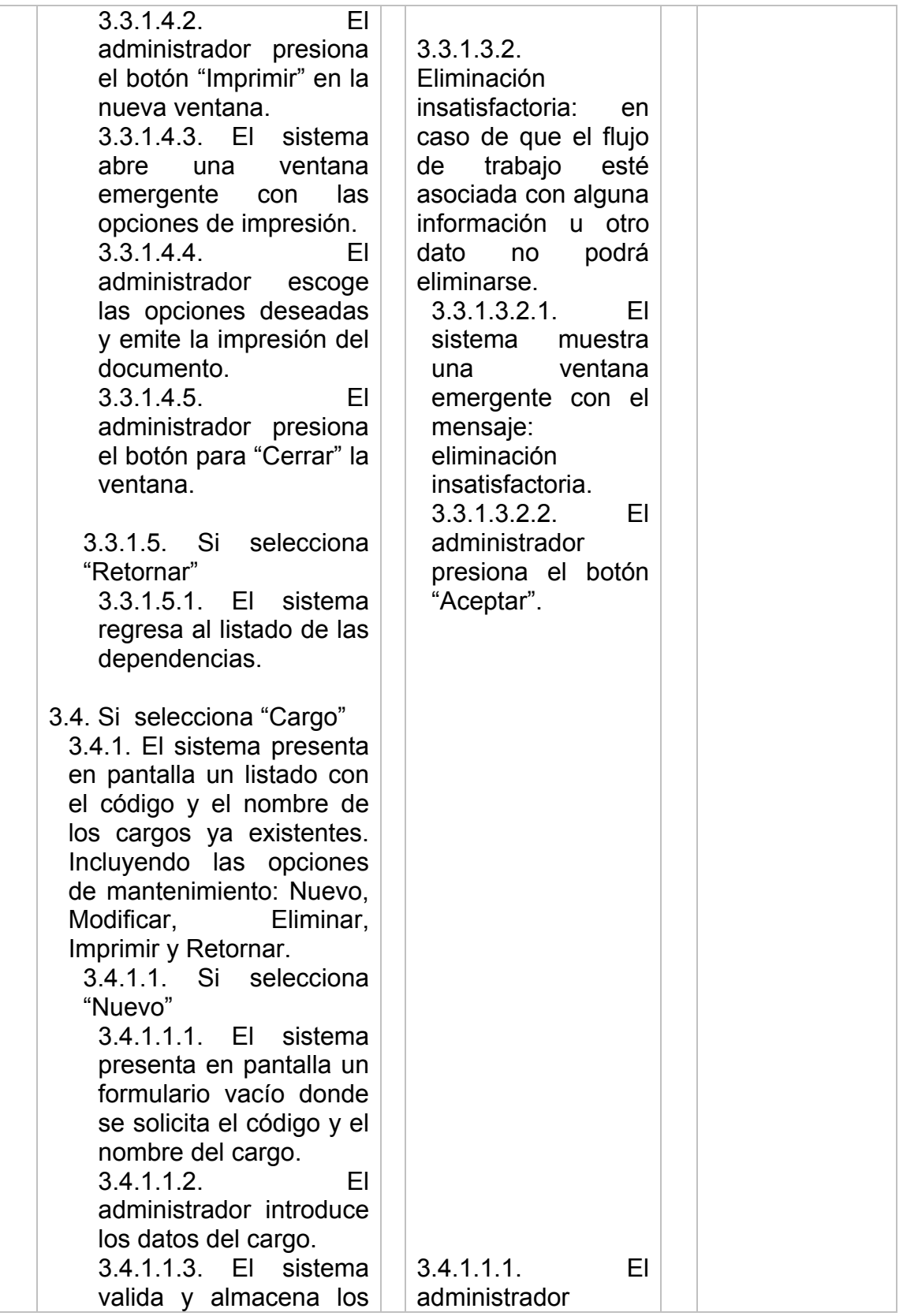

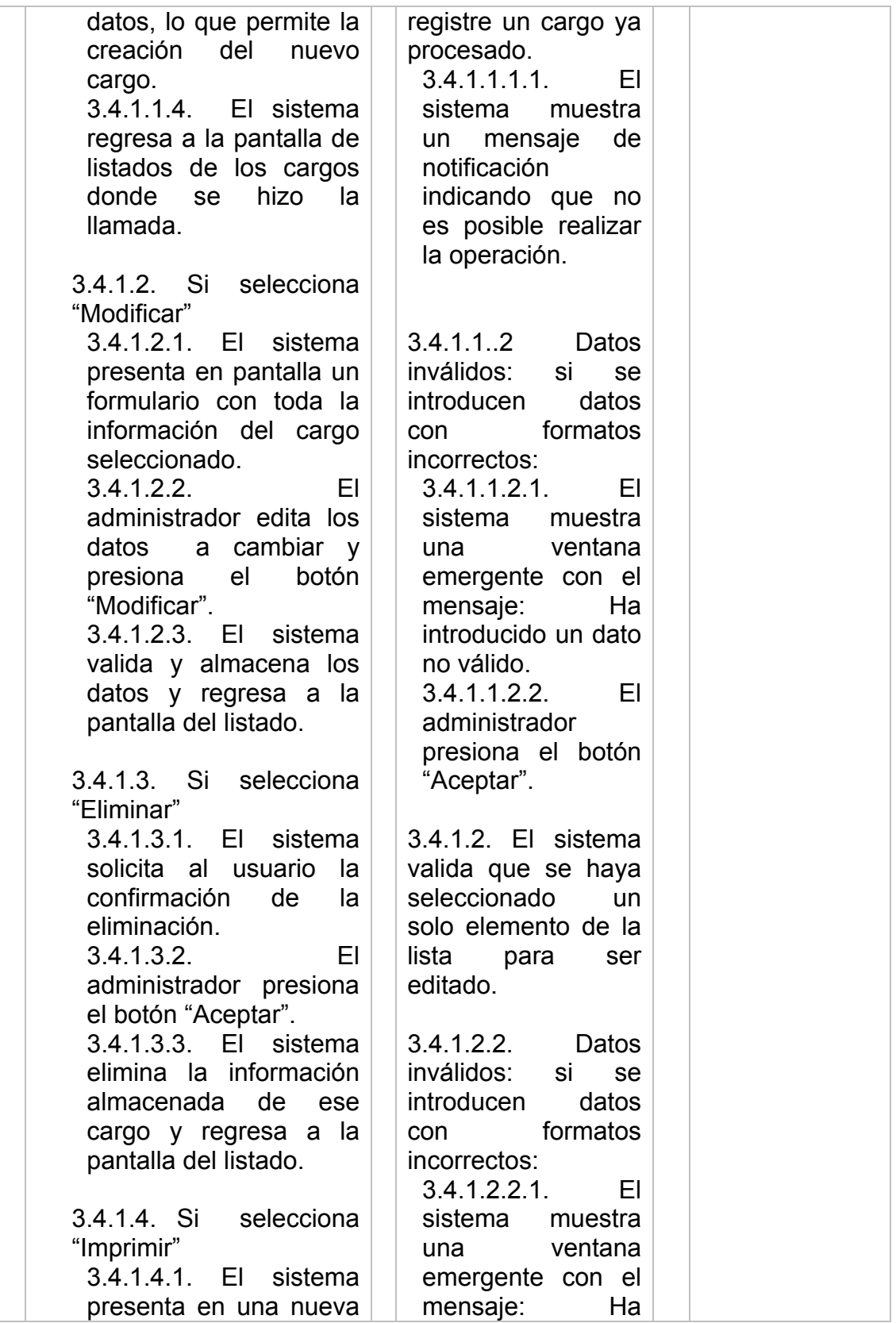

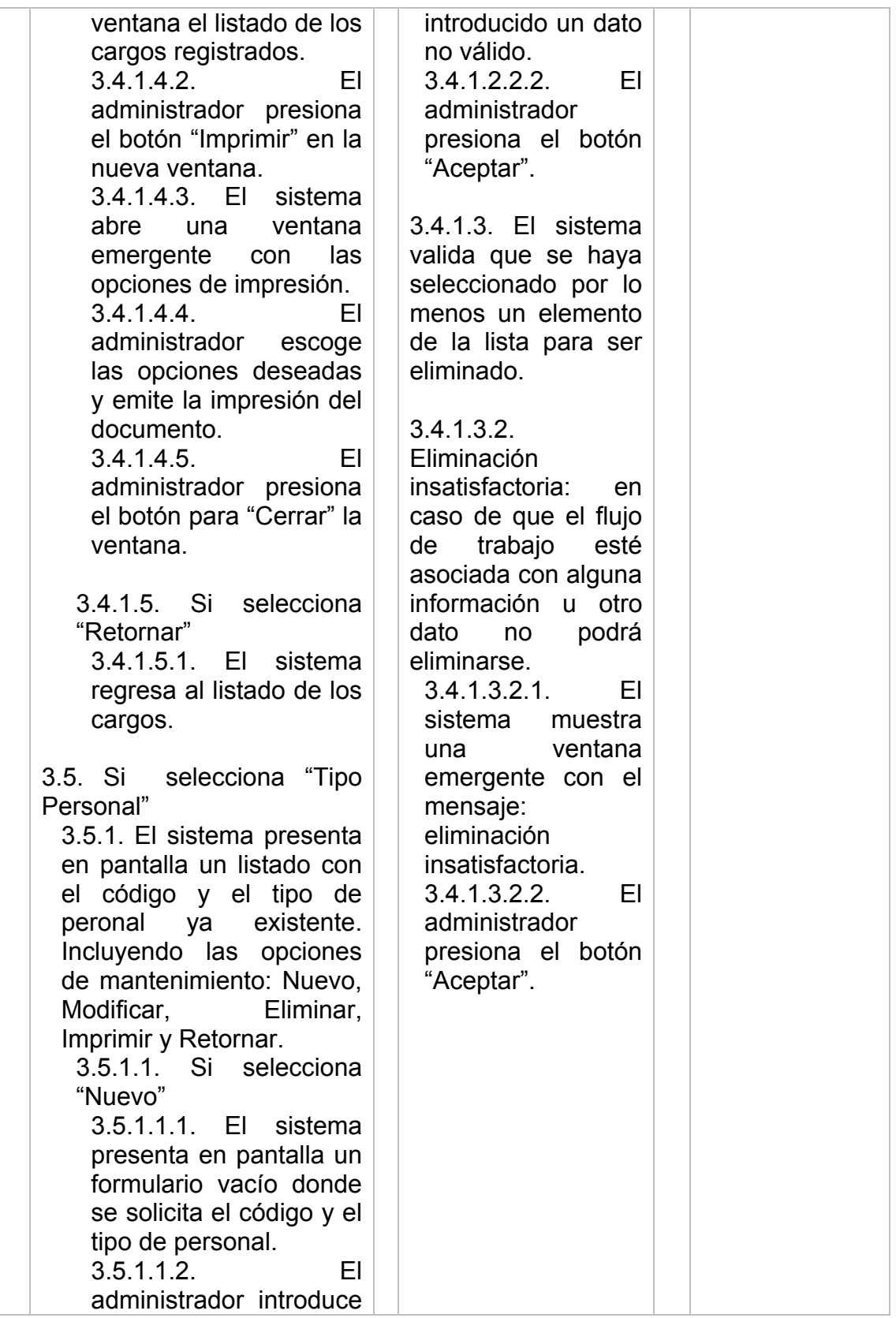

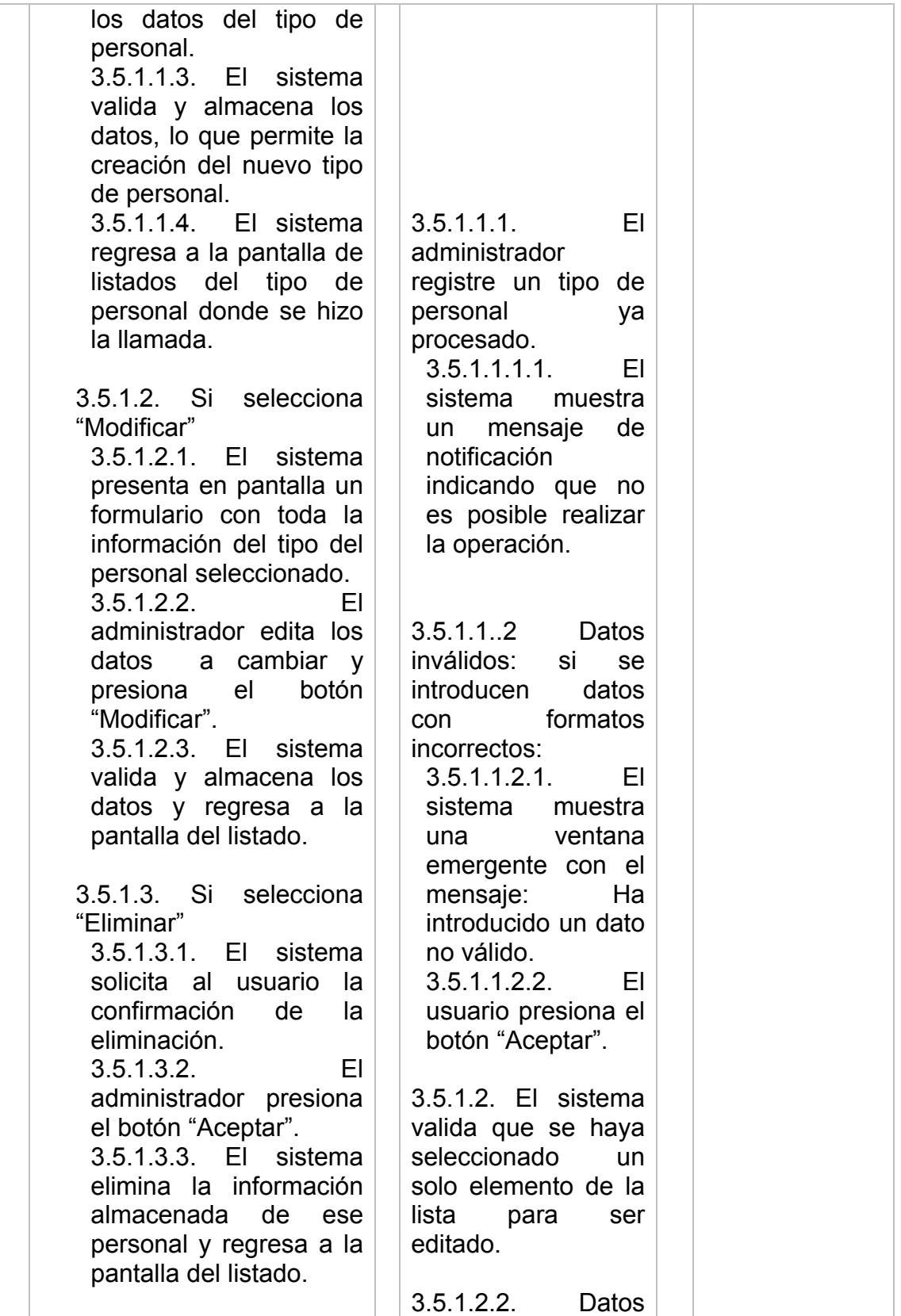

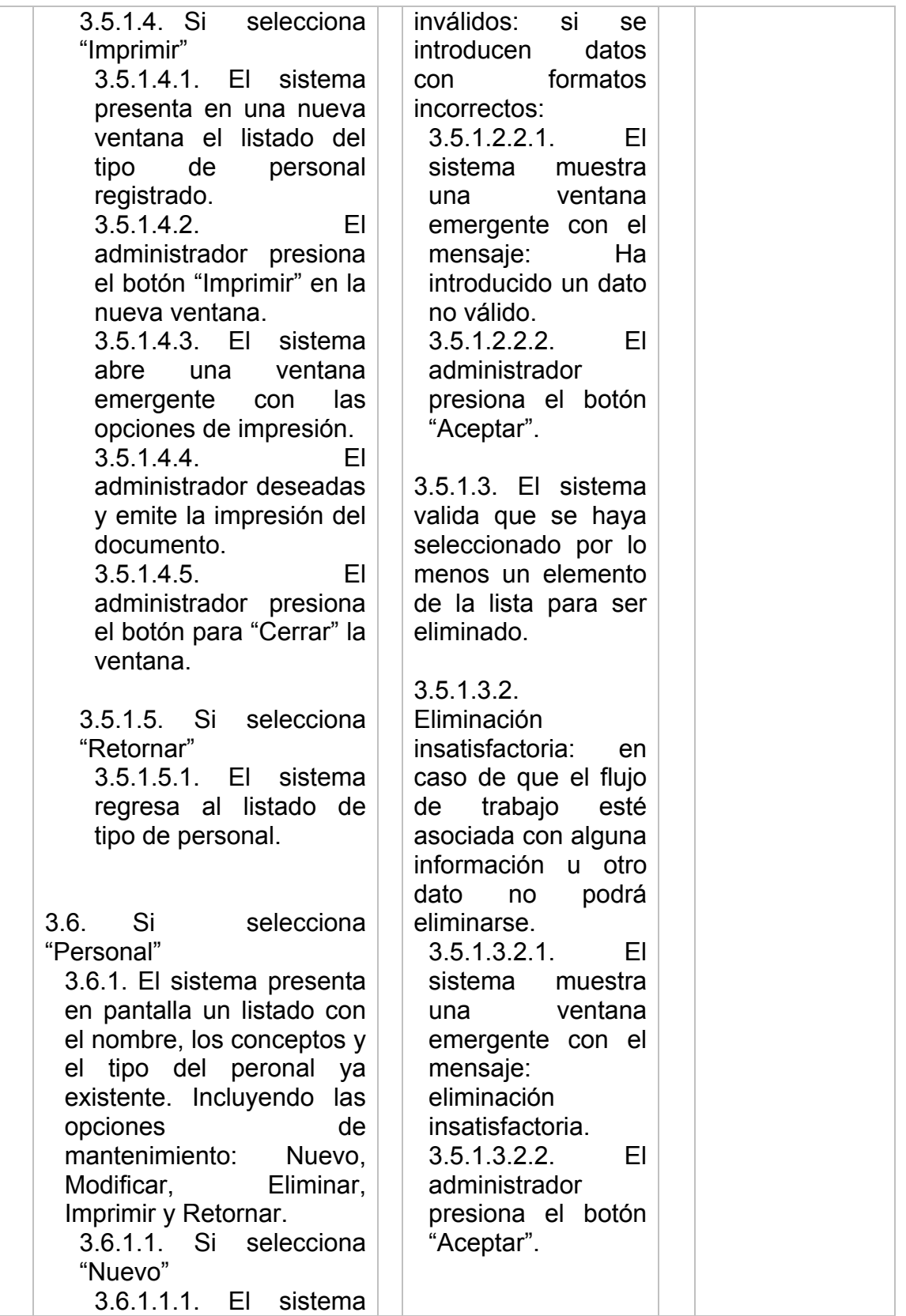

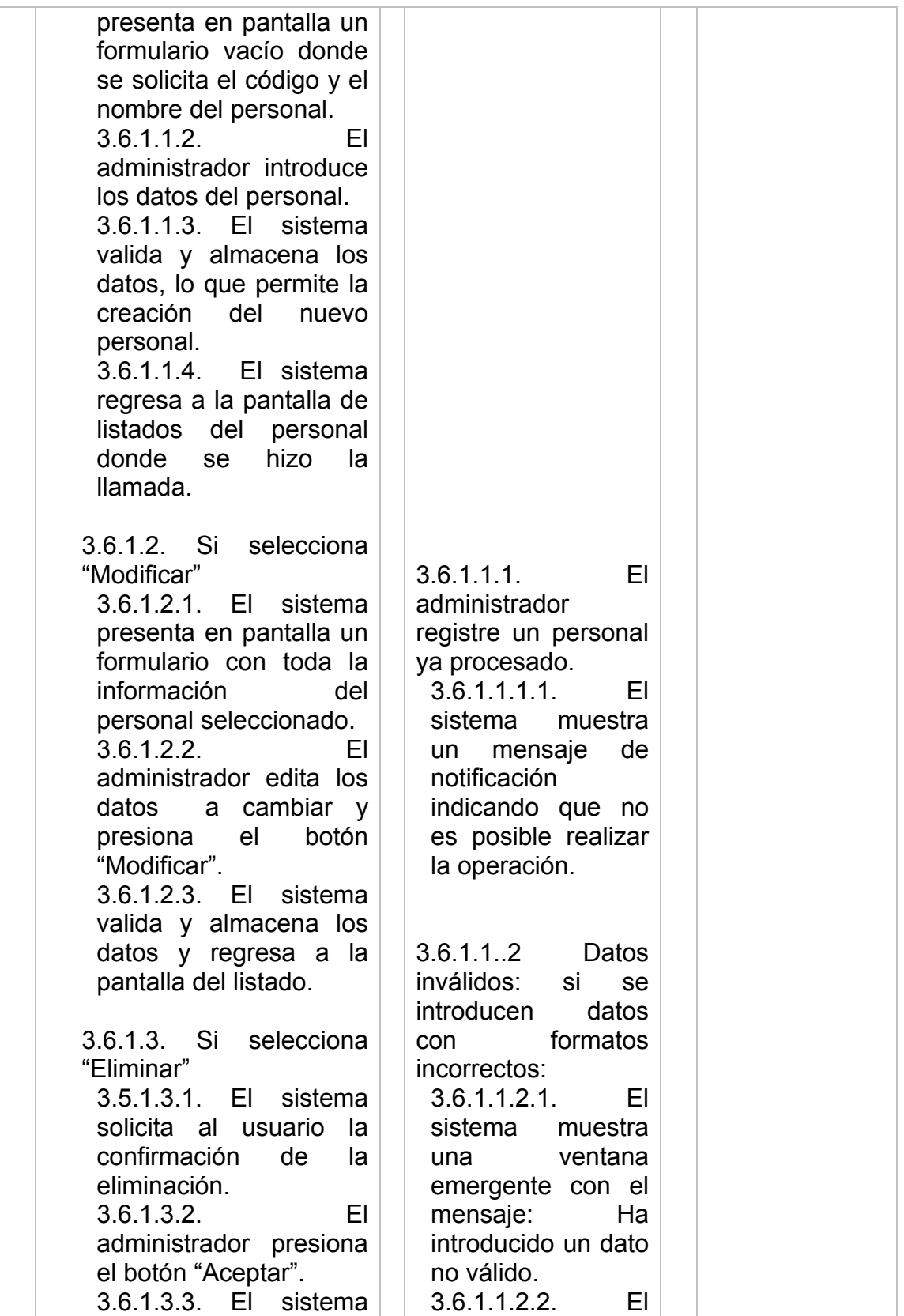

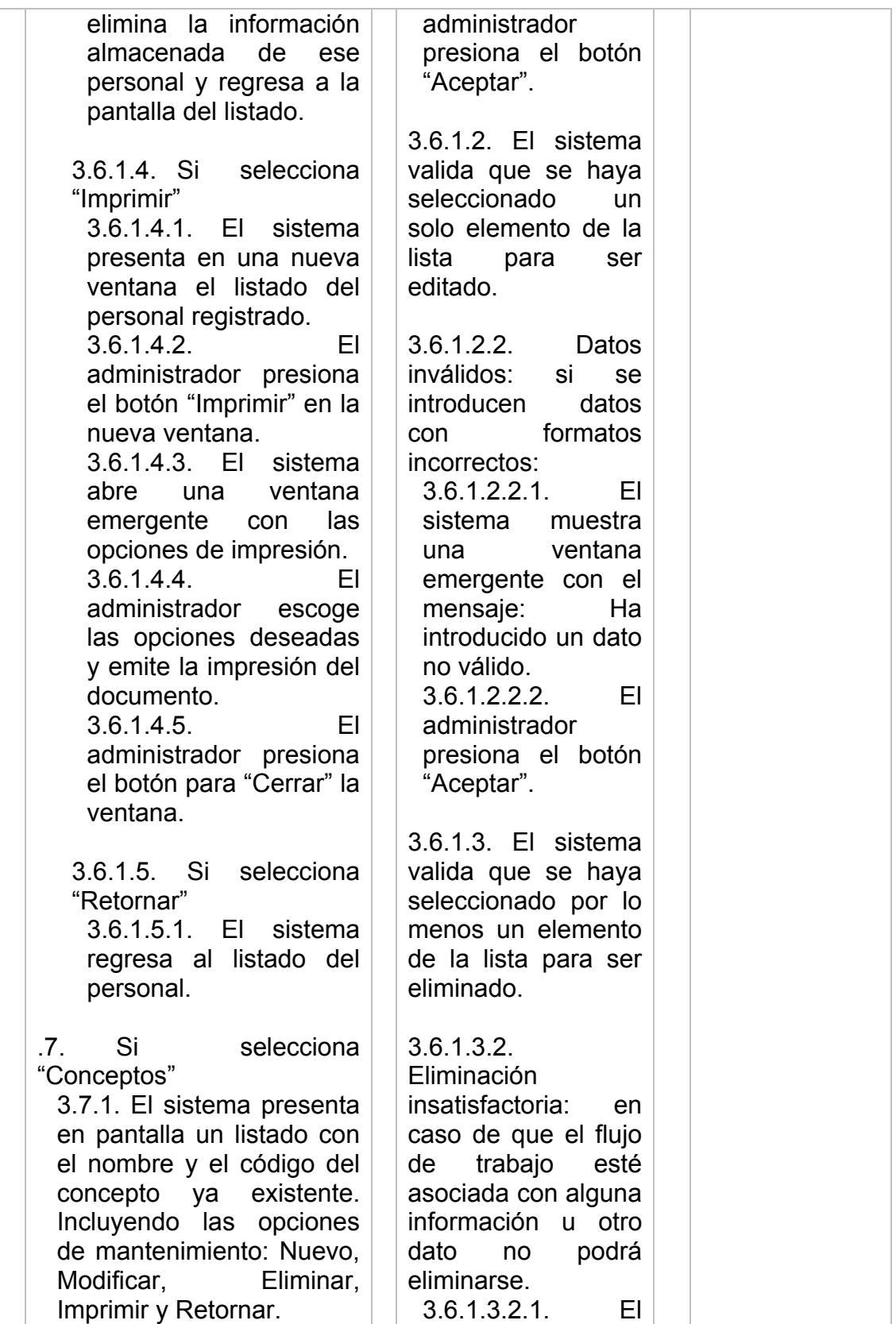
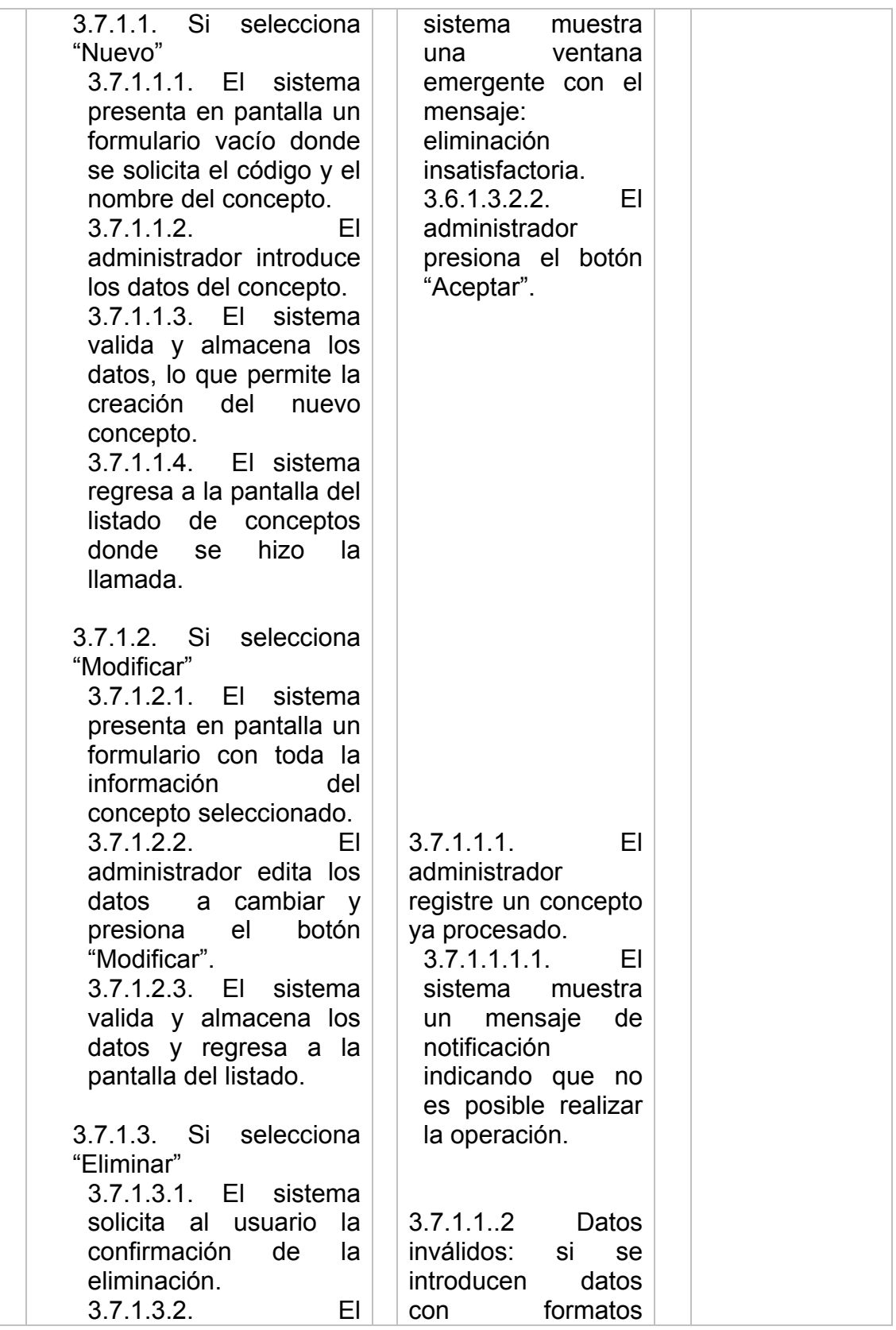

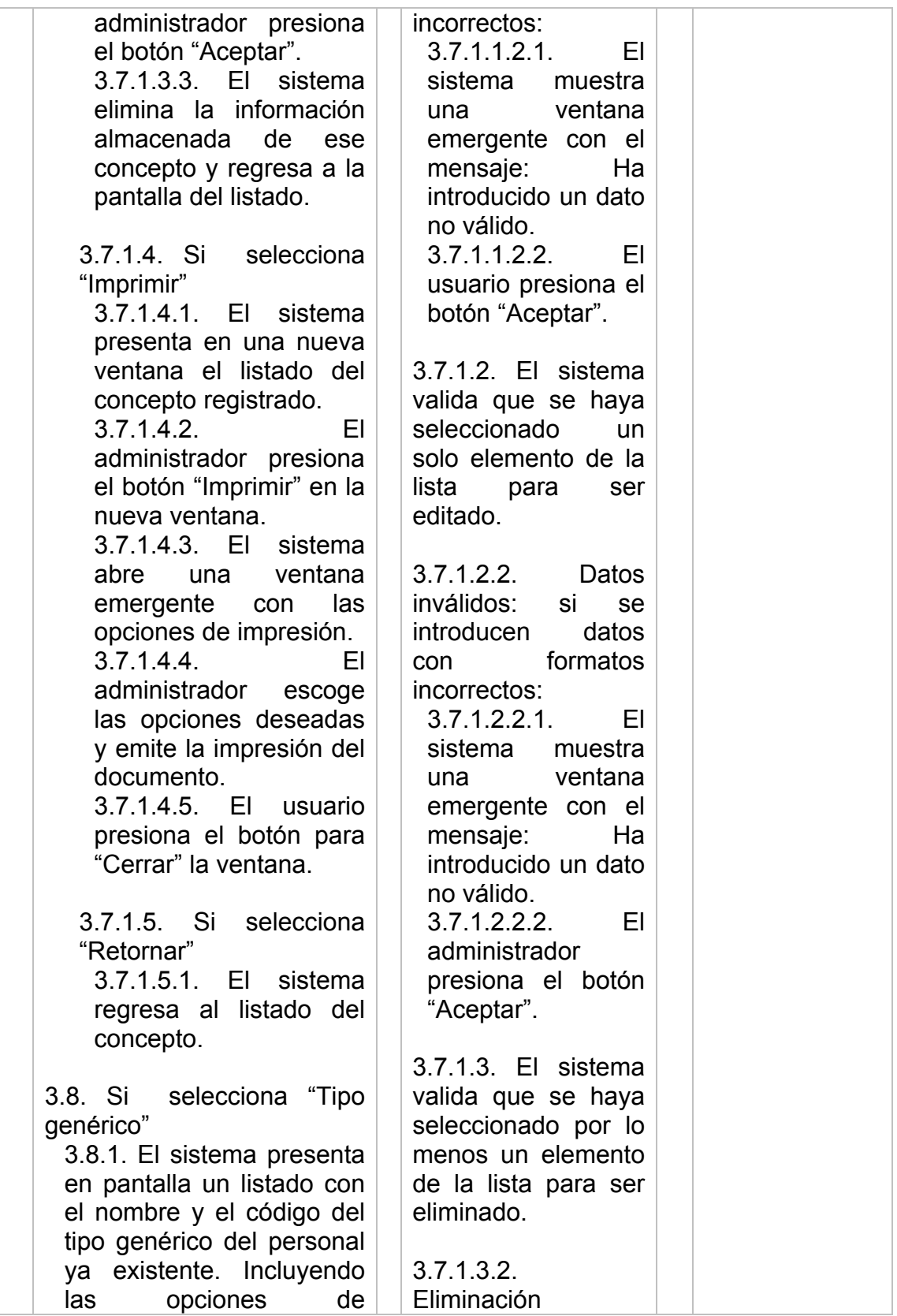

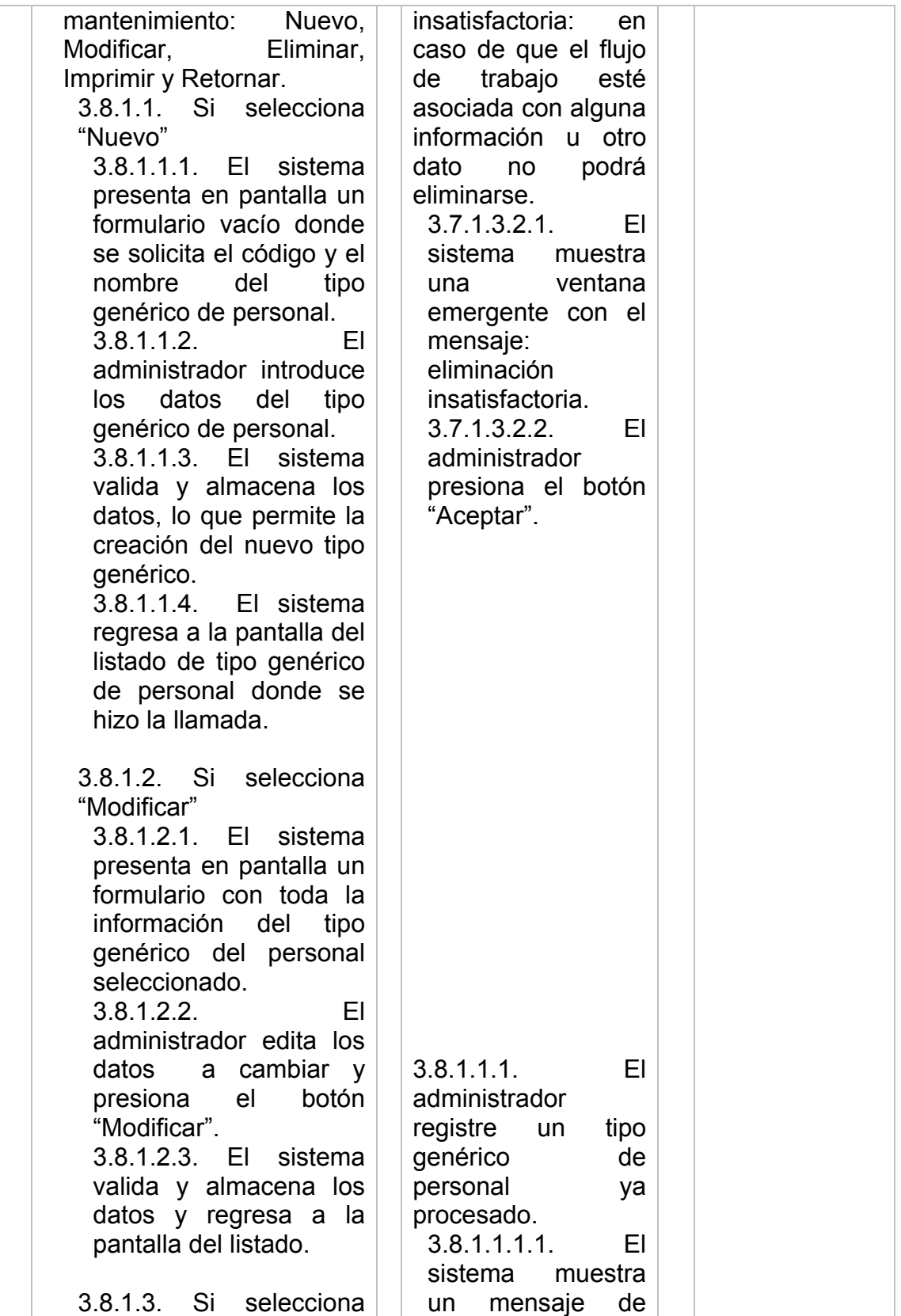

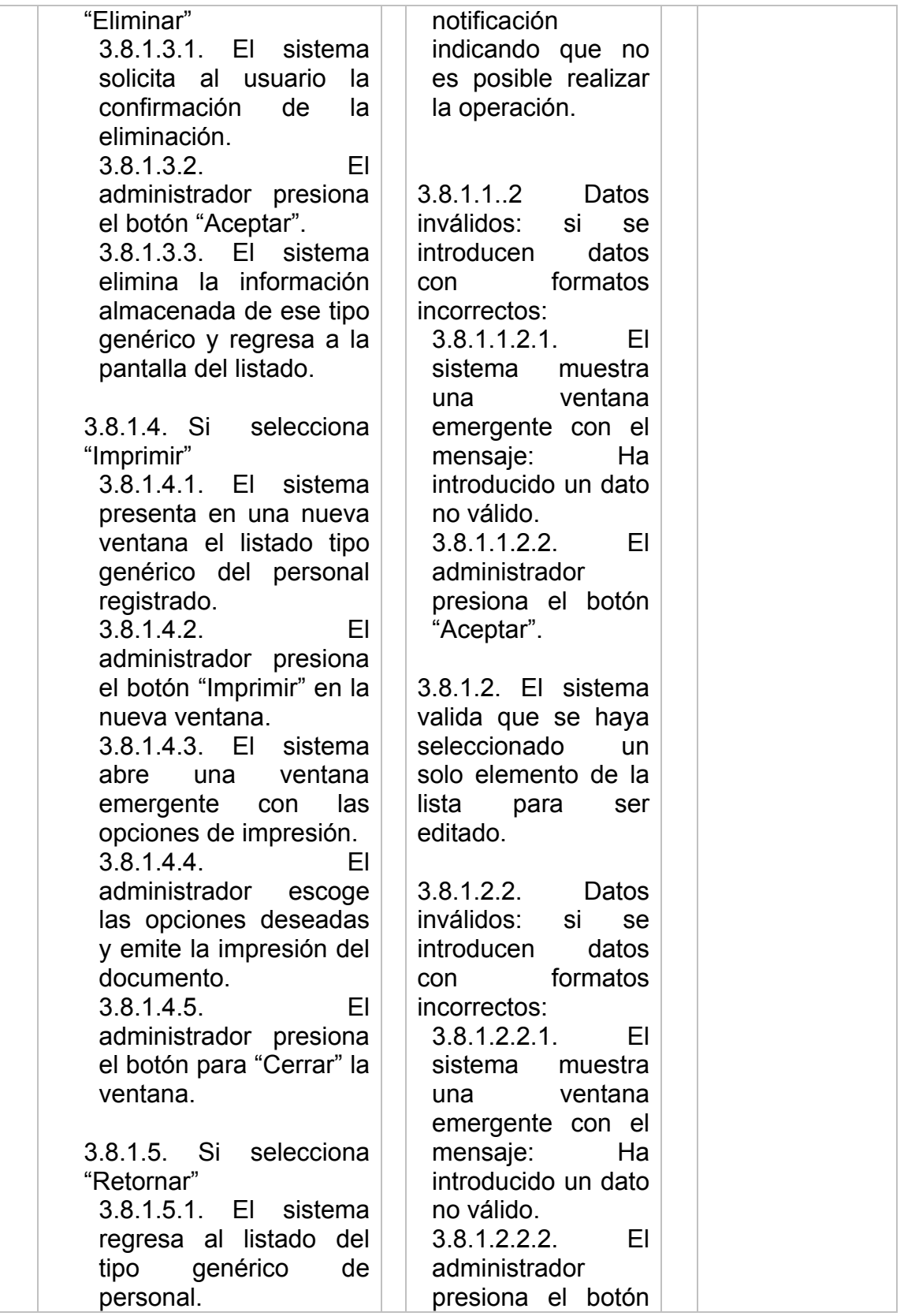

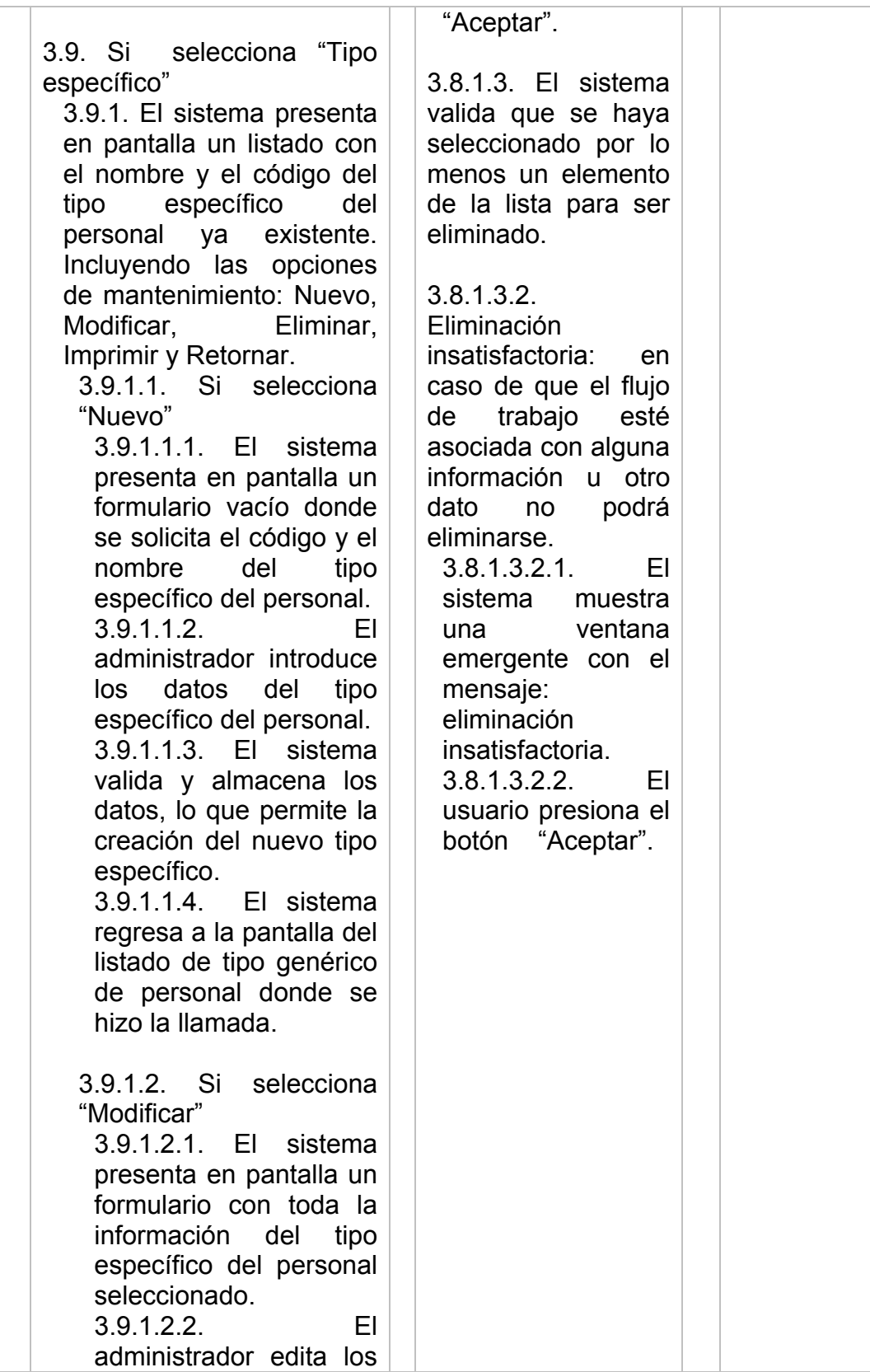

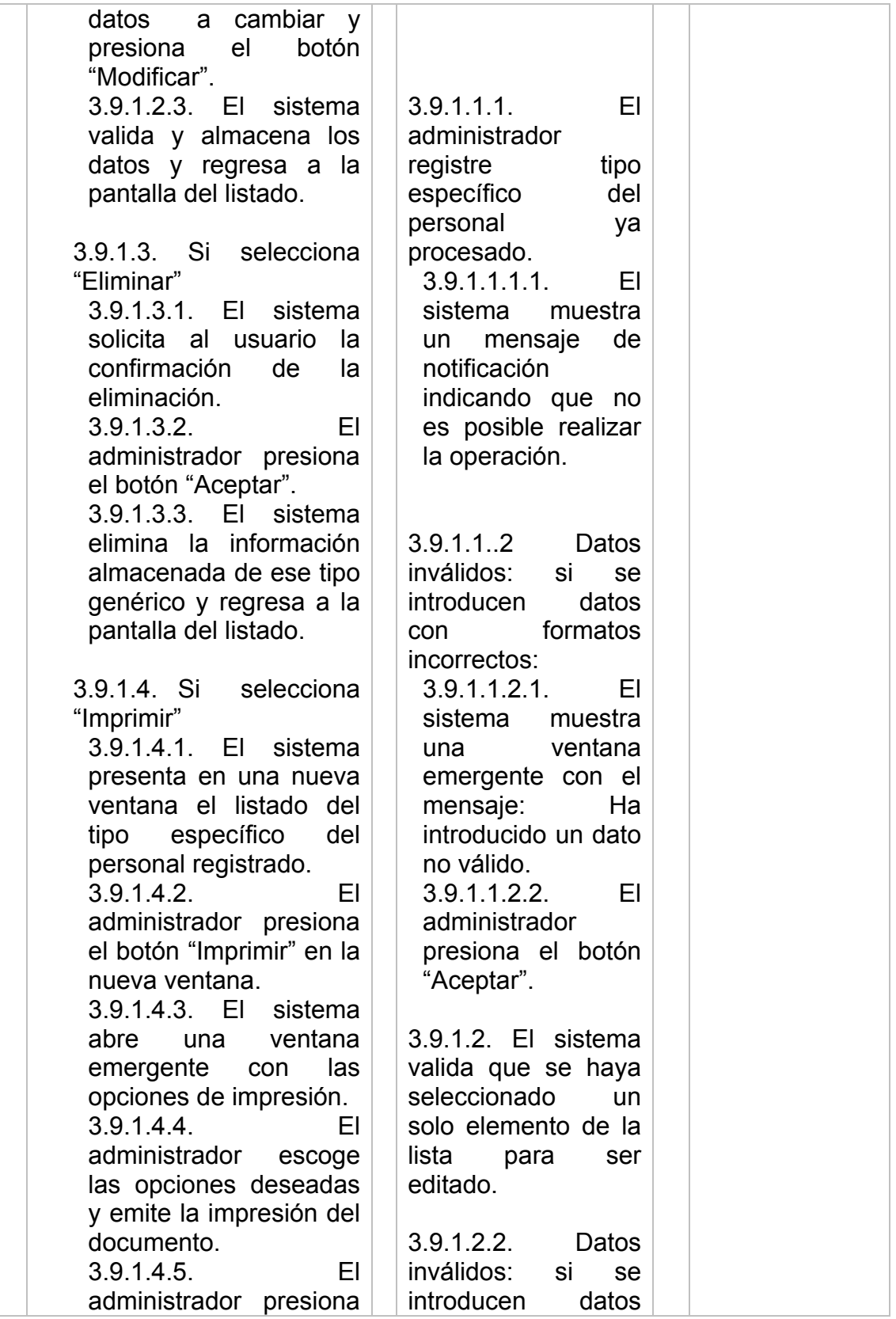

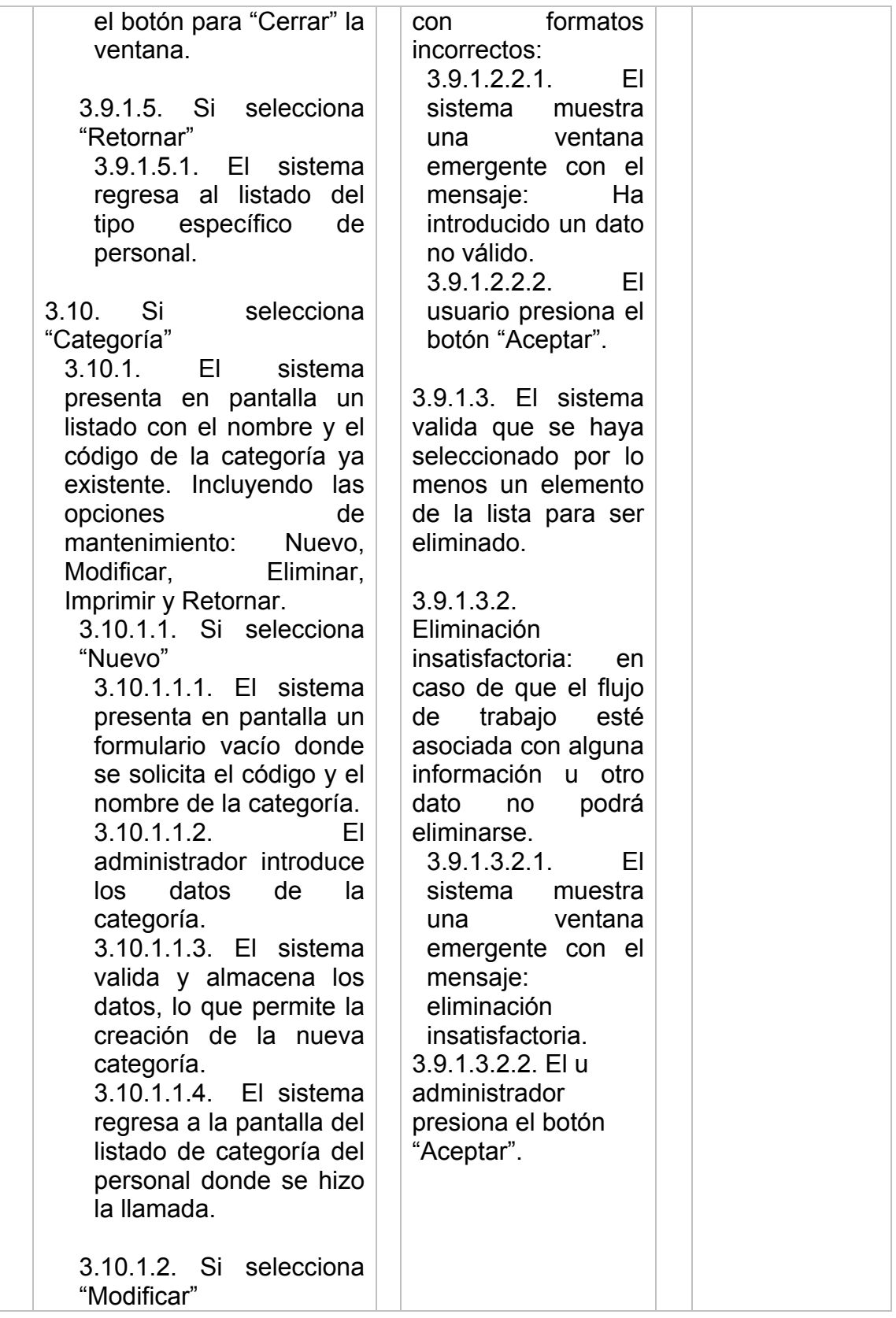

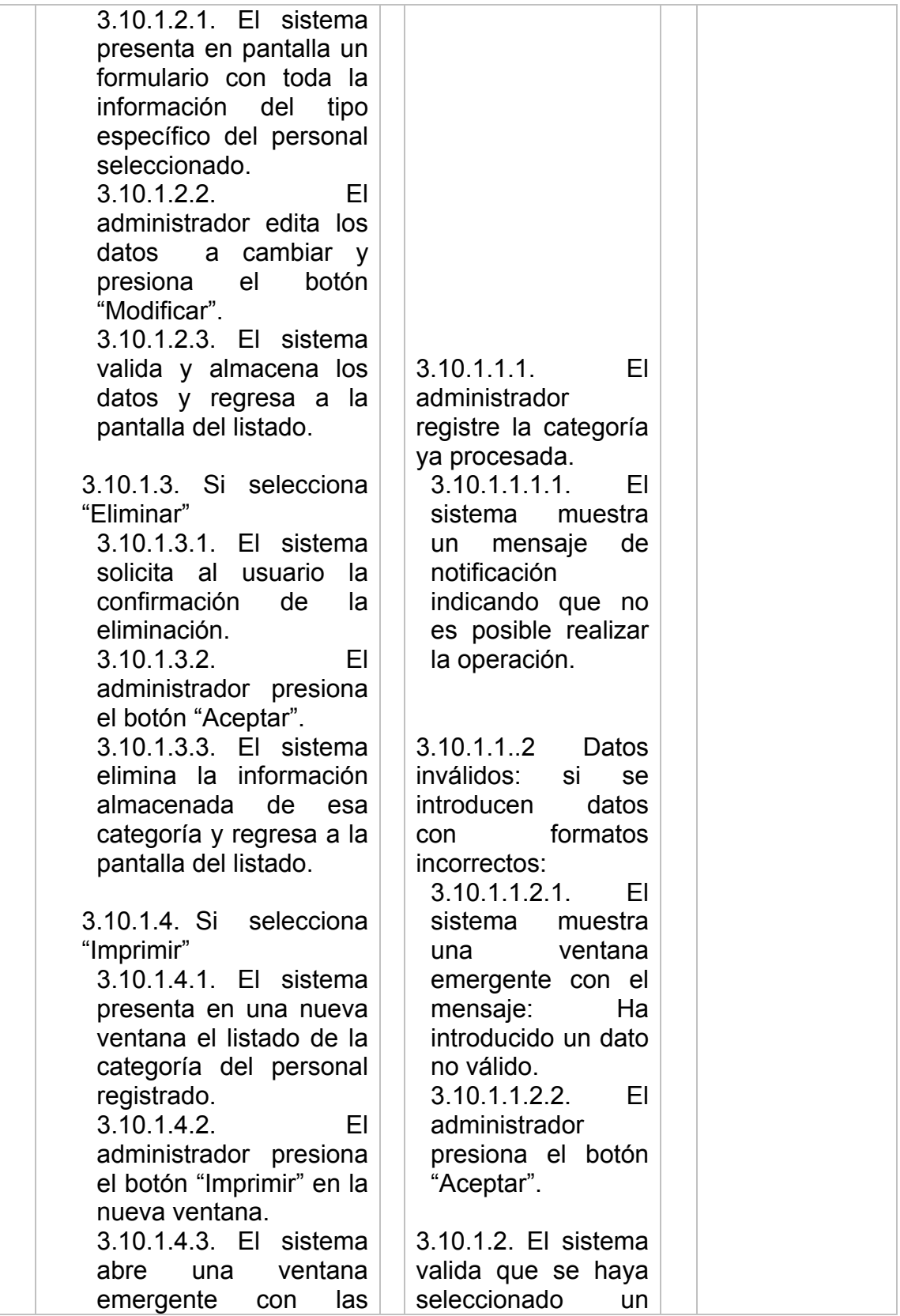

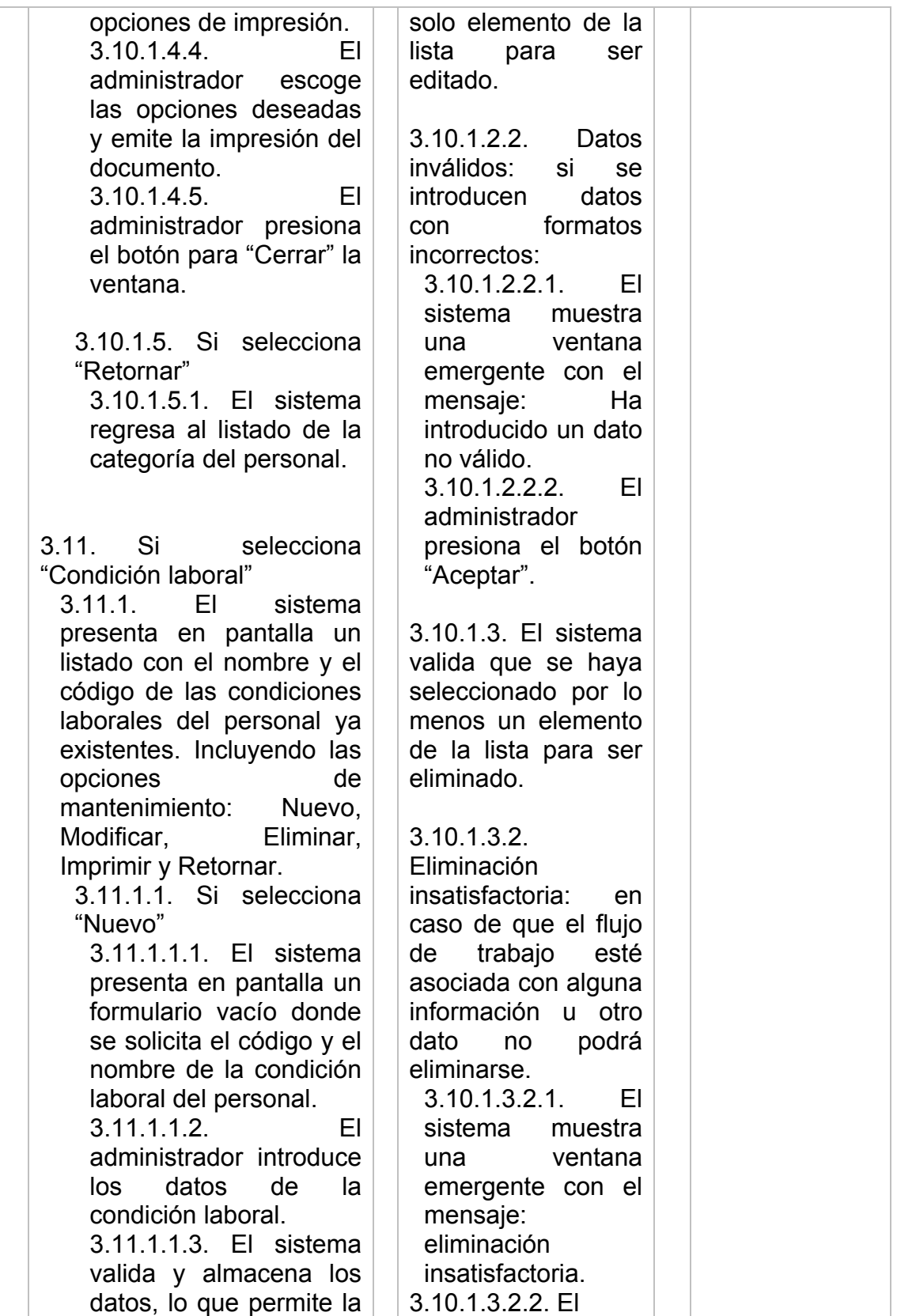

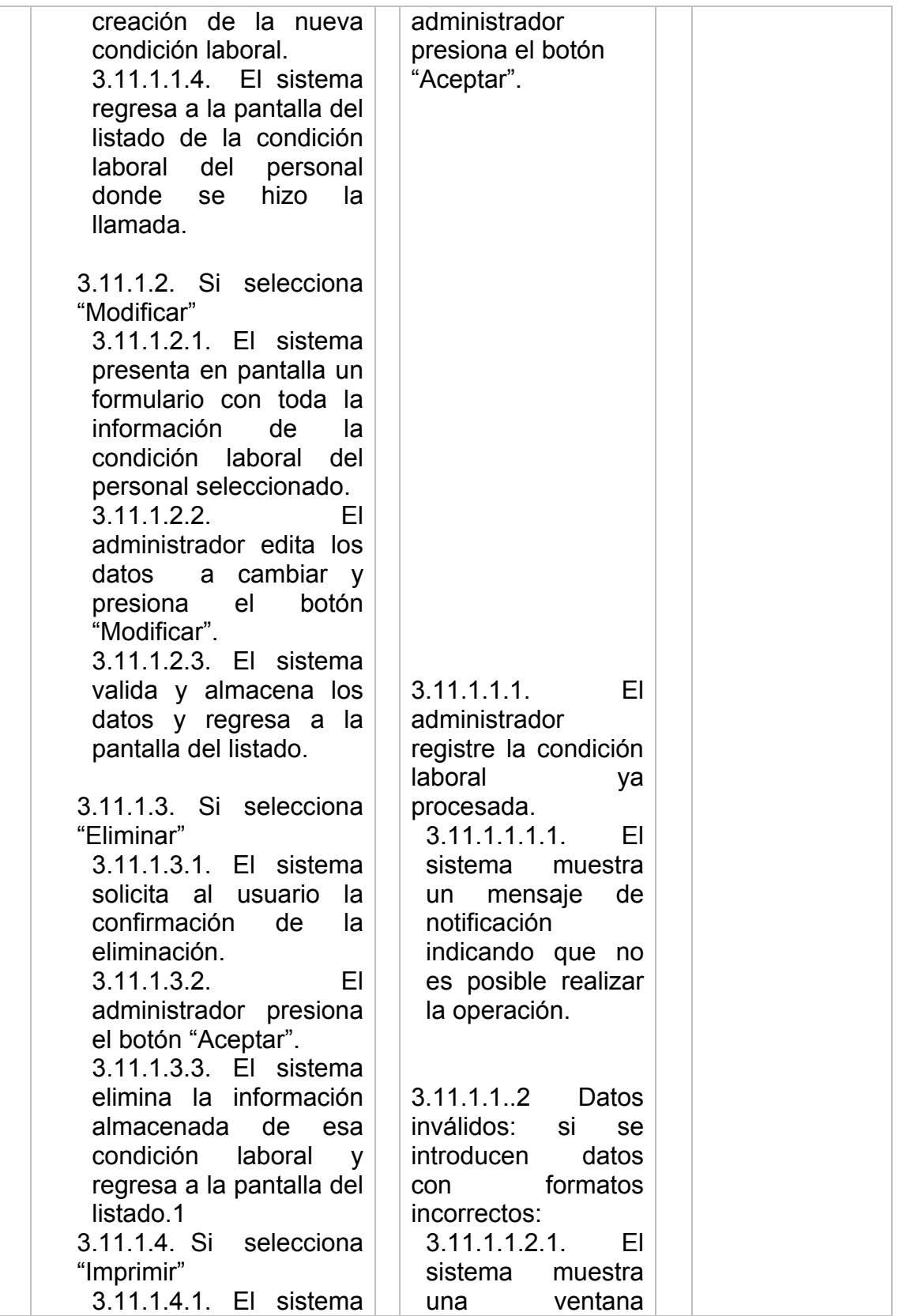

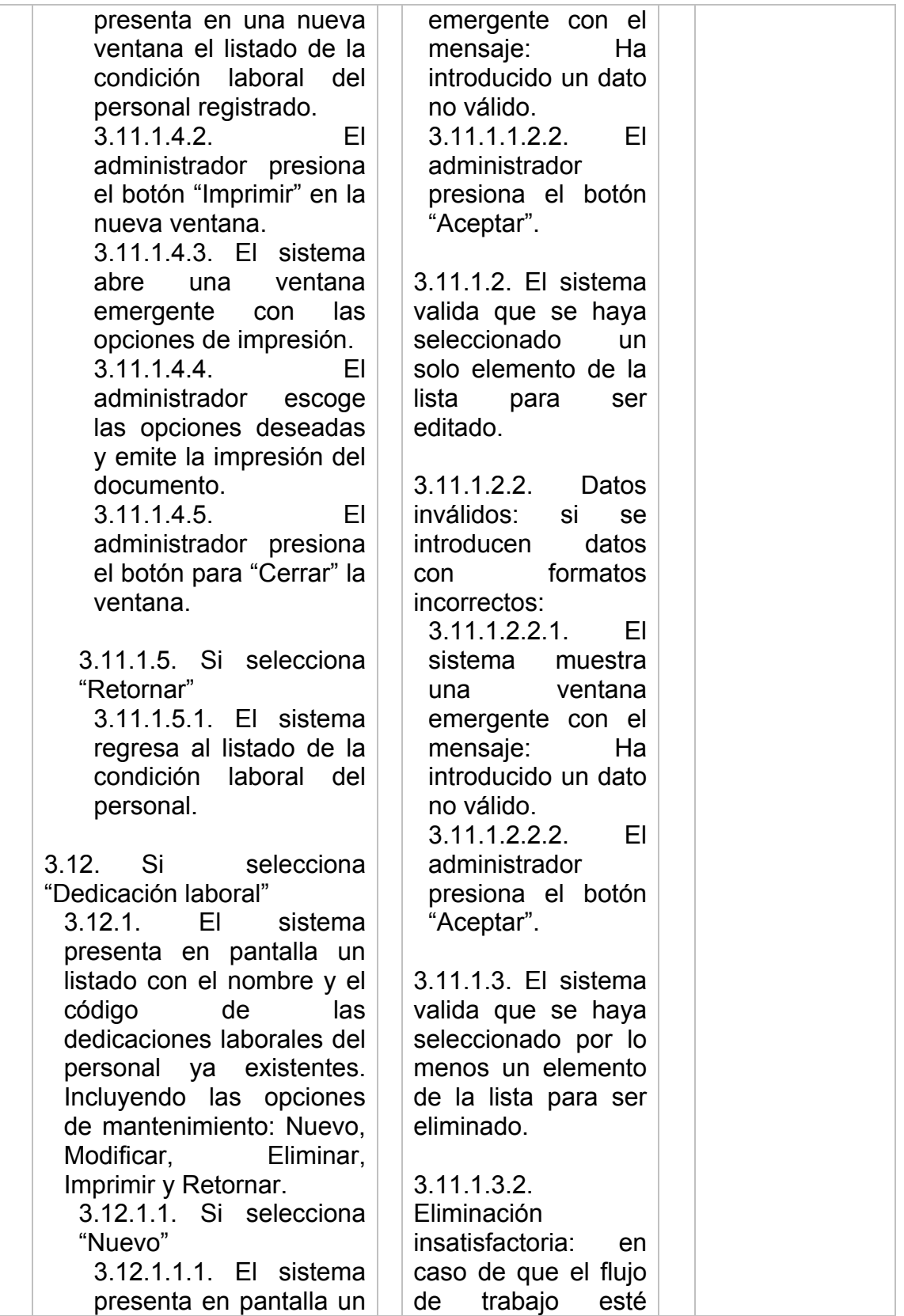

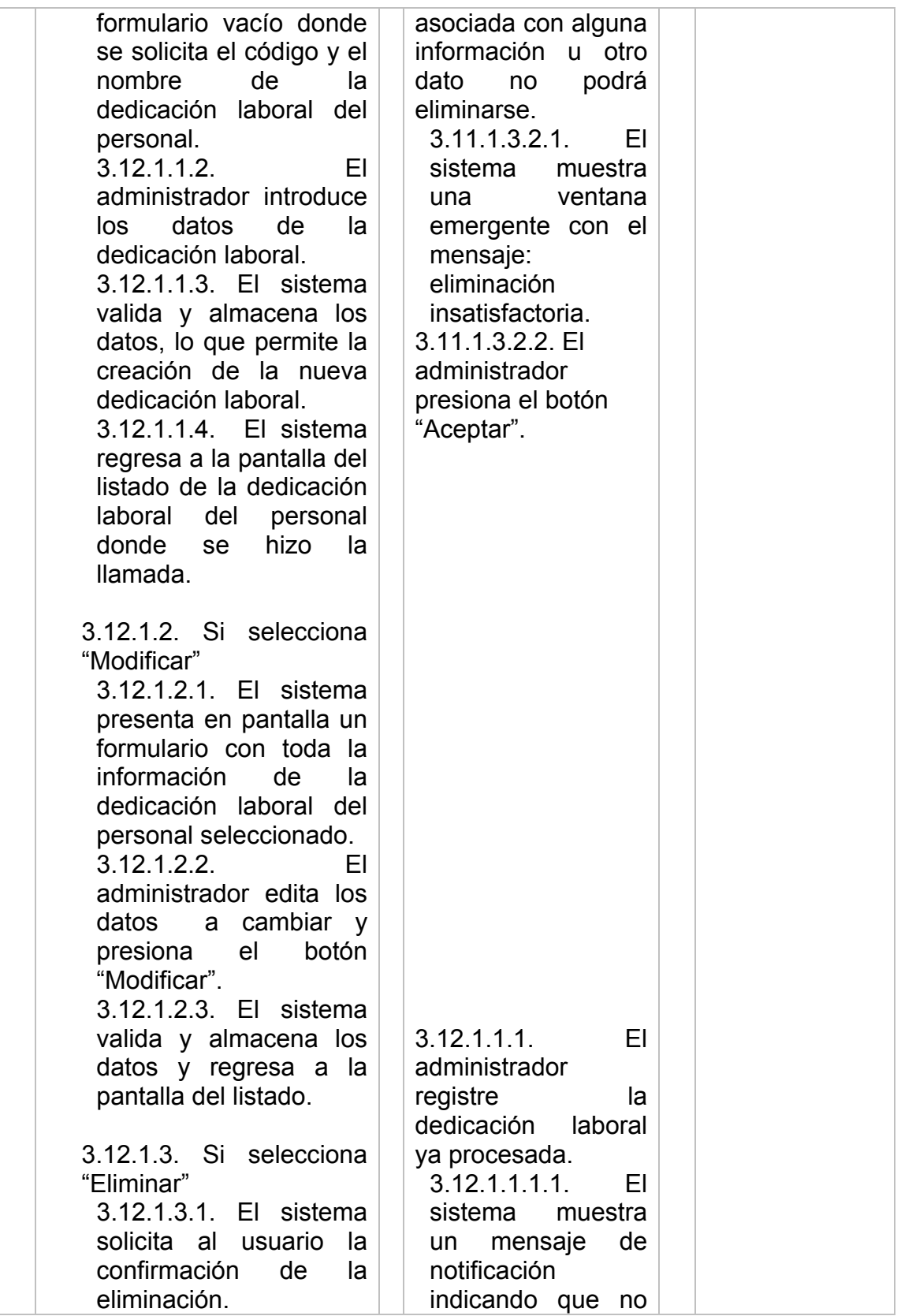

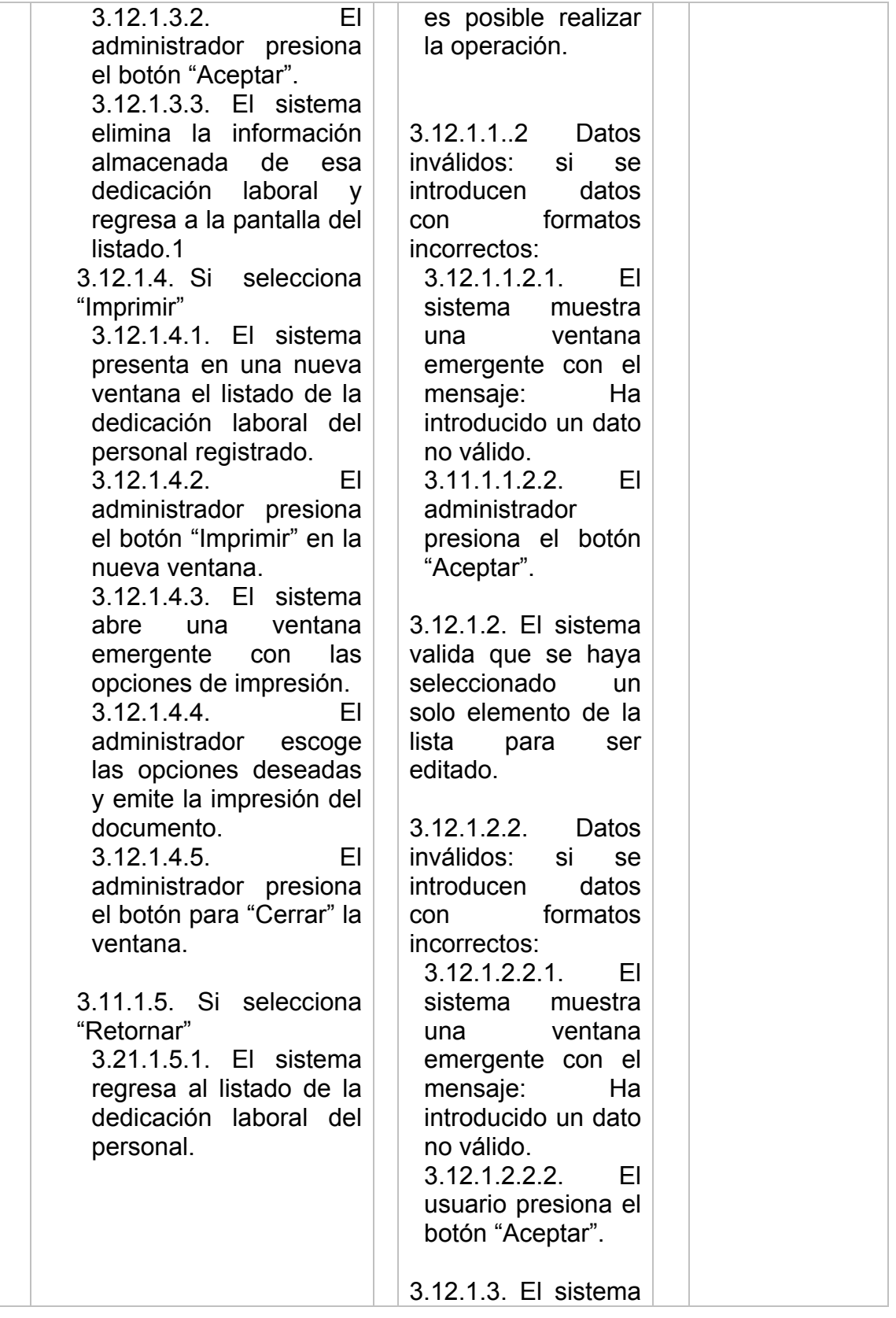

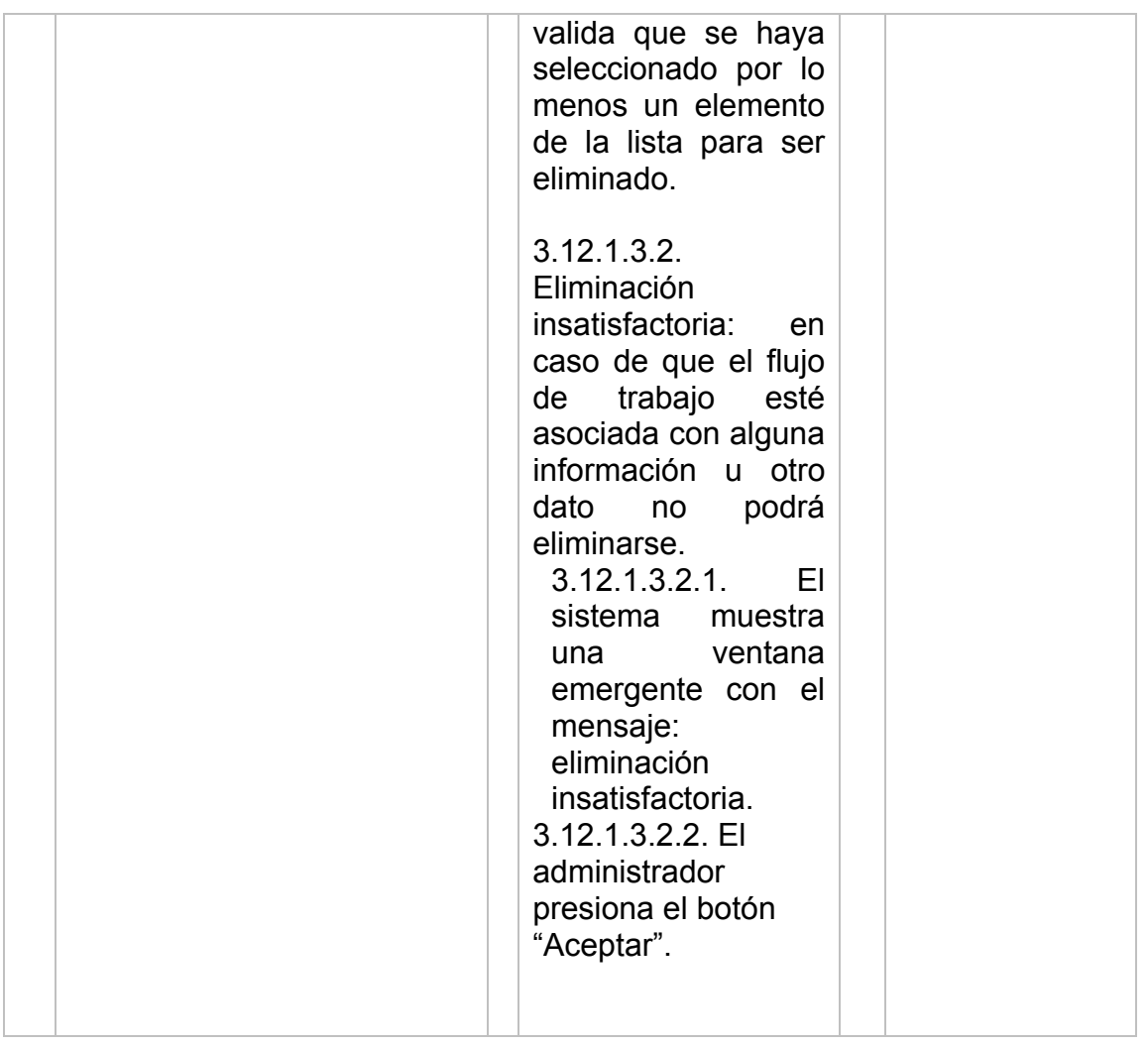

# *Descripción Textual del Caso de Uso: Consultas online.*

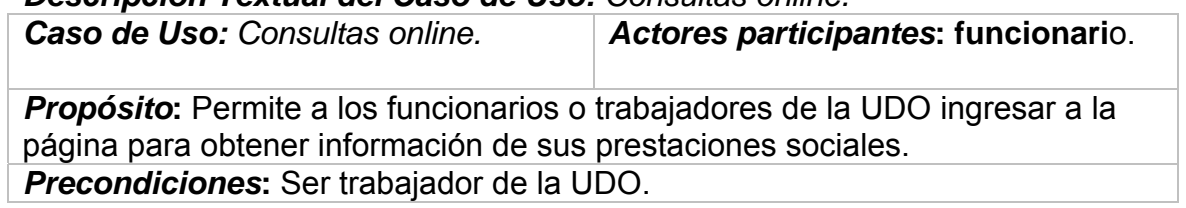

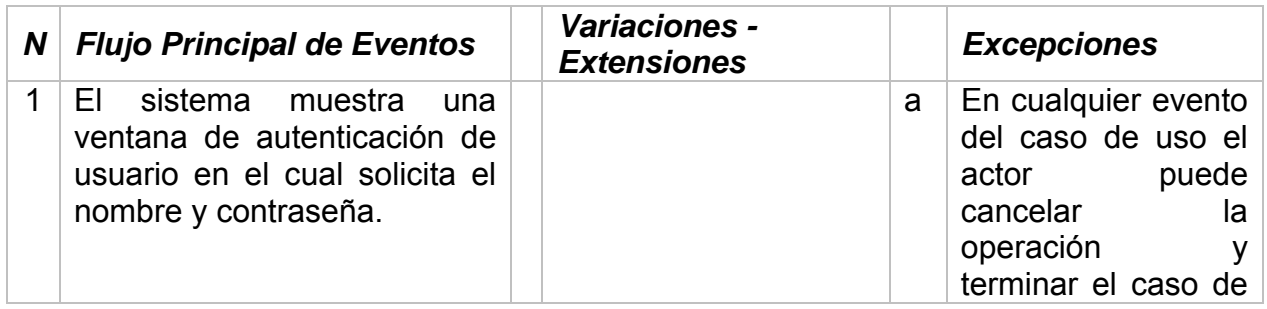

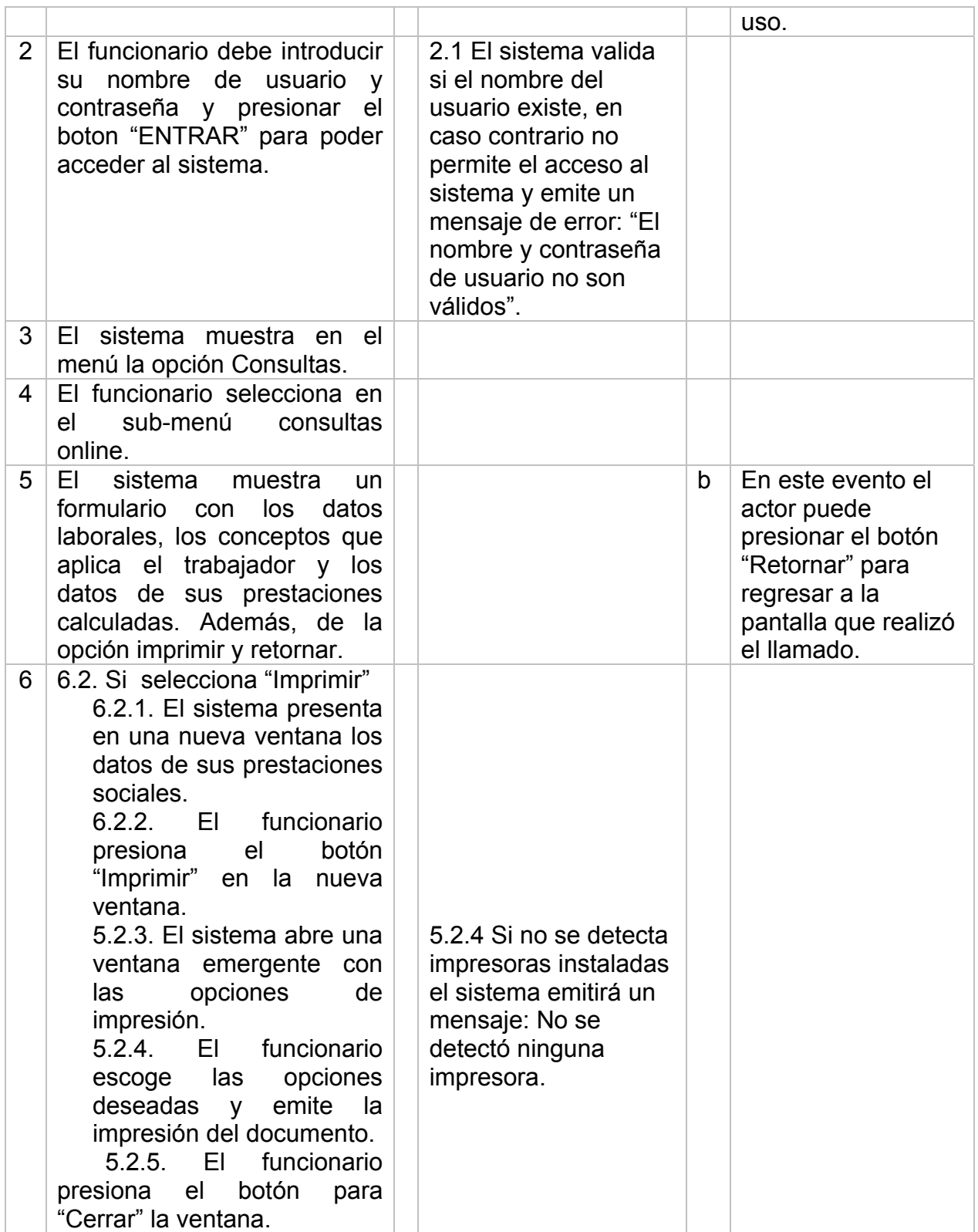

**Apéndice B Diagrama de clases** 

| Embargos                                                                          |                                             |                                                        |                                                   |              |                                             |  |  |
|-----------------------------------------------------------------------------------|---------------------------------------------|--------------------------------------------------------|---------------------------------------------------|--------------|---------------------------------------------|--|--|
| cod emb<br>: String                                                               | Area                                        |                                                        | Dependencia                                       |              | Personal                                    |  |  |
| : String<br>motivo emb                                                            | $\frac{4}{1}$<br>cod area                   |                                                        | cod dependencia : String                          |              | cedula<br>: String                          |  |  |
| saldo<br>: double                                                                 | descripcion : String                        | descripcion                                            | : String                                          |              | : String<br>nom                             |  |  |
| : String<br>aplica                                                                | + valida Existencia () : Boolean            |                                                        | validaExistencia ()<br>: Boolean                  |              | : String<br>ape                             |  |  |
| : double<br>porcentaje                                                            | : Boolean<br>+ incluirArea ()               |                                                        | incluirDependencia ()<br>: Boolean                |              | : String<br>nacionalidad                    |  |  |
| : double<br>monto_embargo                                                         | + modificarArea ()<br>: Boolean             |                                                        | + modificarDependencia () : Boolean               |              | f nac<br>: Date                             |  |  |
| : Date<br>fecha_embargo                                                           | + eliminarArea ()<br>: Boolean              |                                                        | + eliminarDependencia ()<br>: Boolean             | L.           | : String<br>sexo                            |  |  |
| nombre beneficiario<br>: String                                                   |                                             |                                                        |                                                   |              | : String<br>estado civil                    |  |  |
| cedula_beneficiario<br>: String                                                   | Otras Instituciones                         |                                                        | Nucleo                                            |              | : Date<br>fecha ingreso                     |  |  |
| observaciones<br>: String                                                         | : String<br>nombre_inst                     |                                                        | cod nucleo : String                               |              | : double<br>sueldo base                     |  |  |
| : String<br>formap                                                                | fecha_ingreso : Date                        |                                                        | descripcion : String                              | $\ddagger$   | profesion<br>: String                       |  |  |
| : String<br>bancop                                                                | fecha egreso<br>: Date                      |                                                        | valida Existencia () : Boolean<br>$\ddagger$      | $\ddagger$   | : Boolean<br>valida Existencia ()           |  |  |
| : String<br>numerop                                                               | : String<br>status                          |                                                        | incluirNucleo ()<br>: Boolean<br>$\ddot{}$        | $\ddot{}$    | incluirPersonal ()<br>: Boolean             |  |  |
| + validaExistencia ()<br>: Boolean                                                | + validaExistencia ()                       | modificarNucleo () : Boolean<br>$\ddot{}$<br>: Boolean |                                                   |              | modificarPersonal () : Boolean<br>$\ddot{}$ |  |  |
| + incluirEmbargos()<br>: Boolean                                                  | + incluirOtras Instituciones ()             | : Boolean                                              | eliminarNucleo () : Boolean                       |              | + eliminarPersonal ()<br>: Boolean          |  |  |
| + modificarEmbargos()<br>: Boolean                                                | + modificarOtras Instituciones () : Boolean |                                                        |                                                   |              |                                             |  |  |
| + eliminarEmbargos()<br>: Boolean                                                 | + eliminarOtras Instituciones ()            | : Boolean                                              | Tipo_Personal                                     |              |                                             |  |  |
| Prestaciones                                                                      | Anticipo                                    |                                                        | cod personal : String                             |              |                                             |  |  |
|                                                                                   |                                             |                                                        | + validaExistencia ()                             | : Boolean    |                                             |  |  |
| : String<br>cod pres                                                              | : String<br>cod ant                         |                                                        | incluirTipo Personal ()                           | : Boolean    |                                             |  |  |
| : Date<br>fecha_egreso<br>motivo                                                  | : double<br>saldo                           |                                                        | modificarTipo Personal () : Boolean<br>$\ddagger$ |              |                                             |  |  |
| : String<br>: String<br>numero_rsu                                                | : String<br>aplica<br>: double              |                                                        | eliminarTipo Personal ()                          | : Boolean    |                                             |  |  |
| : double<br>valor_fijo                                                            | cuota<br>fecha_ant : jate                   |                                                        |                                                   |              |                                             |  |  |
|                                                                                   |                                             | nom_historial<br>motivo<br>: String                    |                                                   |              | Tipo_Generico                               |  |  |
| validaExistencia ()<br>: Boolean                                                  | : String<br>formap                          |                                                        | clave_nh : String                                 |              | : java.lang.String<br>cod tg                |  |  |
| incluirPrestaciones ()<br>: Boolean                                               | : String<br>bancop                          | valor fijo : double                                    |                                                   |              | nom_tg : java.lang.String                   |  |  |
| modificarPrestaciones () : Boolean<br>eliminarPrestaciones ()<br>: Boolean<br>ŧ   | : String<br>- numerop                       |                                                        | + valida Existencia ()                            | : Boolean    | + validaExistencia ()<br>: Boolean          |  |  |
|                                                                                   |                                             |                                                        | + incluirNom_historial ()                         | : Boolean    | + incluirTipo Generico ()<br>: Boolean      |  |  |
| : Boolean<br>+ valida Existencia ()<br>Cargo<br>+ incluirAnticipo ()<br>: Boolean |                                             |                                                        | + modificarNom_historial ()                       | : Boolean    | + modificarTipo Generico () : Boolean       |  |  |
| : String<br>- cod cargo                                                           | + modificarAnticipo () : Boolean            |                                                        | + eliminarNom_historial ()<br>: Boolean           |              | + eliminarTipo_Generico ()<br>: Boolean     |  |  |
| - descripcion : String                                                            | + eliminarAnticipo ()                       | : Boolean                                              |                                                   |              |                                             |  |  |
| - Attribute 3 : int                                                               |                                             |                                                        |                                                   |              |                                             |  |  |
| + valida Existencia () : Boolean                                                  | Usuario                                     |                                                        | Categoria                                         |              | Dedicacion Lab                              |  |  |
| + incluirCargo ()<br>: Boolean                                                    | : String<br>usuario                         |                                                        | $:$ String<br>cod ca                              | cod dl       | : String                                    |  |  |
| + modificarCargo ()<br>: Boolean                                                  | contraseña : String                         |                                                        | nom ca : String                                   |              | - nom_dl : String                           |  |  |
| + eliminarCargo ()<br>: Boolean                                                   | + valida Existencia ()<br>: Boolean         | $\ddot{}$                                              | valida Existencia ()<br>: Boolean                 | ŧ            | validaExistencia ()<br>: Boolean            |  |  |
|                                                                                   | + incluirUsuario ()<br>: Boolean            |                                                        | + incluirCategoria ()<br>: Boolean                | Ŧ.           | incluirDedicacion_Lab ()<br>: Boolean       |  |  |
| Concepto                                                                          | modificarUsuario () : Boolean<br>$\ddot{}$  |                                                        | + modificarCategoria ()<br>: Boolean              | Ŧ            | modificarDedicacion Lab ()<br>: Boolean     |  |  |
| : String<br>clave nom                                                             | eliminarUsuario ()<br>: Boolean<br>ŧ        | <sup>+</sup>                                           | eliminarCategoria ()<br>: Boolean                 | $\ddagger$   | eliminarDedicacion Lab ()<br>: Boolean      |  |  |
| nombre_concepto : String                                                          | ŧ<br>iniciarSesion ()<br>: String           |                                                        |                                                   |              | Condicion_Lab                               |  |  |
| : Boolean<br>+ valida Existencia ()                                               | $\ddot{}$<br>cerrarSesion ()<br>: String    |                                                        | Tipo_Esp                                          |              |                                             |  |  |
| incluirConcepto ()<br>: Boolean<br>$\ddagger$                                     | cargarModulos()<br>: String<br>$\ddot{}$    |                                                        | : String<br>cod te                                | cod cl       | : String                                    |  |  |
| modificarConcepto () : Boolean<br>$\ddagger$                                      |                                             |                                                        | - nom_te : String                                 |              | nom_cl : String                             |  |  |
| + eliminarConcepto ()<br>: Boolean                                                |                                             |                                                        | + validaExistencia ()<br>: Boolean                | <sup>+</sup> | : Boolean<br>valida Existencia ()           |  |  |
|                                                                                   |                                             | $+$                                                    | incluirTipo_Esp()<br>: Boolean                    | $\ddagger$   | incluirCondicion_Lab ()<br>: Boolean        |  |  |
|                                                                                   |                                             |                                                        | + modificarTipo_Esp()<br>: Boolean                | $\ddagger$   | modificarCondicion Lab ()<br>: Boolean      |  |  |
|                                                                                   |                                             | <sup>+</sup>                                           | eliminarTipo Esp ()<br>: Boolean                  | $\ddagger$   | eliminarCondicion Lab ()<br>: Boolean       |  |  |

Figura B1. Clases detectadas

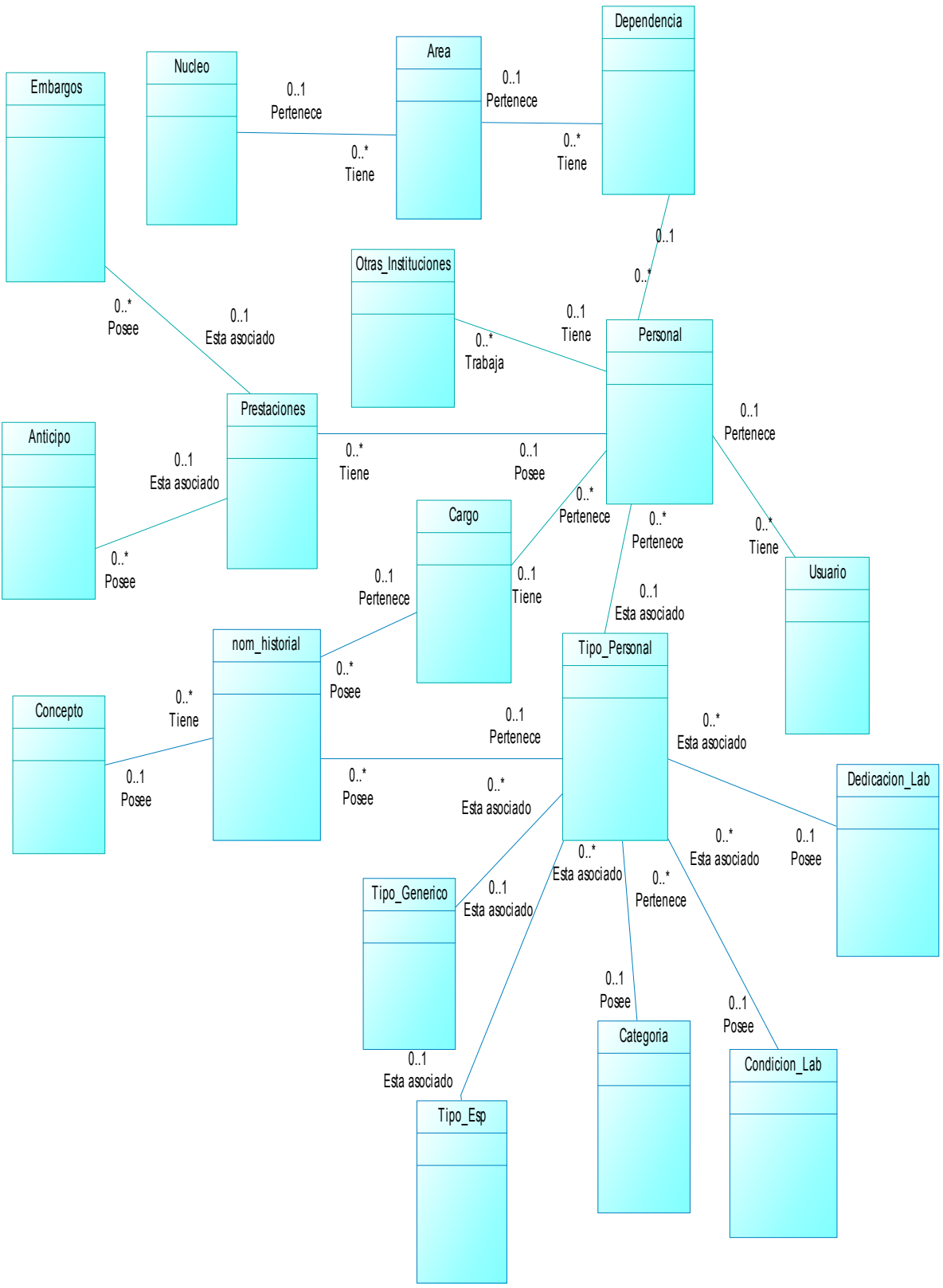

Figura B2. Diagrama de clases

**Apéndice C Diagramas de secuencias** 

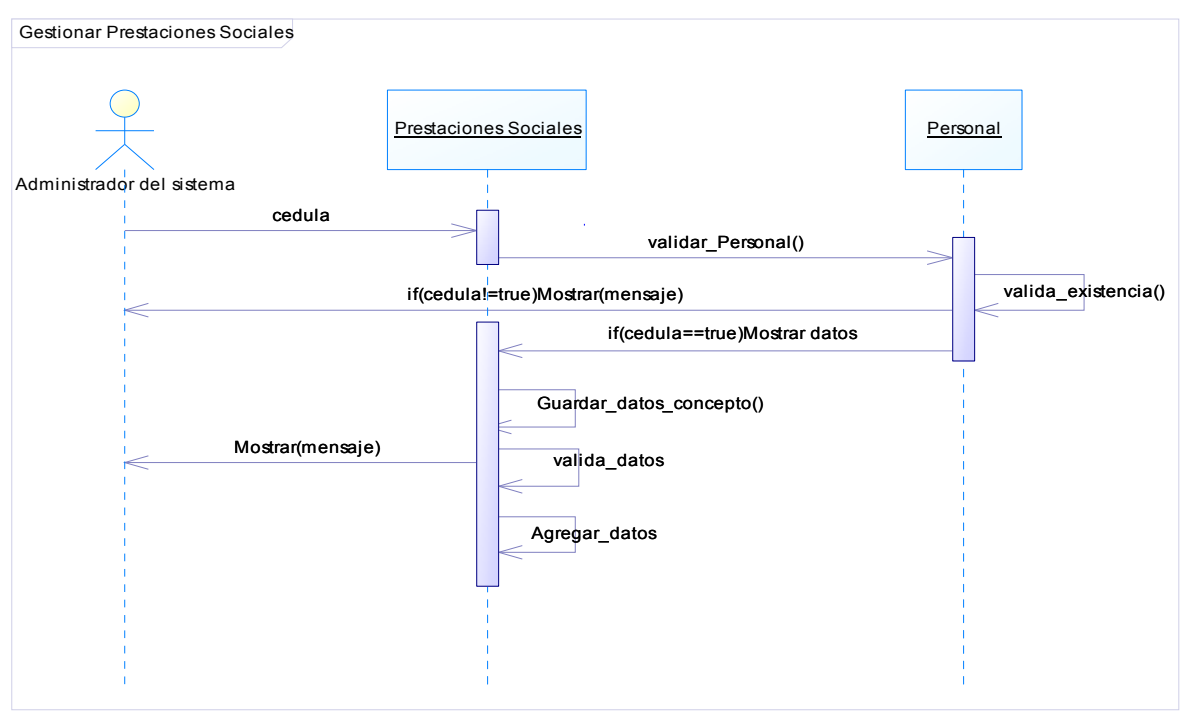

Figura C1. Diagrama de secuencia del caso de uso Gestionar Prestaciones Sociales.

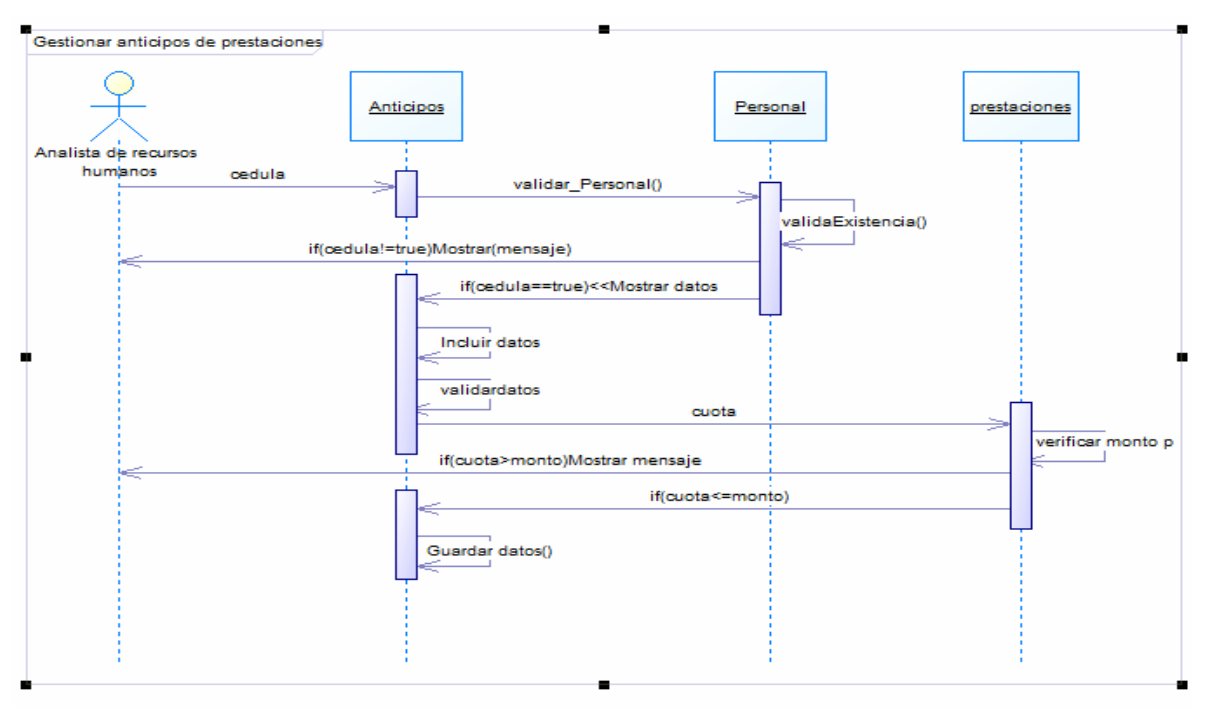

Figura C2. Diagrama de secuencia del caso de uso Gestionar Anticipos.

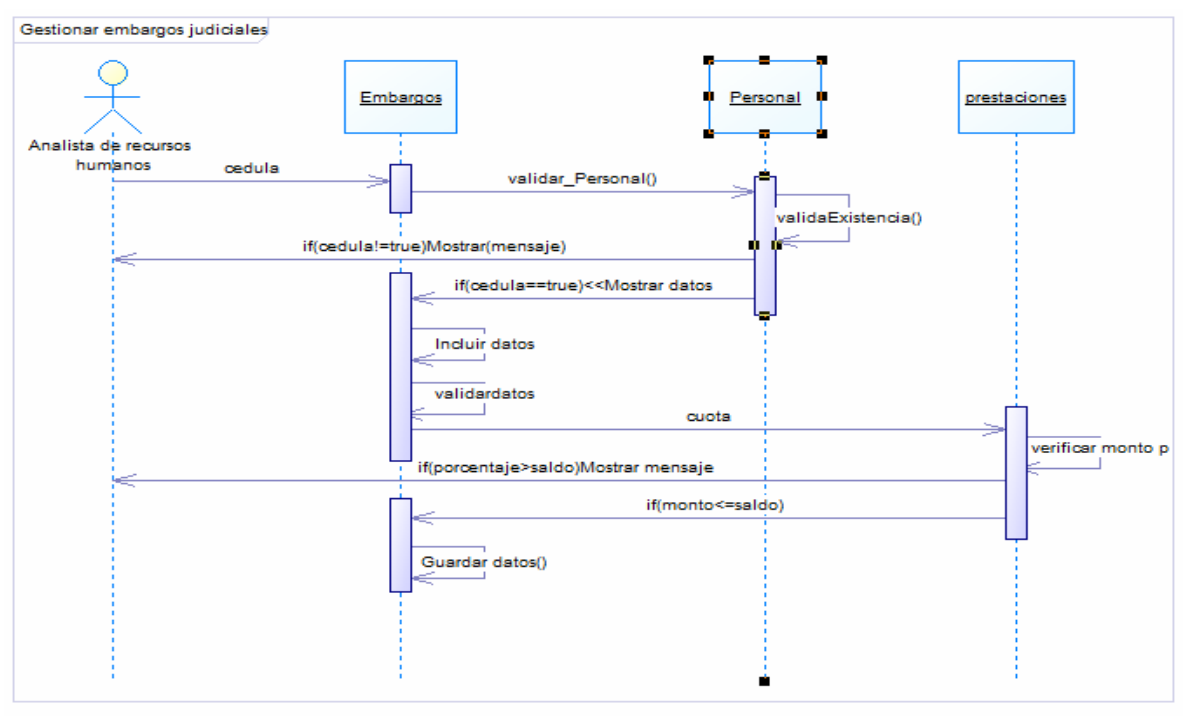

Figura C3. Diagrama de secuencia del caso de uso Gestionar Embargos.

**Apéndice D Modelo físico de la base de datos** 

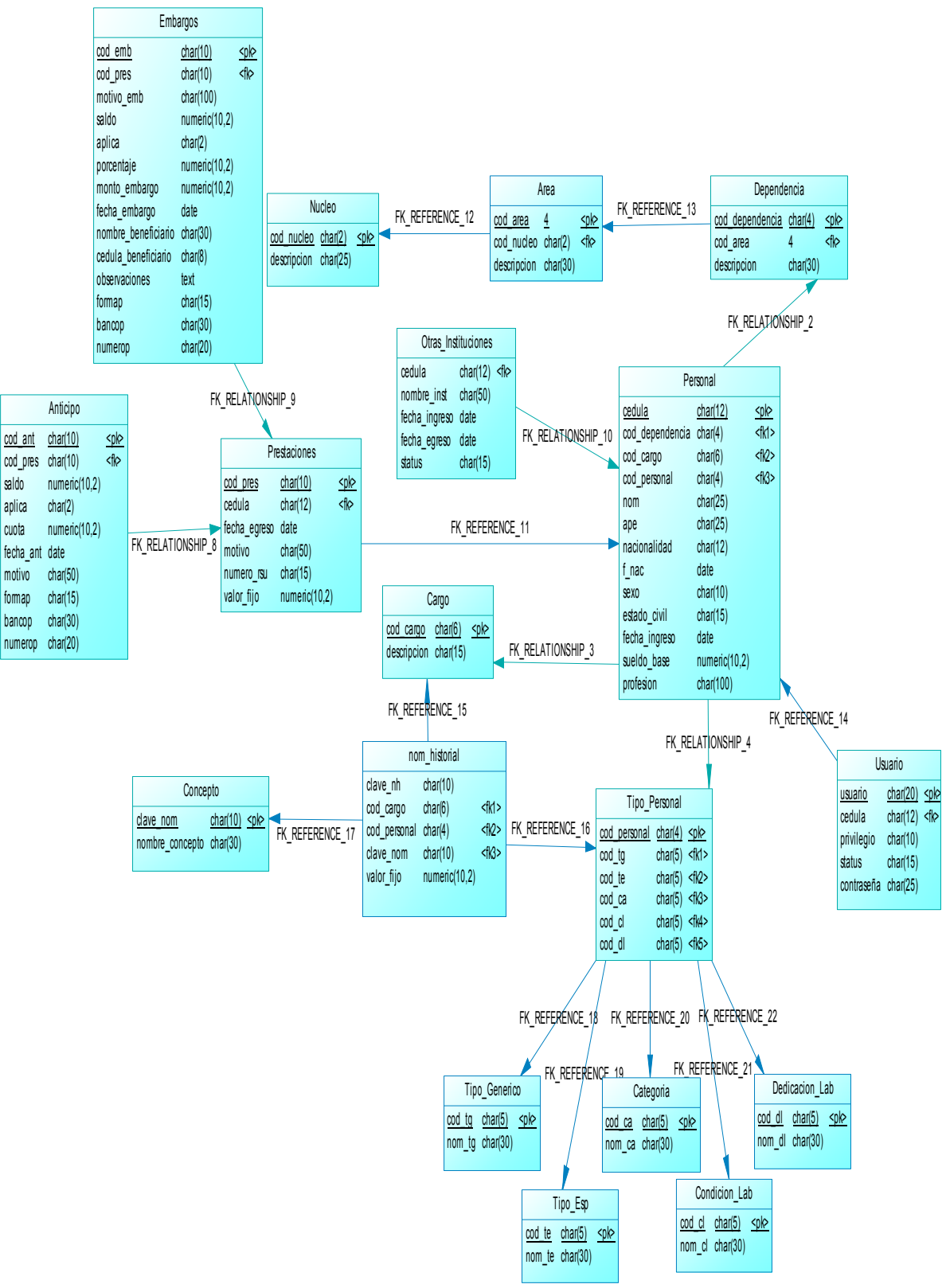

Figura D1. Modelo físico de la base de datos

**Apéndice E Código Fuente** 

```
<?php 
require_once "../procesos.php"; 
require_once "../Clases/Prestaciones.php";
$cadena=$_POST['d']; 
$valor=split("=@",$cadena); 
$cod_pres=$valor[0]; 
$objeto=new Prestaciones($cod_pres,'','','','','',''); 
$acumulado=$objeto->calcularPrestaciones($acceso); 
$saldo=$objeto->calcularSaldo($acceso); 
?> 
<form name="f1"> 
       <table border="0" width="730px" align="left"> 
            <tr>
            <td>&nbsp:</td>
            <td>
             <table border="0" width="550px" > 
            <tr>
                    <td colspan="1" align="right"><img 
src="include/menu/imagenes/agregar_a.png" width="32" height="32"></td> 
                    <td colspan="2" class="titulosgrandesAzules"><label 
id="titulo">[Agregar]</label></td>
      <td width="60" align="center" valign="top" >&nbsp;</td>
    <td width="60" align="center" valign="top" >&nbsp;</td>
    <td width="60" align="center" valign="bottom" >&nbsp:</td>
     <td width="60" align="center" valign="top" ><a 
class="titulospequenosAnaranjados" href="javascript:verificar('incluir','Anticipo')" 
onMouseOver="MM_swapImage('Image5','','include/menu/imagenes/guardar_a.
png',1)"onMouseOut="MM_swapImgRestore()"><img 
src="include/menu/imagenes/guardar_i.png" alt="<?php echo $ls_titulo_mtto ?>
Registro..." name="Image5" width="32" height="32" border="0"> 
              <label id="link">Agregar</label></a> 
               <td width="60" align="center" valign="top"><a 
class="titulospequenosAnaranjados" href="javascript:cargarListado('Anticipo')" 
onMouseOut="MM_swapImgRestore()" 
onMouseOver="MM_swapImage('Image2','','include/menu/imagenes/retornar_a.
png',1)"><img src="include/menu/imagenes/retornar_i.png" alt="Regresar..."
name="Image2" width="32" height="32" border="0"><br> 
      Retornar</a>
</td>
             </tr></table> 
      \lt/td><td>&nbsp;</td>
      </tr><tr>
                  <td width="100px" >\&nbsp;</td>
```
 <td align="center" > <table border="1" width="350px" align="center">  $<$ tr  $>$  <td colspan="2" class="FondoAzulLetrasBlancaTABLAS" align="center"> DATOS DE ANTICIPOS  $\lt$ /td $>$  $<$ /tr $>$  <input type="hidden" name="cod\_ant" maxlength="10" size="30"onChange="validarAnticipo()" value="<?php \$acceso->objeto->ejecutarSql("select \*from anticipo ORDER BY cod\_ant desc"); echo "COD".verCo(\$acceso,"cod\_ant")?>"> <input type="hidden" name="cod\_pres" maxlength="10" size="30" value="<?php echo \$cod\_pres;?>" > <tr> <td> <span class="fuente">Acumulado </span>  $<$ /td $>$ <td> <input readonly type="text" name="acumulado" maxlength="10" size="30" value="<?php echo \$acumulado;?>" >  $\lt$ /td $>$  $<$ /tr $>$ <tr> <td> <span class="fuente">Saldo </span>  $<$ /td $>$ <td> <input readonly type="text" name="saldo" maxlength="10" size="30" value="<?php echo \$saldo;?>" >  $\lt$ /td $>$  $<$ /tr $>$  $<$ tr $>$  $<$ td $>$  <span class="fuente">Aplica </span>  $\lt$ /td $>$ <td> <span class="fuente">Si <input type="radio" name="aplica" value="Si"CHECKED> No <input type="radio" name="aplica"

```
value="No">
```

```
 </span> 
                     \lt/td</tr><tr><td> <span class="fuente">Cuota 
                             </span> 
                     \lt/td>
                     <td>
                             <input type="text" name="cuota" maxlength="10" 
size="30" value="" > 
                     \lt/td>\langle tr \rangle<tr><td>
                             <span class="fuente">Fecha Aprobacion 
                             </span> 
                     \langle t \rangle<td>
                             <input type="text" name="fecha_ant" id="fecha_ant" 
maxlength="10" size="30" value="<?php echo date("d/m/Y");?>" >
                     \lt/td></tr><tr>
                     <td>
                             <span class="fuente">Motivo 
                             </span> 
                     \langle t \rangle<td>
                             <input type="text" name="motivo" maxlength="50" 
size="30" value="" > 
                     \langle t \rangle</tr> <input type="hidden" value="dato" name="dato"> 
               </table> 
       \lt/td><td width="60px">&nbsp;</td>
              </tr> </table> 
</form>
```
**APÉNDICE F Manual de Usuarios**  A continuación se muestra un manual dirigido a los usuarios del sistema, el cual otorga soporte a los usuarios del sistema, teniendo un control e información oportuna de los requerimientos que la Institución requiere. y en donde se especifican las formas correctas de su uso y utilización. En este manual, se detallan las características relacionadas a la gestión del contenido presentes en el sistema, además de explicar la forma de acceder, introducir y obtener información de forma eficaz y sencilla; esto para hacer posible una efectiva administración del mismo.

#### **Requerimientos mínimos para utilizar el sistema**

#### **Requerimiento de software**

Navegador de Internet: Mozilla Firefox 2.0.

- Quanta +.
- PHP como lenguaje del lado del servidor.
- Manejador de Base de Datos MySQL.
- Apache Web Server 2.2 como servidor Web.

#### **Requisitos de la plataforma hardware**

Servidor:

Procesador x86 o equivalente a 1.8 GHz o más.

512 MB de memoria de acceso aleatorio (RAM).

Disco Duro de 20 Gb.

Monitor a color con una resolución máxima de 1024 x 768.

Interfaz de red Ethernet.

Clientes:

Procesador x86 o equivalente a 1 GHz o más.

256 MB de memoria de acceso aleatorio (RAM).

Monitor a color con resolución de 1024x728 píxeles como mínimo.

Disponibilidad para Internet.

### **Parámetros de instalación**

Para la instalación del sistema y su correcto desempeño, la organización debe disponer de los equipos de computación y el software indispensable para el funcionamiento completo del sistema desarrollado. Además se requiere de un usuario disponible y que este directamente relacionado con los procesos automatizados por el sistema.

### **Iniciando el sistema**

Para acceder al sistema el usuario debe abrir el explorador *Mozilla Firefox* del equipo y cargar el sistema a través de la dirección asignada, luego aparecerá la página principal del sistema.

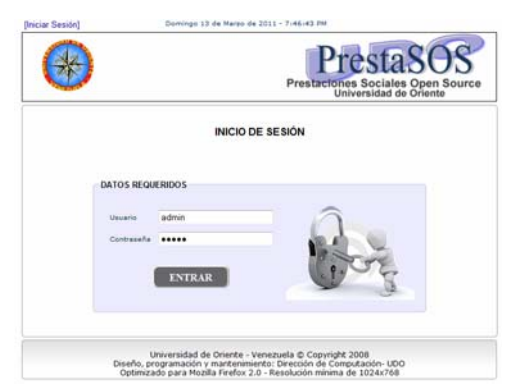

Figura F1. Pantalla de inicio de sesión a los módulos.

Esta página inicial contiene en la parte central derecha un formulario, donde el usuario de la aplicación ingresa en la casilla identificada como **"**usuario**"**, su indicador de red y en la otra identificada como "contraseña", su contraseña de usuario, las cuales le será facilitada por el administrador que le permitirá iniciar su sesión para comenzar a trabajar. Luego oprima el botón **"**entrar**"** para ingresar al sistema. Luego de iniciada la sesión como administrador se mostrará una pantalla como la que se muestra a continuación:

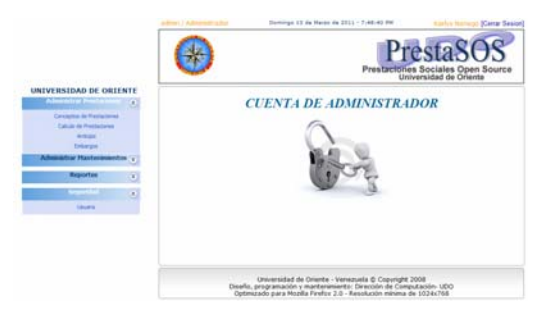

Figura F2. Página principal de la aplicación Web.

En la figura anterior se puede observar que se tiene un menú con diferentes opciones para navegar dentro del sistema Web. En la figura F3 se muestran las opciones disponibles respectivamente:

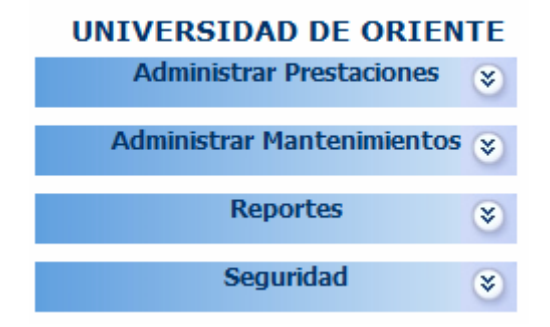

Figura F3. Opciones del menú de navegación izquierdo del sistema Web.

A continuación se describen las opciones del menú de navegación del sistema Web.

## **1. Opción Administrar Prestaciones**

Módulo administrativo encargado de registrar y actualizar los datos necesarios en las actividades de prestaciones sociales. Al presionar este vínculo, se despliega un sub menú que indican las distintas actividades administrativas disponibles como se puede observar a continuación:

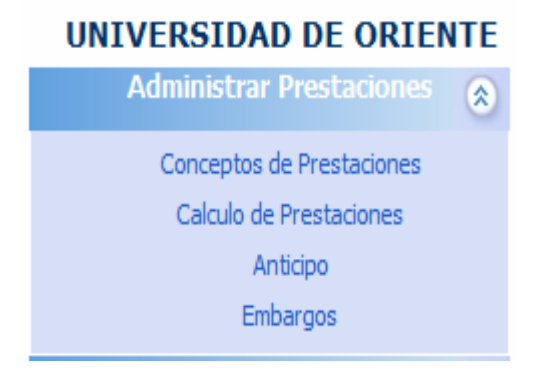

Figura F5. Opción del menú Administrar Prestaciones

## **1.1 Opción Gestionar Prestaciones**

#### Se genera la siguiente pantalla:

|                                      | admin / Administrador | Domingo 13 de Marzo de 2011 - 8:07:16 PM |                                                                                                    | Karlys Noriego [Cerrar Sesion] |                         |
|--------------------------------------|-----------------------|------------------------------------------|----------------------------------------------------------------------------------------------------|--------------------------------|-------------------------|
|                                      |                       |                                          | Prestaciones Sociales Open Source<br>Universidad de Oriente                                                                                                    |                                |                         |
| <b>UNIVERSIDAD DE ORIENTE</b>        |                       |                                          |                                                                                                    |                                |                         |
| <b>Administrar Prestaciones</b><br>× |                       |                                          | Modificar<br>Nuevo<br>Eliminar                                                                                                    | Imprimir Retornar              |                         |
| Conceptos de Prestaciones            | $\Box$                | <b>Codigo Personal</b>                   | Cargo <sup>2</sup>                                                                                                    | <b>Concepto</b>                | valor fijo <sup>®</sup> |
| Calculo de Prestaciones<br>Anticipo  |                       | 001                                      | Docente de Medio Tiempo                                                                                                    | Fondo                          | 350.00                  |
| <b>Embargos</b>                      |                       | 001                                      | Docente de Medio Tiempo                                                                                                    | <b>ISLR</b>                    | 154.00                  |
| <b>Administrar Mantenimientos</b>    |                       | 001                                      | Docente de Medio Tiempo                                                                                                    | Vacaciones                     | 200.00                  |
| <b>Reportes</b>                      | F                     | 002                                      | Obrero                                                                                                    | Aquinaldo                      | 60.00                   |
| $\overline{\mathbf{z}}$              |                       | 003                                      | Docente de Tiempo Completo                                                                                                    | Aguinaldo                      | 130 00                  |
| Seguridad<br>$\overline{\infty}$     | Г                     | 003                                      | Docente de Tiempo Completo                                                                                                    | Caja                           | 150.00                  |
|                                      |                       | 003                                      | Docente de Tiempo Completo                                                                                                    | Fide                           | 50 00                   |
|                                      |                       | 003                                      | Docente de Medio Tiempo                                                                                                    | Aquinaldo                      | 100.00                  |
|                                      |                       | Encontrados 8, [1 - 8]                   |                                                                                                    |                                | Pagina 1 de 1           |
|                                      |                       |                                          | Universidad de Oriente - Venezuela © Copyright 2008<br>Diseño, programación y mantenimiento: Dirección de Computación- UDO<br>Optimizado para Mozilla Firefox 2.0 - Resolución mínima de 1024x768 |                                |                         |

F6. Pantalla del listado de conceptos de prestaciones

La figura F6 lista todos los conceptos que aplican prestaciones para un determinado cargo y según el tipo de personal al cual pertenece un funcionario, además de un menú superior derecho como el de la figura 7:

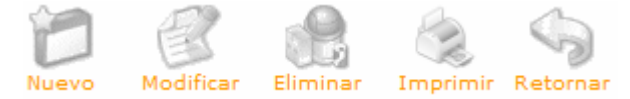

Figura F7. Menú de navegación en la parte superior derecho de la pantalla deconceptos.

La opción "Nuevo" del menú superior derecho permite ingresar a la pantalla que se muestra a continuación:

|                              |                                                                                                    | Universidad de Oriente                                                                    | Kartus terrisons (Carrar Sesion)                      |
|------------------------------|----------------------------------------------------------------------------------------------------|-------------------------------------------------------------------------------------------|-------------------------------------------------------|
|                              |                                                                                                    |                                                                                           | u                                                     |
|                              |                                                                                                    |                                                                                           | Washington,                                           |
|                              | Selecciones.                                                                                                    | ۰                                                                                         |                                                       |
|                              | Salesciones.                                                                                                    | ۰                                                                                         |                                                       |
|                              |                                                                                                    |                                                                                           |                                                       |
|                              |                                                                                                    |                                                                                           |                                                       |
|                              | Salecciones.                                                                                                    | ۰                                                                                         |                                                       |
|                              | Selecciones.                                                                                                    | $\qquad \qquad \blacksquare$                                                              |                                                       |
|                              | Selecciones.                                                                                                    | ٠                                                                                         |                                                       |
|                              | Selecciones.                                                                                                    | ۰                                                                                         |                                                       |
|                              | Selecciones.                                                                                                    | ۰                                                                                         |                                                       |
| attings) / Adhvirtish radiir | [Agregar]<br>Cargo<br>Conteste<br><b>Value Film</b><br>Tipes Generation<br><b>Tiers Expanditus</b><br>Categoria<br>Constability Calveral<br>Desticacion Laboral | Domingo 13 de Harao de 2011 - 9:19:36 PH<br><b>DATOS DE CONCEPTOS</b><br>Tipo de Personal | <b>PrestaSOS</b><br>Prestactones Sociales Open Source |

Figura F8. Pantalla para agregar nuevos conceptos de prestaciones

En la figura F8 se muestra un formulario que solicita datos de conceptos que están asociados a prestaciones sociales, al terminar de introducir los datos se debe presionar el botón "agregar" para guardar toda la información suministrada, el sistema valida que no existan casillas vacías y esten en un formato correcto, de lo contrario envía un mensaje de error como el siguiente:

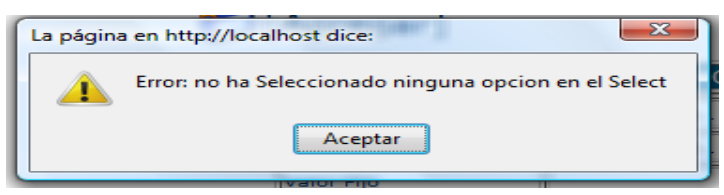

Figura F9. Mensaje de error de la operación "Nuevo" de conceptos de prestaciones.

La opción "Modificar" inicia en la pantalla que se muestra en la figura F6 donde se debe seleccionar previamente un items del listado para poder ser modificado de lo contrario el sistema muestra el siguiente error:

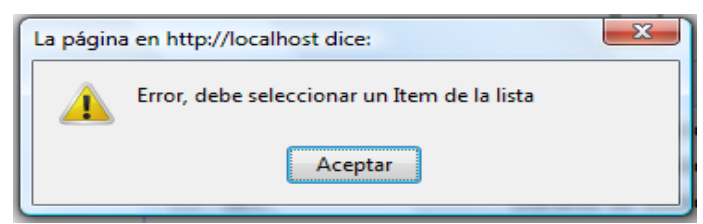

Figura F10. Mensaje de error de la operación "Modificar" de conceptos de prestaciones.

Una vez seleccionado el items se muestra la siguiente pantalla:

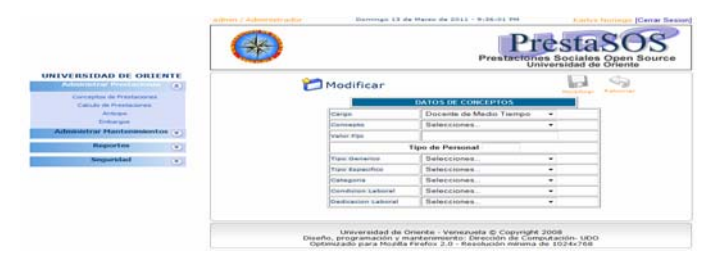

Figura F11. Pantalla para modificar un concepto de prestaciones.

Si la operación se realiza, el usuario recibirá un mensaje de operación exitosa como el indicado en la figura F12. De lo contrario no se llevará operación alguna.

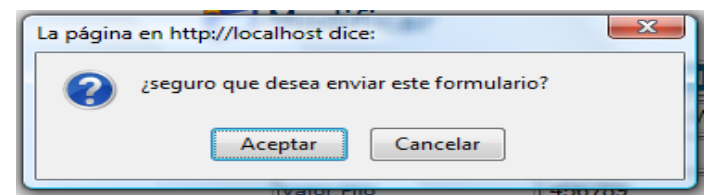

Figura F12. Mensaje de confirmación de la opción "Modificar" para conceptos de prestaciones.

Cabe resaltar que para las opciones restantes del menú de navegación derecho "eliminar" y "imprimir", se conserva la misma forma de proceder en cada una de sus funciones.

# **1.2 Opción cálculo de prestaciones**

Modulo administrativo encargado de la realización de los cálculos, como medio de obtener el monto de las prestaciones sociales de los funcionarios de la UDO. Al presionar este vinculo, se visualizará inicialmente un formulario para ingresar datos de prestaciones, veamos la figura F13:

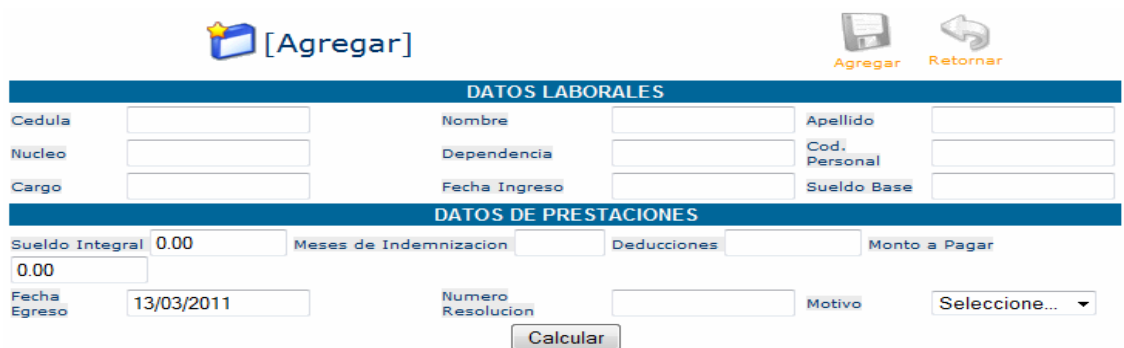

Figura F13. Formulario de prestaciones sociales.

En dicho formulario se debe ingresar la cédula del funcionario al cual se le calculará su monto y presionar el botón "calcular", el sistema busca y muestra los datos laborales asociados a la cédula y los conceptos que aplica, además se debe introducir los datos faltantes para obtener el valor total. Al finalizar se debe "agregar" la información para que sea almacenada.

## **1.3 Opción Anticipos**

Modulo administrativo encargado del cálculo de los anticipos otorgados a los funcionarios. Al presionar este vinculo, se visualizará inicialmente un listado con todas las deducciones que se han calculado, ver figura F14:

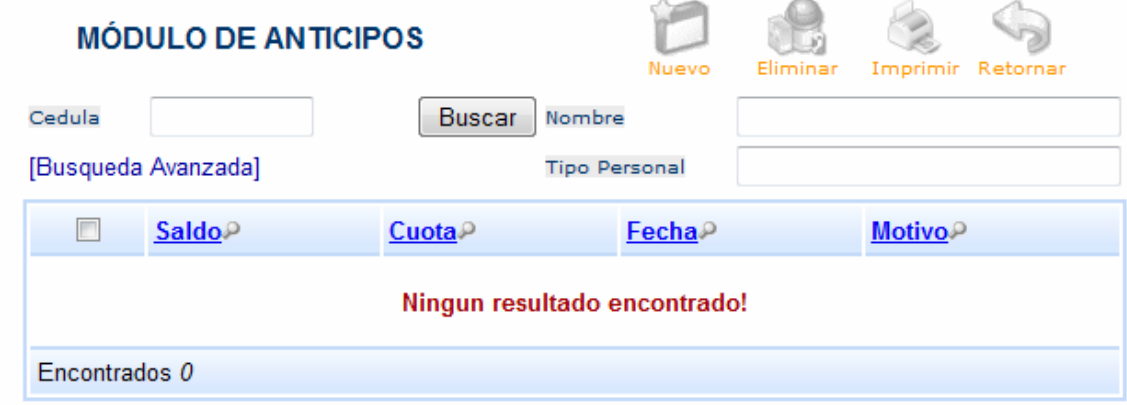

Figura F14. Listado de anticipos calculados.

Se debe introducir la cédula del personal al cual se le hae el otorgamiento, para que el sistema muestre toda la información de los anticipos que éste posee, si
es el caso. Una vez visualizados se siguen las opciones del menú superior derecho como las mostradas en la figura 7, cuyo procedimiento es el mismo descrito anteriormente.

#### **1.4 Opción Embargos**

Modulo administrativo encargado del cálculo de los embargos asignados por los tribunales. Al presionar este vinculo, se visualizará inicialmente un listado con todas las deducciones que se han calculado, ver figura F15:

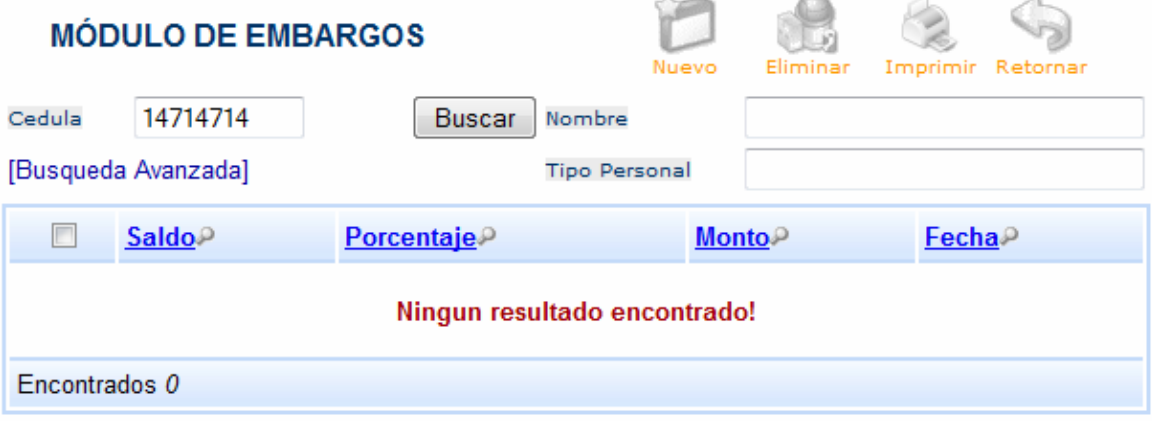

Figura F14. Listado de embargos asignados.

Cabe resaltar que para esta opción el procedimiento es igual al descrito en la opción anterior.

Si se inicia la sesión de usuario se presentará una pantalla como la siguiente:

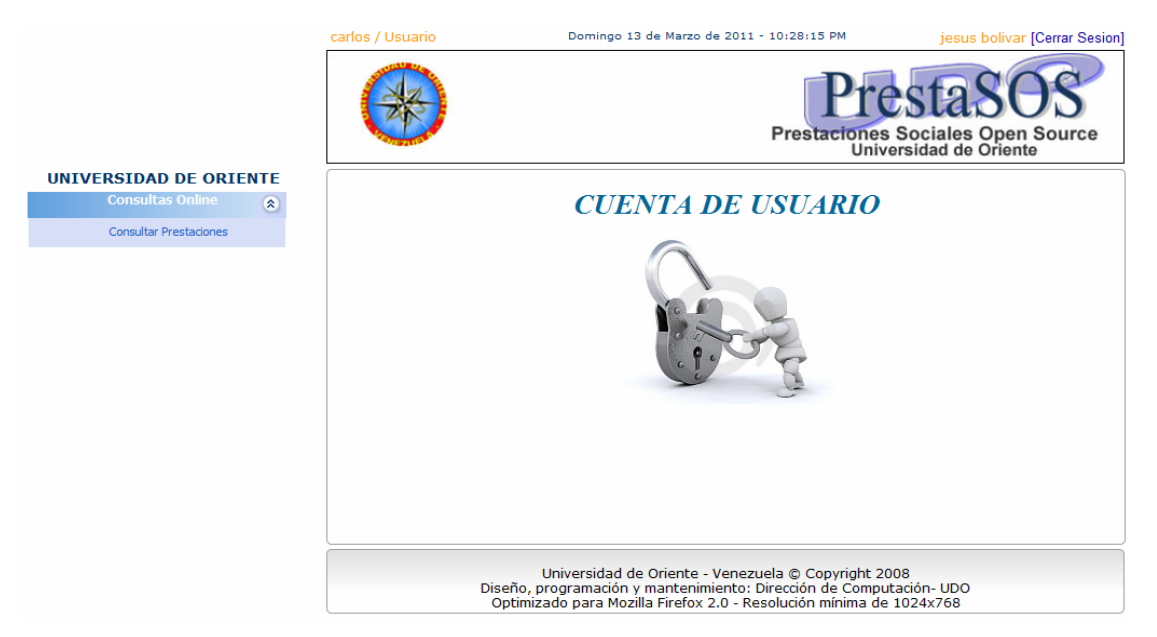

Figura F15. Pantalla para consultas de usuarios.

La cual presenta un menú izquierdo de navegación:

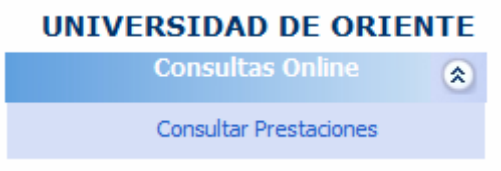

Figura F16. Menú de navegación para usuarios.

Al presionar la opción "Consultar prestaciones" el sistema muestra en pantalla un formulario con todos los datos de prestaciones que posee el funcionario, tal como se muestra a continuación:

|                                |          | carlos / Usuario                                                                                                    |                  | Domingo 13 de Marzo de 2011 - 10:33:33 PM |            | iesus bolivar [Cerrar Sesion] |                                          |
|--------------------------------|----------|----------------------------------------------------------------------------------------------------|------------------|-------------------------------------------|------------|-------------------------------|------------------------------------------|
|                                |          |                                                                                                    |                  |                                           |            | Universidad de Oriente        | <b>Prestaciones Sociales Open Source</b> |
| <b>UNIVERSIDAD DE ORIENTE</b>  |          |                                                                                                    |                  |                                           |            |                               |                                          |
| <b>Consultas Online</b>        | $\alpha$ |                                                                                                    | Consulta]        |                                           |            | Imprimir                      | Retornar                                 |
| <b>Consultar Prestaciones:</b> |          | <b>DATOS LABORALES</b>                                                                                                    |                  |                                           |            |                               |                                          |
|                                |          | Cedula                                                                                                    | 14714714         | Nombre                                    | iesus      | Apellido                      | bolivar                                  |
|                                |          | Nucleo                                                                                                    |                  | Dependencia                               |            | Tipo<br>Personal              |                                          |
|                                |          | Cargo                                                                                                    | Docente de Tiemp | Fecha Ingreso                             | 26/01/2000 | Sueldo Base 1000.00           |                                          |
|                                |          | <b>CONCEPTOS QUE APLICA</b>                                                                                                    |                  |                                           |            |                               |                                          |
|                                |          | <b>CONCEPTOS</b>                                                                                                    |                  | <b>MONTOS</b>                             |            |                               |                                          |
|                                |          | Caja                                                                                                    |                  | 1.00                                      |            |                               |                                          |
|                                |          | Fide                                                                                                    |                  | 1.00                                      |            |                               |                                          |
|                                |          | Fondo                                                                                                    |                  | 13.00                                     |            |                               |                                          |
|                                |          | 1245.00<br>Prestacion                                                                                                    |                  |                                           |            |                               |                                          |
|                                |          | 312.00<br><b>Aguinaldo</b>                                                                                                    |                  |                                           |            |                               |                                          |
|                                |          | <b>DATOS DE PRESTACIONES</b>                                                                                                    |                  |                                           |            |                               |                                          |
|                                |          | Sueldo<br>Integral                                                                                                    | 56584.00         | Meses de<br>Indemnizacion                 | 22         | Monto a<br>Pagar              | 56584.00                                 |
|                                |          | Universidad de Oriente - Venezuela @ Copyright 2008<br>Diseño, programación y mantenimiento: Dirección de Computación- UDO<br>Optimizado para Mozilla Firefox 2.0 - Resolución mínima de 1024x768 |                  |                                           |            |                               |                                          |

Figura F17. Pantalla para consultas online de los funcionarios.

En la pantalla el funcionario no podrá realizar ninguna modificación a la información, sólo podrá a través del menú superior derecho imprimir el formulario o retornar a la página inicial de usuarios. El menú es el siguiente:

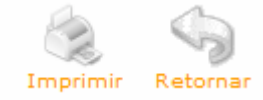

Figura F18. Menú superior derecho de las consultas online.

Si presiona el icono de "imprimir" se desplegará una ventana emergente con la información suministrada en la figura F17.

**APÉNDICE G Pruebas de integración** 

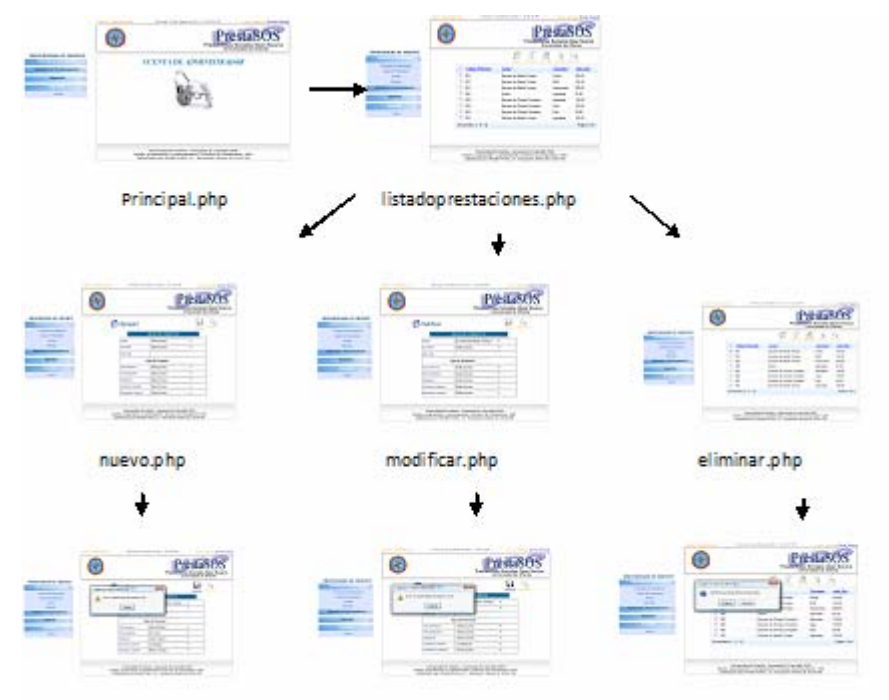

Figura G1. Resultado de la integración del módulo gestionar prestaciones

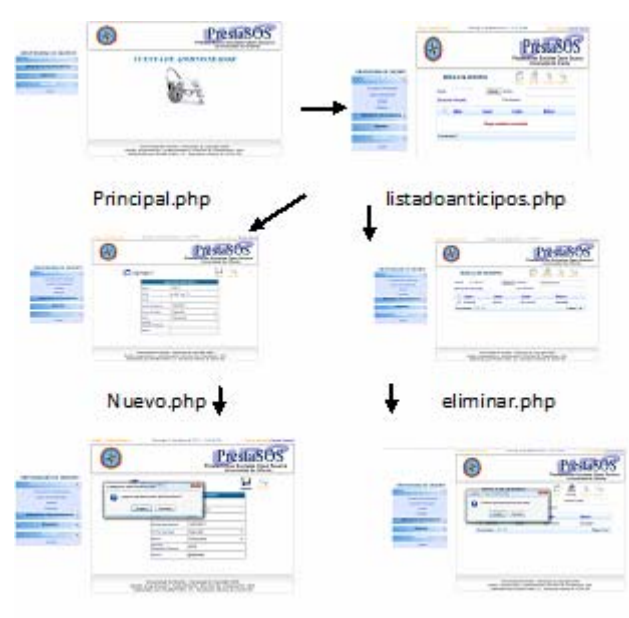

Figura G2. Resultado de la integración del módulo de gestionar anticipos.

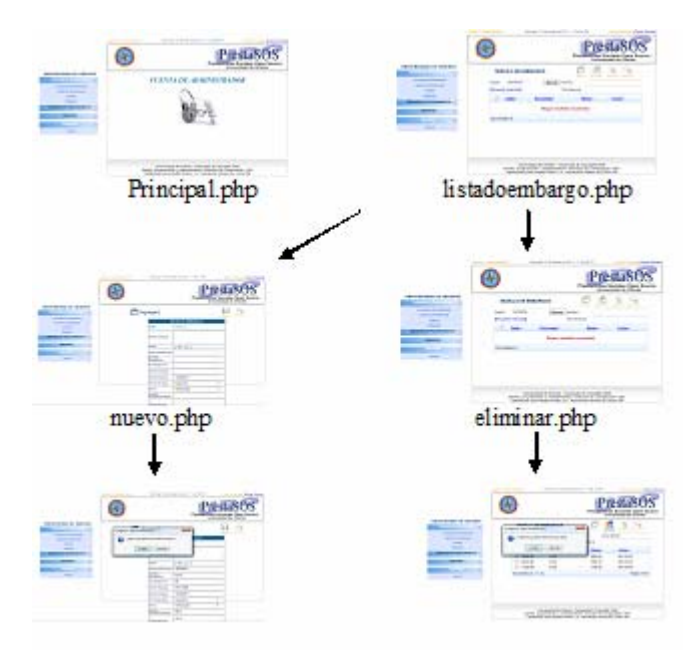

Figura G3. Resultado de la integración del módulo gestionar embargos.

**Hoja de Metadatos** 

Hoja de Metadatos para Tesis y Trabajos de Ascenso – 1/5

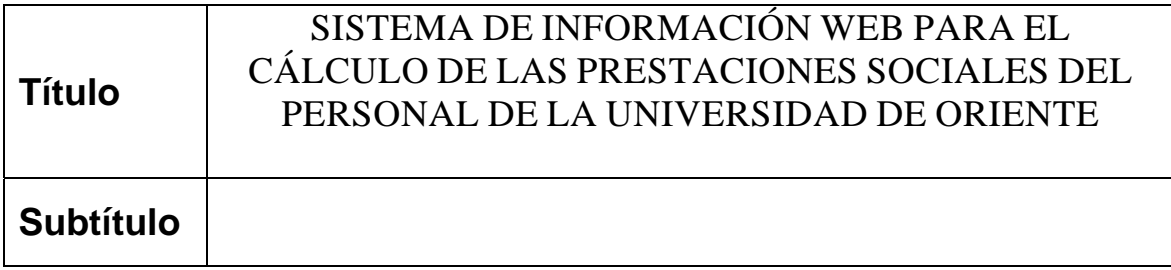

### **Autor(es)**

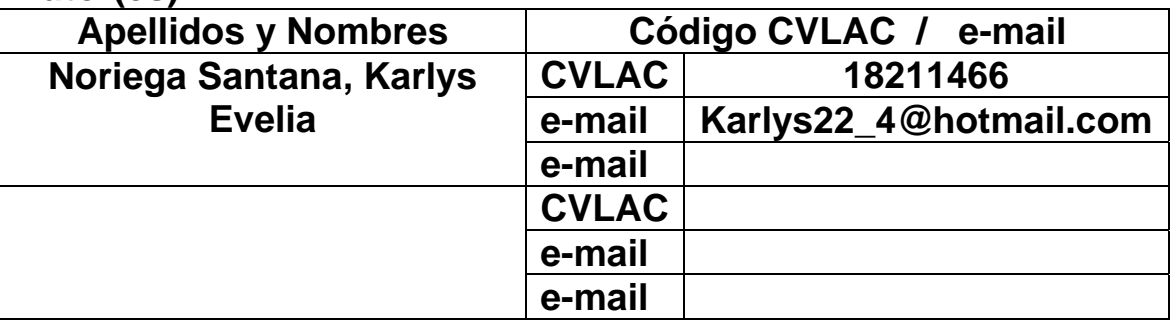

### **Palabras o frases claves:**

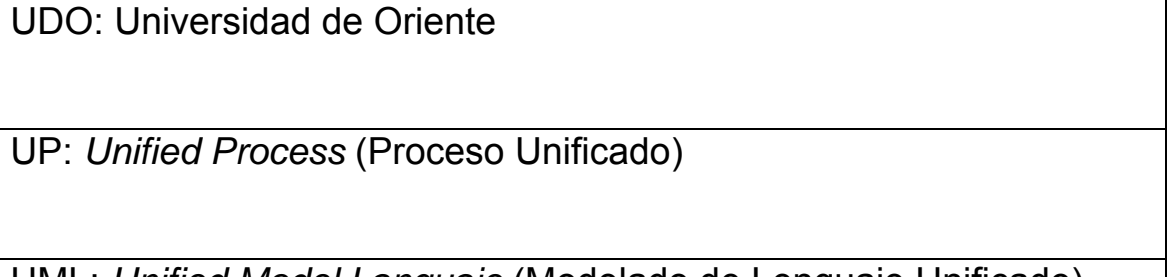

UML: *Unified Model Languaje* (Modelado de Lenguaje Unificado)

HTML: *HyperText Markup Language* (Lenguaje de Marcas de Hipertexto)

Sistema de información: Es un sistema hombre-máquina que procesa datos

Base de Datos: Es un conjunto de datos estructurados

Hoja de Metadatos para Tesis y Trabajos de Ascenso – 2/5

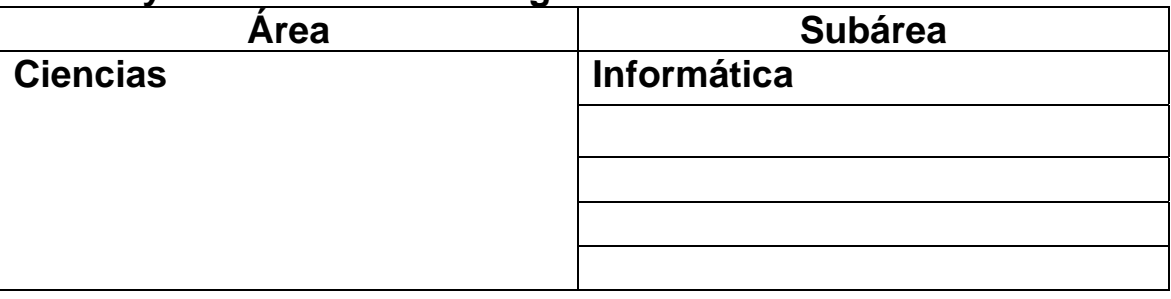

### **Líneas y sublíneas de investigación:**

### **Resumen (abstract):**

Se desarrolló un sistema de información *Web* para el cálculo de las prestaciones sociales del personal de la UDO, utilizando el Proceso Unificado de Desarrollo de Software planteado por Jacobson, Booch y Rumbaugh (2004), abarcando las fases de inicio, elaboración y construcción a través de un conjunto de iteraciones que permitieron controlar los incrementos del sistema. Inicialmente se recopilaron los requisitos necesarios que permitieron conocer con precisión la problemática presentada en el Departamento de Pasivos Laborales, vinculada con prestaciones sociales, para poder elaborar un modelo del negocio, un modelo de dominio, identificar los posibles riesgos que se obtendrían durante su desarrollo, una lista de requisitos funcionales indispensables, los cuales permitieron crear los modelos de casos de uso a desarrollar. En la fase de elaboración se analizaron y especificaron los requerimientos del sistema actual con mayor detalle para culminar la elaboración de los casos de uso críticos iníciales y se diseñó la arquitectura del sistema desarrollado. En la fase de construcción se codificó y construyó el sistema, además de las pruebas diseñadas en la fase anterior, a través de de diversas herramientas tales como PHP 5 como lenguaje de programación, JavaScript para la programación y validaciones del lado del cliente, servidor web Apache 2.2, el navegador Mozilla Firefox 3.0 y como manejador de bases de datos MySQL. Esto con la finalidad de minimizar la redundancia de datos, lo cual es necesario a la hora de tomar desiciones confiables y en un menor tiempo.

# Hoja de Metadatos para Tesis y Trabajos de Ascenso – 3/5

### **Contribuidores:**

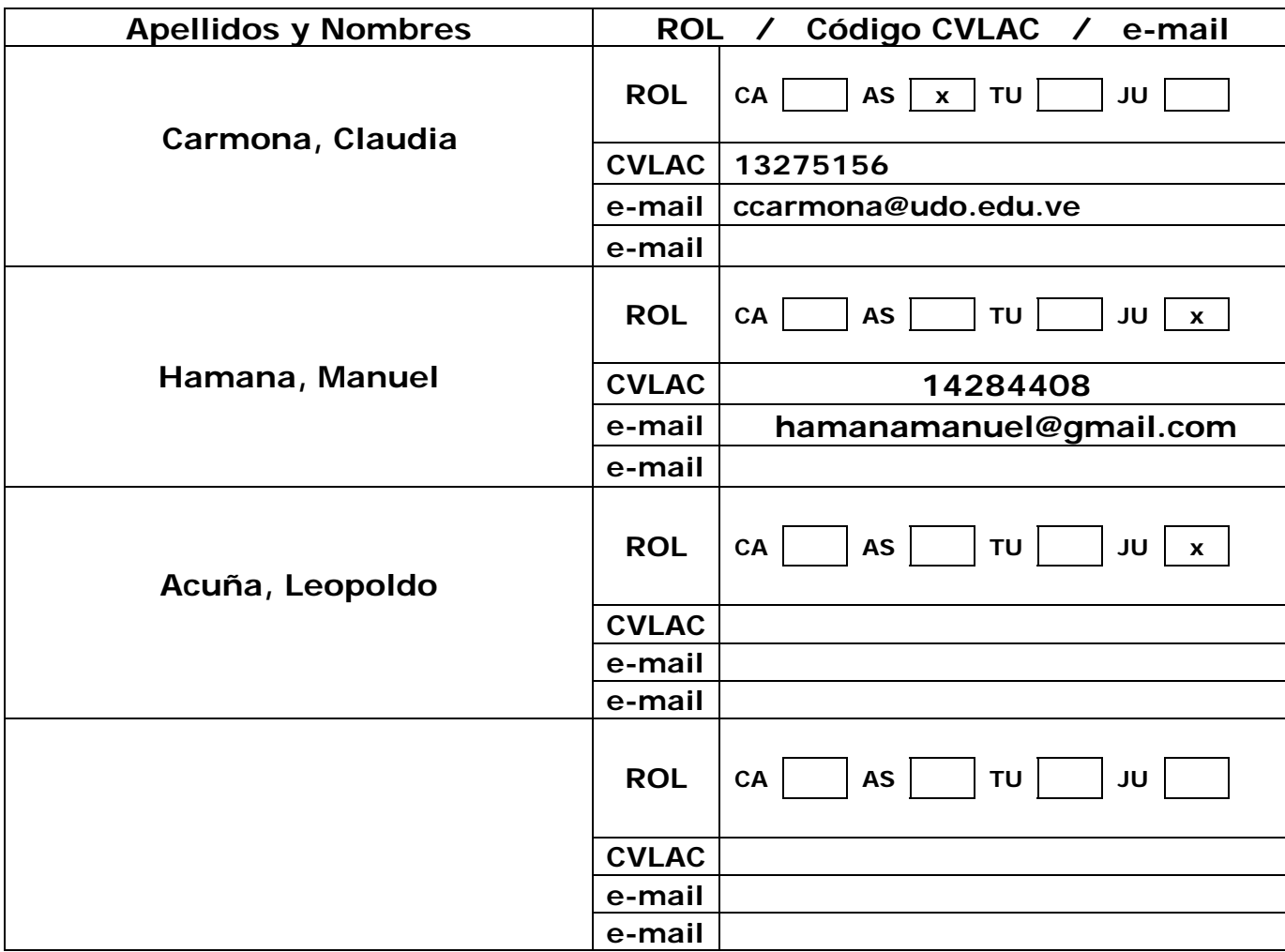

**Fecha de discusión y aprobación (es el mismo día de discusión)** 

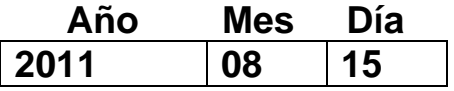

Lenguaje: spa

Hoja de Metadatos para Tesis y Trabajos de Ascenso – 4/5

### **Archivo(s):**

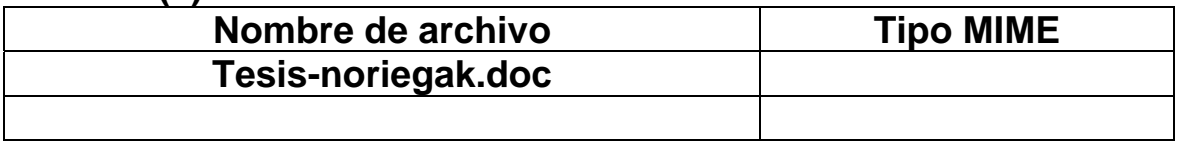

### **Alcance:**

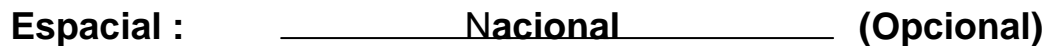

Temporal: temporal (Opcional)

**Título o Grado asociado con el trabajo:** Licenciada en Informática

**Nivel Asociado con el Trabajo: Licenciada** 

**Área de Estudio:** Departamento de Informática

**Institución(es) que garantiza(n) el Título o grado:**  Universidad de Oriente

# Hoja de Metadatos para Tesis y Trabajos de Ascenso  $-5/6$

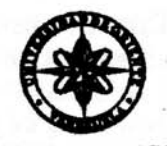

UNIVERSIDAD DE ORIENTE CONSEJO UNIVERSITARIO **RECTORADO** 

 $CUN°0935$ 

Cumaná, 04 AGO 2009

Ciudadano Prof. JESÚS MARTÍNEZ YÉPEZ Vicerrector Académico Universidad de Oriente Su Despacho

Estimado Profesor Martínez:

Cumplo en notificarle que el Consejo Universitario, en Reunión Ordinaria celebrada en Centro de Convenciones de Cantaura, los días 28 y 29 de julio de 2009, conoció el punto de agenda "SOLICITUD DE AUTORIZACIÓN PARA PUBLICAR TODA LA PRODUCCIÓN INTELECTUAL DE LA UNIVERSIDAD DE ORIENTE EN EL REPOSITORIO INSTITUCIONAL DE LA UDO, SEGÚN VRAC Nº 696/2009".

Leido el oficio SIBI - 139/2009 de fecha 09-07-2009, suscrita por el Dr. Abul K. Bashirullah, Director de Bibliotecas, este Cuerpo Colegiado decidió, por unanimidad, autorizar la publicación de toda la producción intelectual de la Universidad de Oriente en el Repositorio en cuestión.

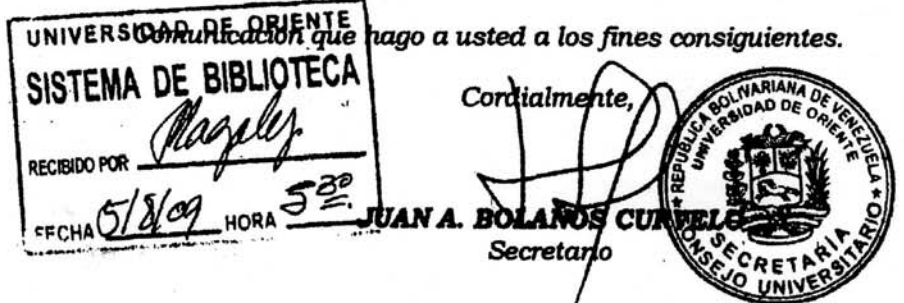

 $C.C:$ Rectora, Vicerrectora Administrativa, Decanos de los Núcleos, Coordinador General de Administración, Director de Personal, Dirección de Finanzas, Dirección de Presupuesto, Contraloria Interna, Consultoria Juridica, Director de Bibliotecas, Dirección de Publicaciones, Dirección de Computación, Coordinación de Teleinformática, Coordinación General de Postgrado.

JABC/YGC/maruja

Li Province

Apartado Correos 094 / Telfs: 4008042 - 4008044 / 8008045 Telefax: 4008043 / Cumaná - Venezuela

# Hoja de Metadatos para Tesis y Trabajos de Ascenso – 6/6

**Articulo 41 del REGLAMENTO DE TRABAJO DE PREGRADO (vigente a partir del II Semestre 2009, según comunicación CU-034-2009):** "Los trabajos de grados son de la exclusiva propiedad de la Universidad de Oriente, y solo podrá ser utilizados para otros fines con el consentimiento del Consejo de Núcleo respectivo, quien deberá participarlo previamente al Consejo Universitario, para su autorización".

> **Noriega Karlys autor**

**Carmona Claudia Asesor**